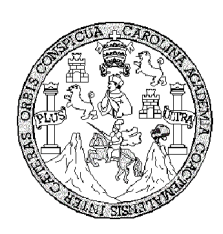

**Universidad de San Carlos de Guatemala Facultad de Ingeniería Escuela de Ingeniería Civil**

### **DISEÑO DEL SISTEMA DE ABASTECIMIENTO DE AGUA POTABLE PARA EL SECTOR I DE LA ALDEA BOXONCAN Y SALÓN COMUNAL PARA EL CASERÍO FALDAS DEL VOLCÁN, MUNICIPIO DE TAJUMULCO, SAN MARCOS.**

## **Rony Dulier Chilel Pérez**

**Asesorado por el Ing. Juan Merck Cos**

**Guatemala, noviembre de 2008**

### UNIVERSIDAD DE SAN CARLOS DE GUATEMALA

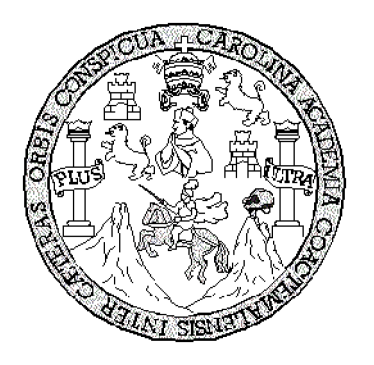

FACULTAD DE INGENIERÍA

### **DISEÑO DEL SISTEMA DE ABASTECIMIENTO DE AGUA POTABLE PARA EL SECTOR I DE LA ALDEA BOXONCAN Y SALÓN COMUNAL PARA EL CASERÍO FALDAS DEL VOLCÁN, MUNICIPIO DE TAJUMULCO, SAN MARCOS.**

### TRABAJO DE GRADUACIÓN

### PRESENTADO A JUNTA DIRECTIVA DE LA FACULTAD DE INGENIERÍA

POR:

### **RONY DULIER CHILEL PÉREZ**

ASESORADO POR EL ING. JUAN MERCK COS

AL CONFERÍRSELE EL TÍTULO DE

## **INGENIERO CIVIL**

GUATEMALA, NOVIEMBRE DE 2008

# UNIVERSIDAD DE SAN CARLOS DE GUATEMALA FACULTAD DE INGENIERÍA

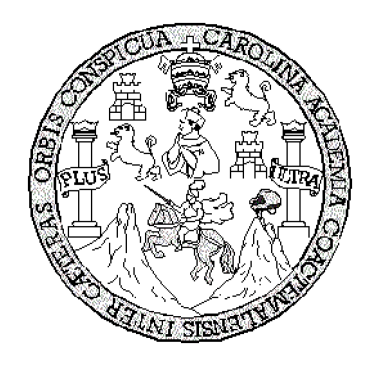

## **NÓMINA DE JUNTA DIRECTIVA**

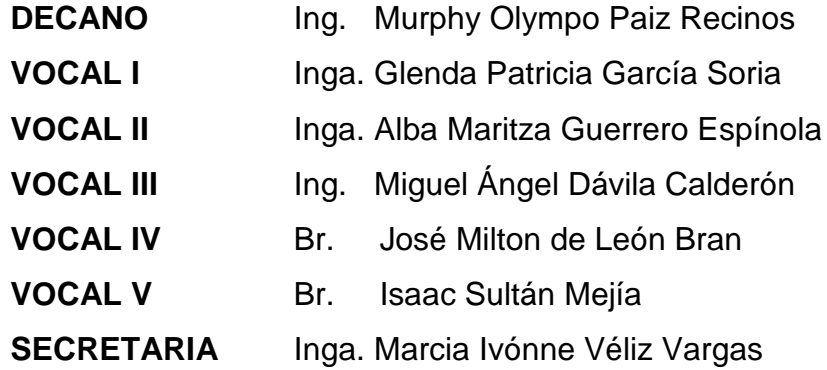

## **TRIBUNAL QUE PRACTICÓ EL EXAMEN GENERAL PRIVADO**

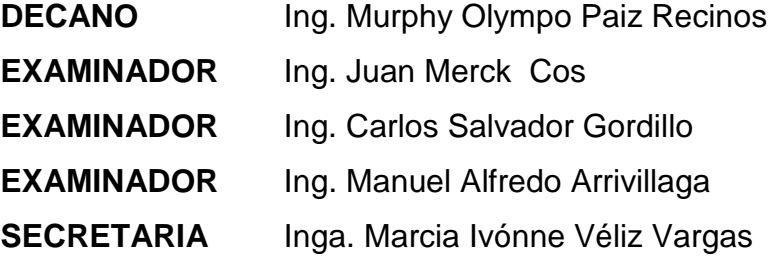

### **HONORABLE TRIBUNAL EXAMINADOR**

Cumpliendo con los preceptos que establece la ley de la Universidad de San Carlos de Guatemala, presento a su consideración mi trabajo de graduación titulado:

### **DISEÑO DEL SISTEMA DE ABASTECIMIENTO DE AGUA POTABLE PARA EL SECTOR I DE LA ALDEA BOXONCAN Y SALÓN COMUNAL PARA EL CASERÍO FALDAS DEL VOLCÁN, MUNICIPIO DE TAJUMULCO, SAN MARCOS,**

tema que me fuera asignado por la Dirección de la Escuela de Ingeniería Civil, con fecha 18 de julio de 2005.

Rony Dulier Chilel Pérez

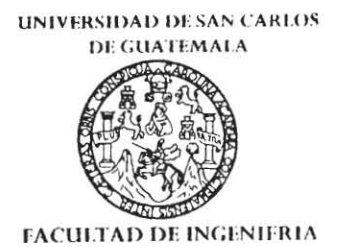

**UNIDAD DE EPS** 

Guatemala, 27 de octubre de 2008. Kef.F.PS.10.973.10.08.

Inga. Norma Ileana Sarmiento Zeceña de Serrano Directora Unidad de EPS Facultad de Ingeniería Presente

Estimada Ingeniera Sarmiento Zeceña.

Por este medio atentamente le informo que como Asesor-Supervisor de la Práctica del Ejercicio Profesional Supervisado (E.P.S.), del estudiante universitario RONY DULIER CHILEL PÉREZ de la Carrera de Ingeniería Civil, con carné No. 9630533, procedí a revisar el informe final, cuvo título es "DISEÑO DEL SISTEMA DE ABASTECIMIENTO DE AGUA POTABLE PARA EL SETOR I DE LA ALDEA BOXONCAN Y SALÓN COMUNAL PARA EL CASERÍO FALDAS DEL VOLCÁN, MUNICIPIO DE TAJUMULCO, SAN MARCOS".

En tal virtud, LO DOY POR APROBADO, solicitándole darle el trámite respectivo.

Sin otro particular, me es grato suscribirme.

Atentamente,

"Hd y Frisanad a Ing. Tup Merck Cos Asesor-Supervisor de EPS Área de Ingeniería Civil

c.c. Archivo  $|MU/ra$ 

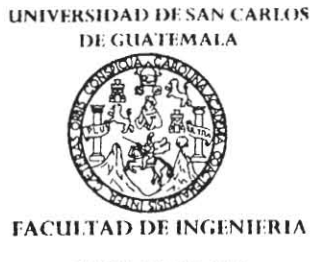

**UNIDAD DE EPS** 

Guatemala, 27 de octubre de 2008. **Ref EPS 11973 10.08** 

Ing. Sydney Alexander Samuels Milson Director Escuela de Ingenieria Civil Facultad de Ingeniería Presente

Estimado Ingeniero Samuels Milson.

Por este medio atentamente le envío el informe final correspondiente a la práctica del Ejercicio Profesional Supervisado,  $(E.P.S)$ titulado "DISEÑO DEL **SISTEMA** DЕ ABASTECIMIENTO DE AGUA POTABLE PARA EL SETOR I DE LA ALDEA BOXONCAN Y SALÓN COMUNAL PARA EL CASERÍO FALDAS DEL VOLCÁN, MUNICIPIO DE TAJUMULCO, SAN MARCOS" que fue desarrollado por el estudiante universitario RONY DULIER CHILEL PEREZ, quien fue debidamente asesorado y supervisado por el Ingeniero Juan Merck Cos.

Por lo que habiendo cumplido con los objetivos y requisitos de ley del referido trabajo y existiendo la aprobación del mismo por parte del Asesor -Supervisor, de EPS, en mi calidad de Directora apruebo su contenido solicitándole darle el trainite respectivo.

Sin otro particular, me es grato suscribirme.

Atentamente, "Hd y Enseñad a Todos" Inga. Norma Neana's mo

NISZ/ra

#### **UNIVERSIDAD DE SAN CARLOS** DE GUATEMALA

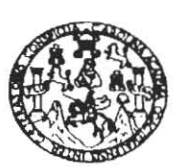

#### **FACULTAD DE INGENIERIA**

Guatemala. 29 de octubre de 2008

Ingeniero Sydney Alexander Samuels Milson Director de la Escuela de Ingeniería Civil Facultad de Ingeniería Presente

Estimado Ing. Samuels.

Le informo que he revisado el trabajo de graduación DISEÑO DEL SISTEMA DE ABASTECIMIENTO DE AGUA POTABLE PARA EL SECTOR I DE LA ALDEA BOXONCAN Y SALÓN COMUNAL PARA EL CASERÍO FALDAS EL VOLCÁN, MUNICIPIO DE TAJUMULCO, SAN MARCOS, desarrollado por el estudiante de Ingeniería Civil Rony Dulier Chilel Pérez, quien contó con la asesoría del Ing. Juan Merck Cos.

Considero este trabajo bien desarrollado y representa un aporte para la comunidad del área y habiendo cumplido con los objetivos del referido trabajo doy mi aprobación al mismo solicitando darle el trámite respectivo.

Atentamente,

YENSEÑADA TODOS ID FACULTAD DE INGENIERIA  $5CUE$ DEPARTAMENTO DE **HIDRAULICA** USAC Ing. Rafael Enrique Morales Ochoa Revisor por el Departamento de Hidráulica

/bbdeb.

#### **UNIVERSIDAD DE SAN CARLOS** DE GUATEMALA

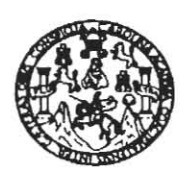

**FACULTAD DE INGENIERIA** 

Ingeniero Sydney Alexander Samuels Milson Director de la Escuela de Ingeniería Civil Facultad de Ingeniería Presente

Estimado Ing. Samuels.

Le informo que he revisado el trabajo de graduación DISEÑO DEL SISTEMA DE ABASTECIMIENTO DE AGUA POTABLE PARA EL SECTOR I DE LA ALDEA BOXONCAN Y SALÓN COMUNAL PARA EL CASERÍO FALDAS DEL VOLCÁN, MUNICIPIO DE TAJUMULCO, SAN MARCOS, desarrollado por el estudiante de Ingeniería Civil Rony Dulier Chilel Pérez, quien contó con la asesoría del Ing. Juan Merck Cos.

Considero este trabajo bien desarrollado y representa un aporte para la comunidad del área y habiendo cumplido con los objetivos del referido trabajo doy mi aprobación al mismo solicitando darle el trámite respectivo.

Atentamente, ID Y ENSEÑAD A TODO Ing. Hugo Leonel Montenegro Franco Jefe del Departamento de Estructuras FACULTAD DE INGENIERIA DEPARTAMENTO DE ESTRUCTURAS JSAC

/bbdeb.

Guatemala. 10 de noviembre de 2008 **UNIVERSIDAD DE SAN CARLOS** DE GUATEMALA

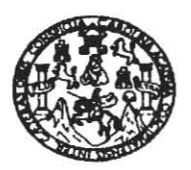

**FACULTAD DE INGENIERIA** 

El Director de la Escuela de Ingeniería Civil, después de conocer el dictamen del Asesor Ing. Juan Merck Cos y de la Directora de la Unidad de E.P.S. Inga. Norma Ileana Sarmiento Zeceña, al trabajo de graduación del estudiante Rony Dulier Chilel Pérez, titulado DISEÑO DEL SISTEMA DE ABASTECIMIENTO DE AGUA POTABLE PARA EL SECTOR I DE LA ALDEA BOXONCAN Y SALÓN COMUNAL PARA EL CASERÍO FALDAS DEL VOLCÁN, MUNICIPIO DE TAJUMULCO, SAN MARCOS, da por este medio su aprobación a dicho trabajo.

SIDAD DE SAN CAR ESCUELA DE INGENIERIA CIVIL DIRECTOR Ina Sydney Alexander Somuels Milso **ACULTAD DE INGENIE** 

Guatemala, noviembre 2008.

/bbdeb.

Universidad de San Carlos de Guatemala

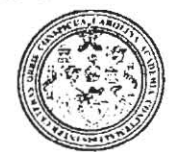

Facultad de Ingeniería Decanato

Ref. DTG.466.2008

El Decano de la Facultad de Ingeniería de la Universidad de San Carlos de Guatemala, luego de conocer la aprobación por parte del Director de la Escuela de Ingeniería Civil, al trabajo de graduación DISEÑO DEL SISTEMA DE ABASTECIMIENTO DE titulado: AGUA POTABLE PARA EL SECTOR I DE LA ALDEA BOXONCAN Y SALÓN COMUNAL PARA EL CASERÍO FALDAS DEL VOLCÁN, MUNICIPIO DE TAJUMULCO, SAN MARCOS, presentado por el estudiante universitario Rony Dulier Chilel Pérez, autoriza la impresión del mismo.

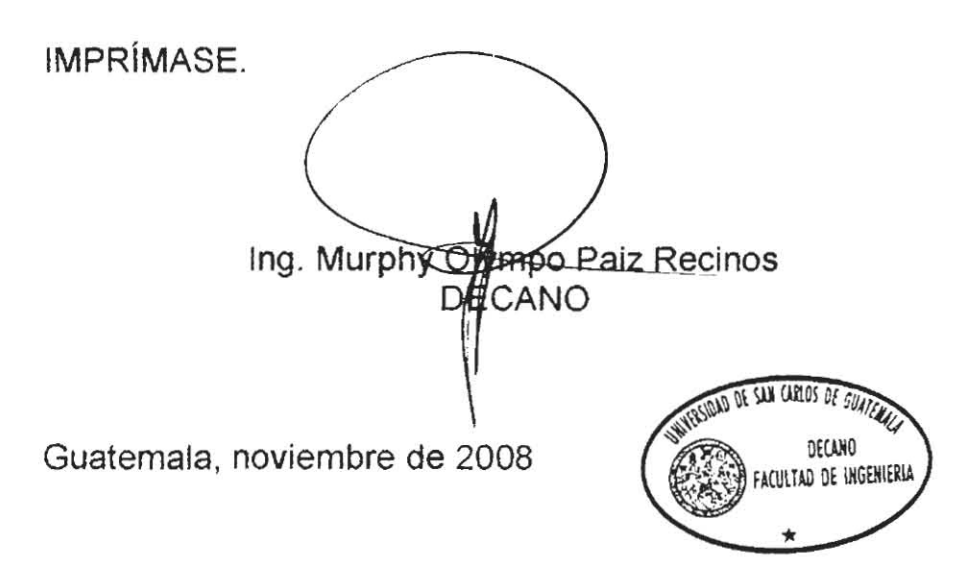

/gdech

### **DEDICATORIA A:**

- **DIOS** Creador y dador de todo cuanto hay en el mundo, por ayudarme a romper los obstáculos y alcanzar la meta anhelada
- **MIS PADRES** Florencio Fidel Chilel Ramírez Oralia Marina Pérez Ramos de Chilel

Por darme la vida, su comprensión, su paciencia, y sobretodo por su ejemplo de vida

**MIS HERMANOS** Elly, Dora, Manfredo, Nineth, Nelsón, Gilmar, Tita y Rossy

Por el amor que nos une y por su constante apoyo

**MIS CUÑADOS** Heberto (D.E.P.), Llener, Rafael, Juan, Marisol, Marleny y Elsa

Por la confianza y cariño brindados

**MIS SOBRINOS** Tito, Leydi, Suseth, Mayrena, Galy, Daylin, Manfredito, Maury, Marinelsi, Fiderly, Alissón, Doralyn, Geovana, Marquitos y Nelsito

Por su cariño especial

**MIS ABUELOS** Heledoro Pérez Sandoval(D.E.P.) Ramón Chilel(D.E.P.) Sofia Ramos(D.E.P.) Emperatriz Ramírez (D.E.P.)

> Flores sobre su tumba, por sus bendiciones y sabios consejos

**MIS TÍOS Y PRIMOS** Y Con cariño y aprecio

## **AGRADECIMIENTOS A:**

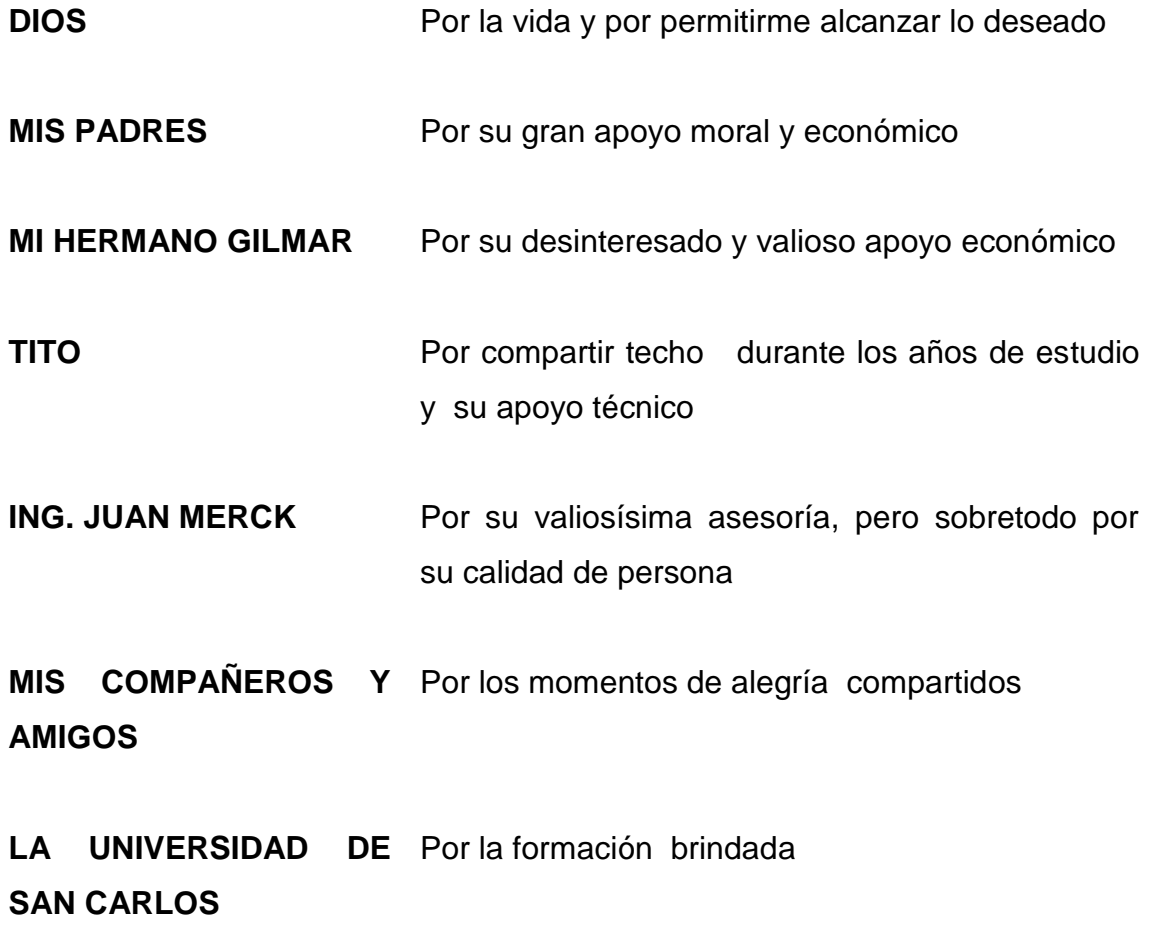

.

# **ÍNDICE GENERAL**

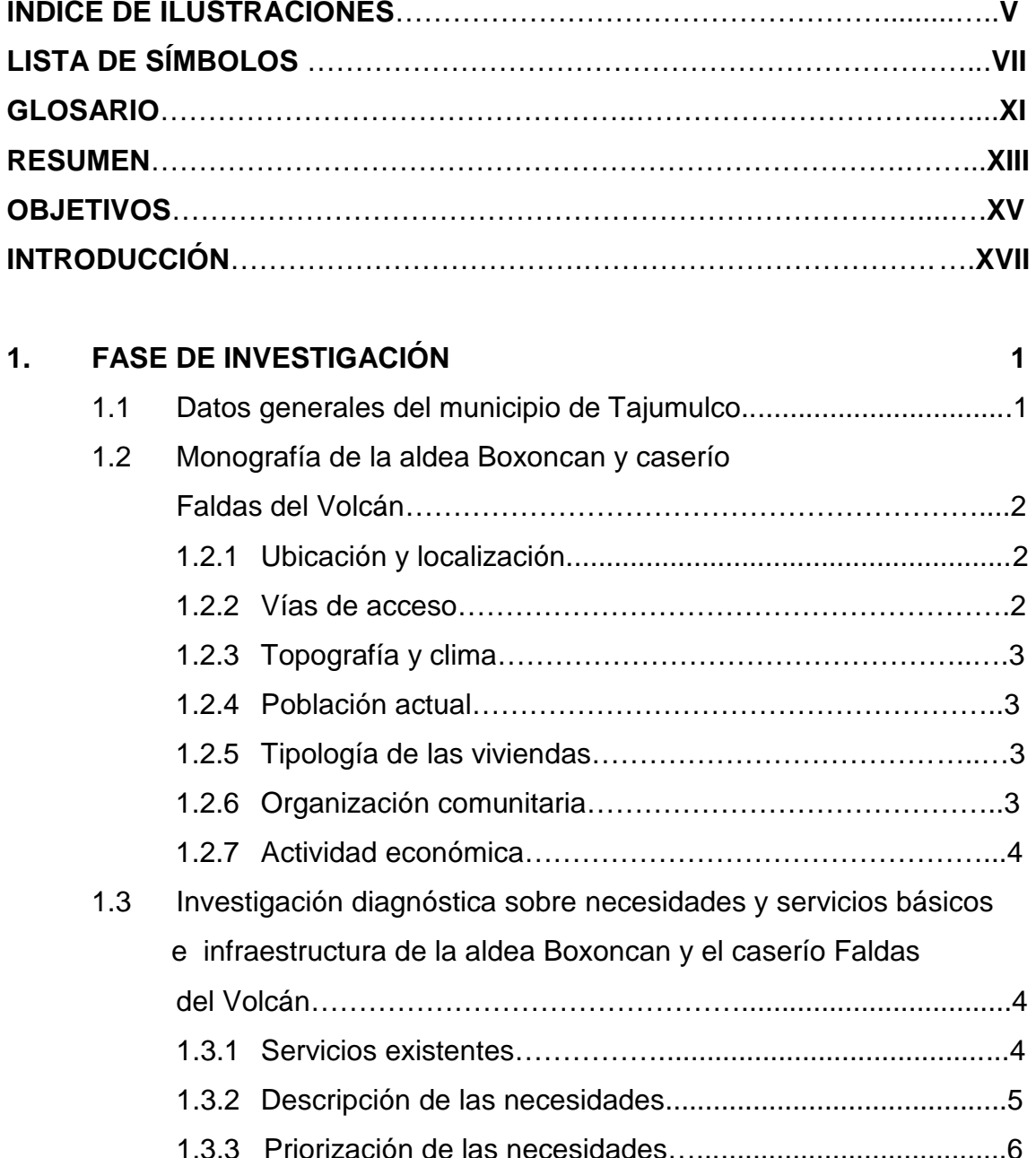

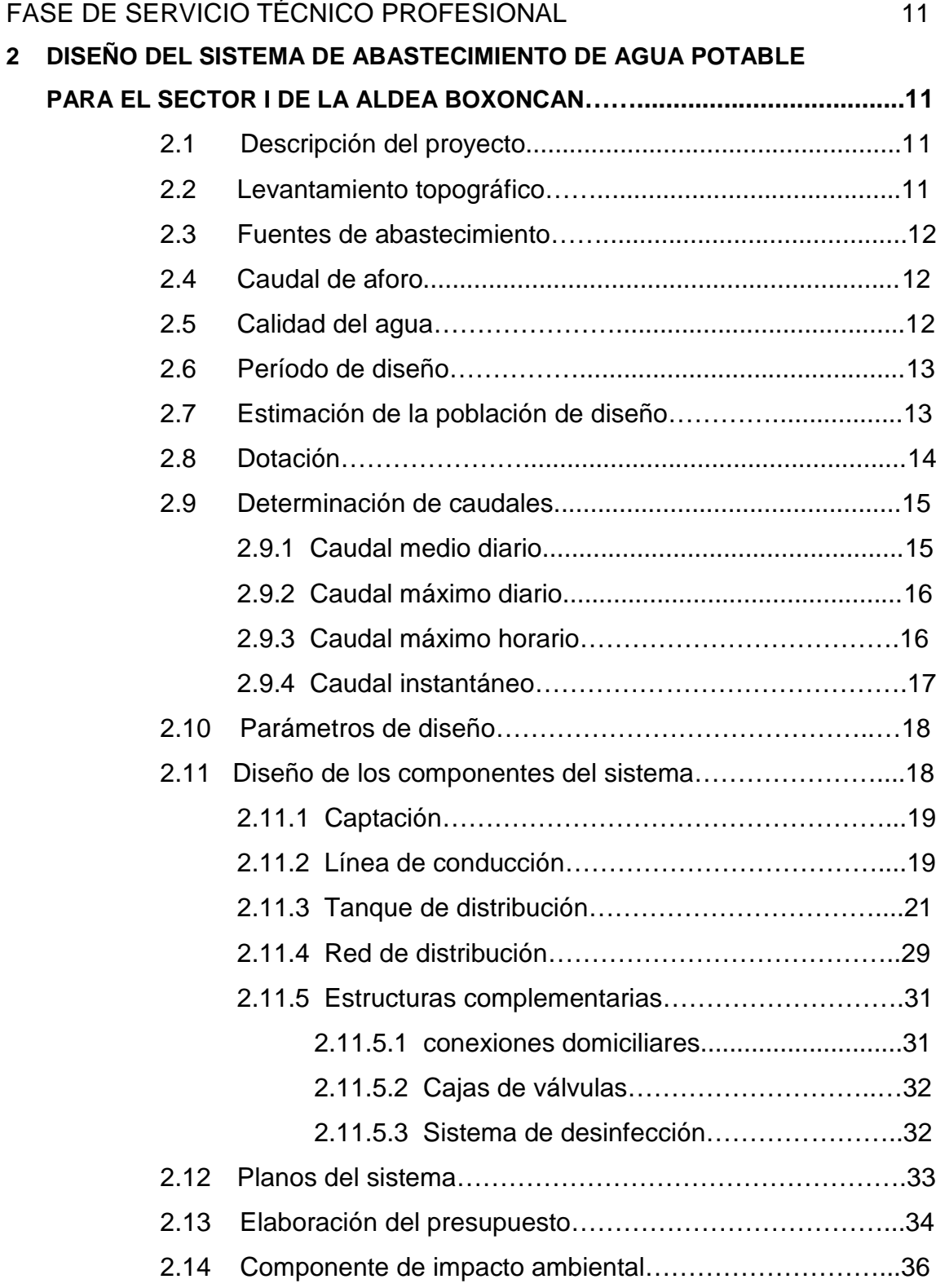

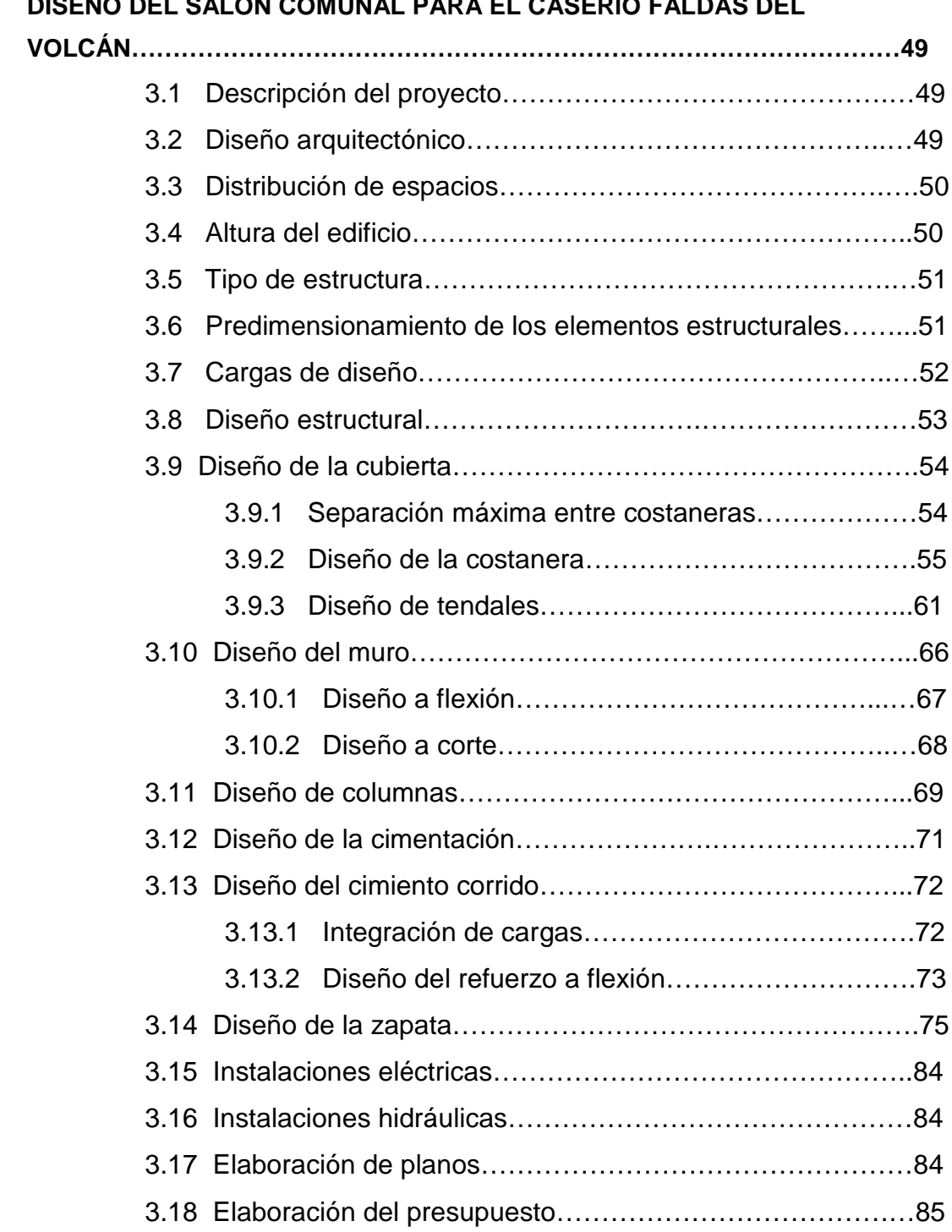

## **3 DISEÑO DEL SALÓN COMUNAL PARA EL CASERÍO FALDAS DEL**

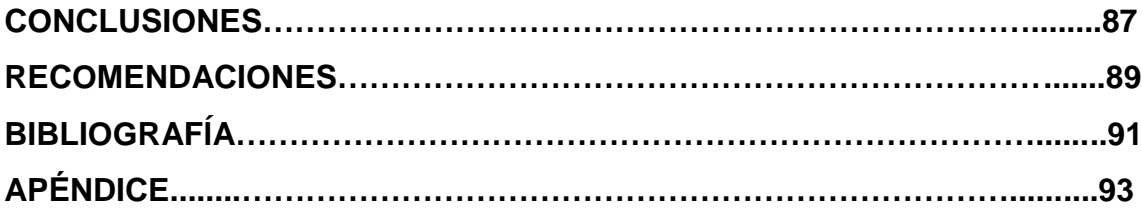

# **ÍNDICE DE ILUSTRACIONES**

### **FIGURAS**

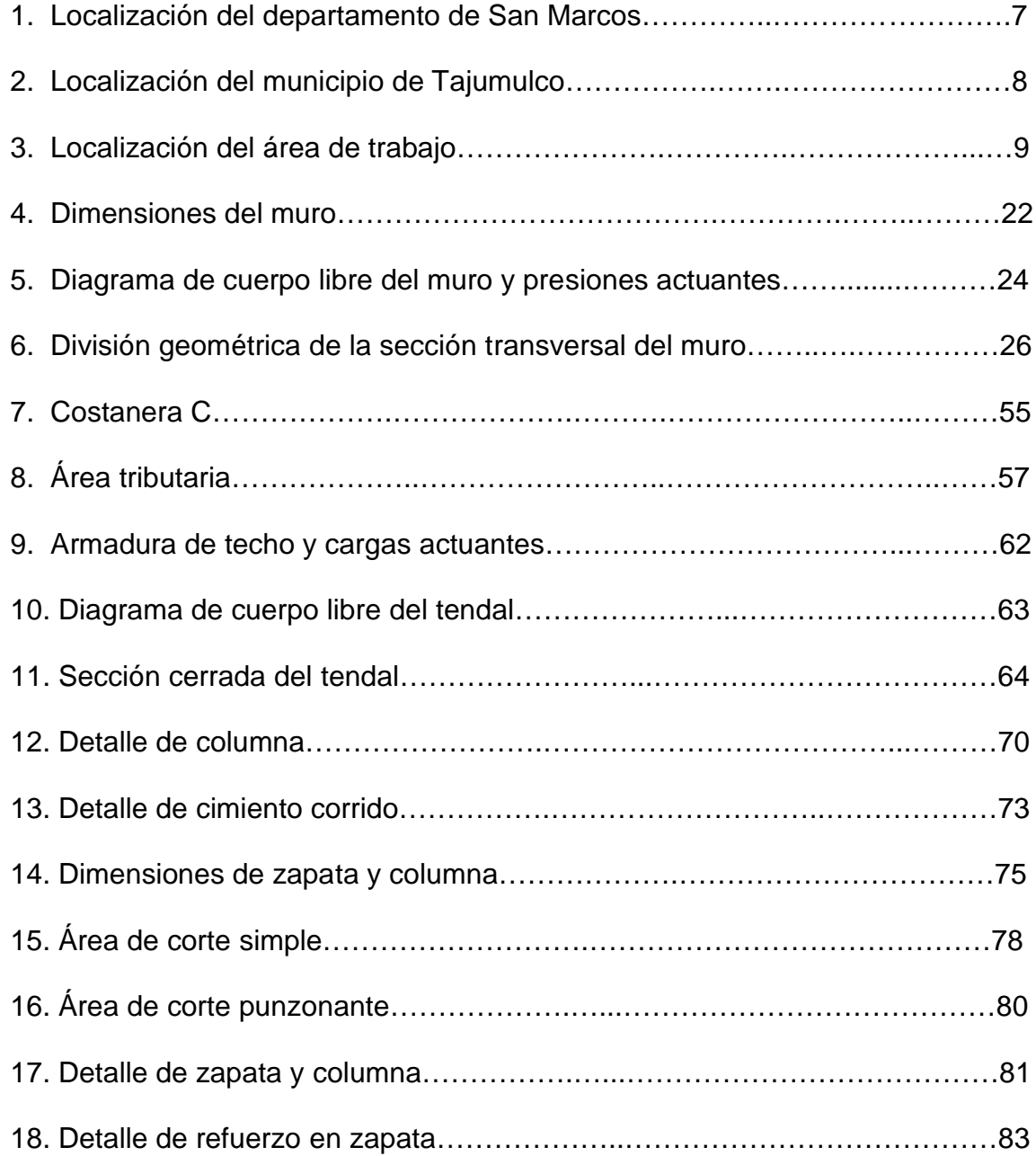

## **TABLAS**

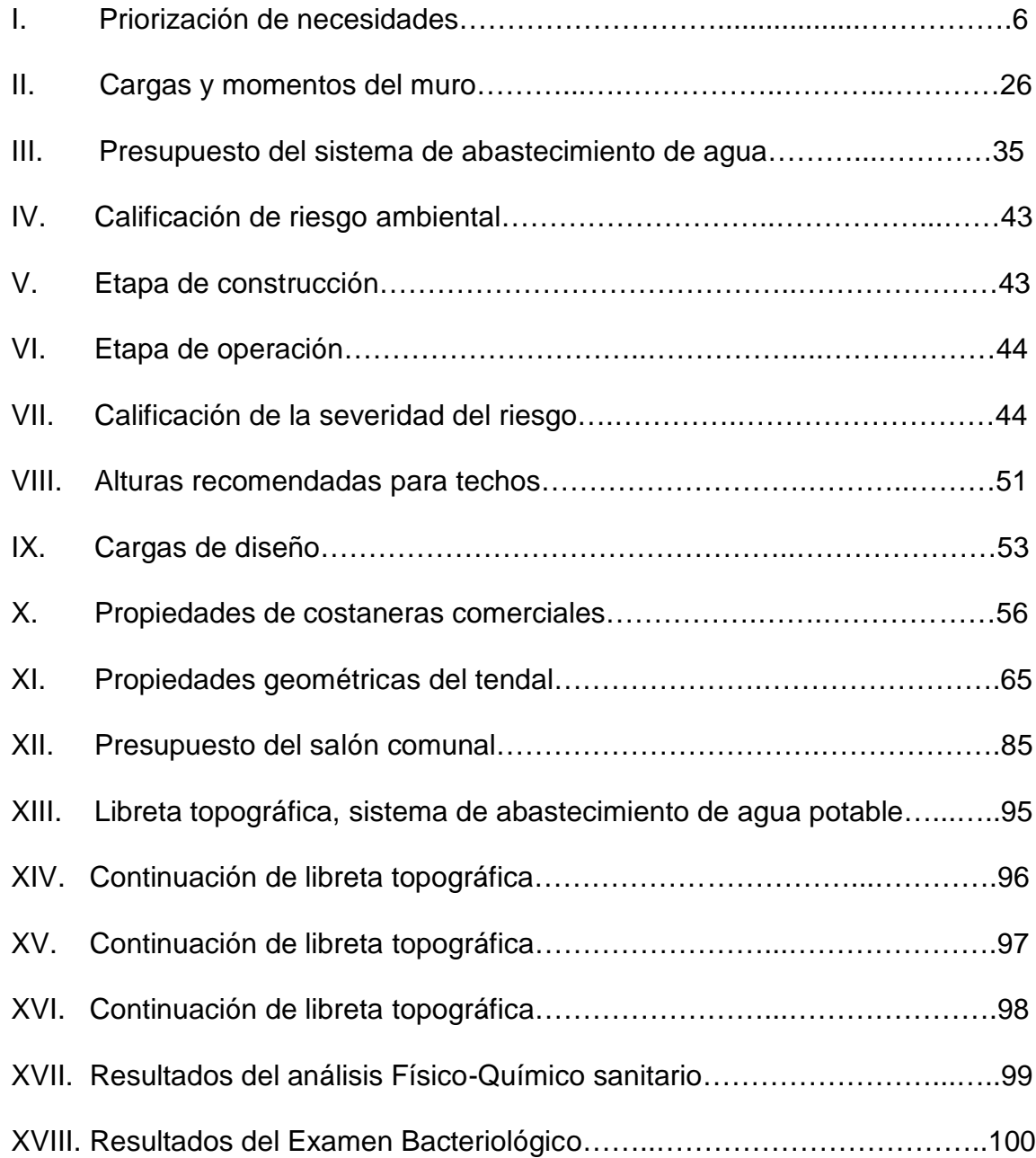

# **LISTA DE SÍMBOLOS**

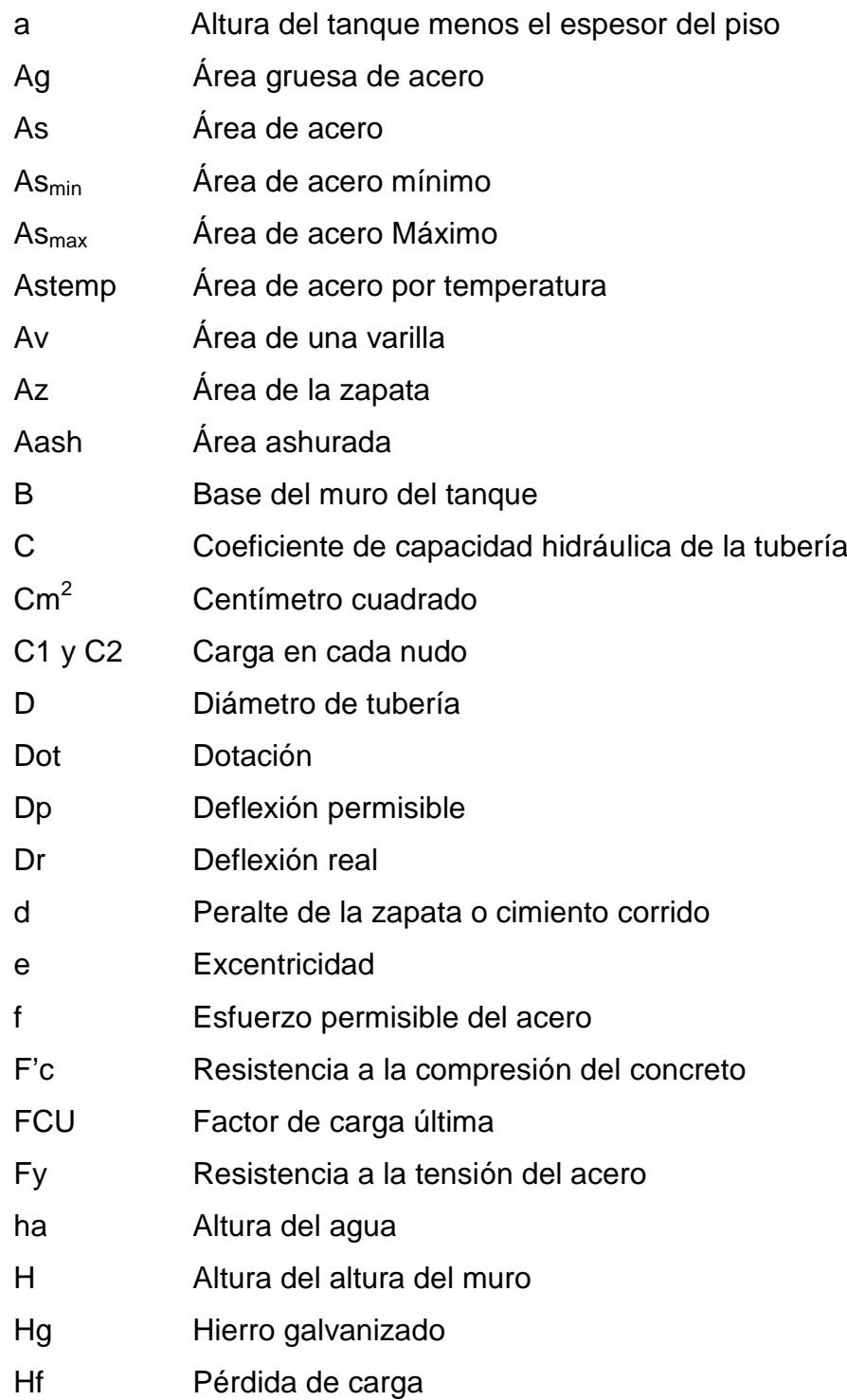

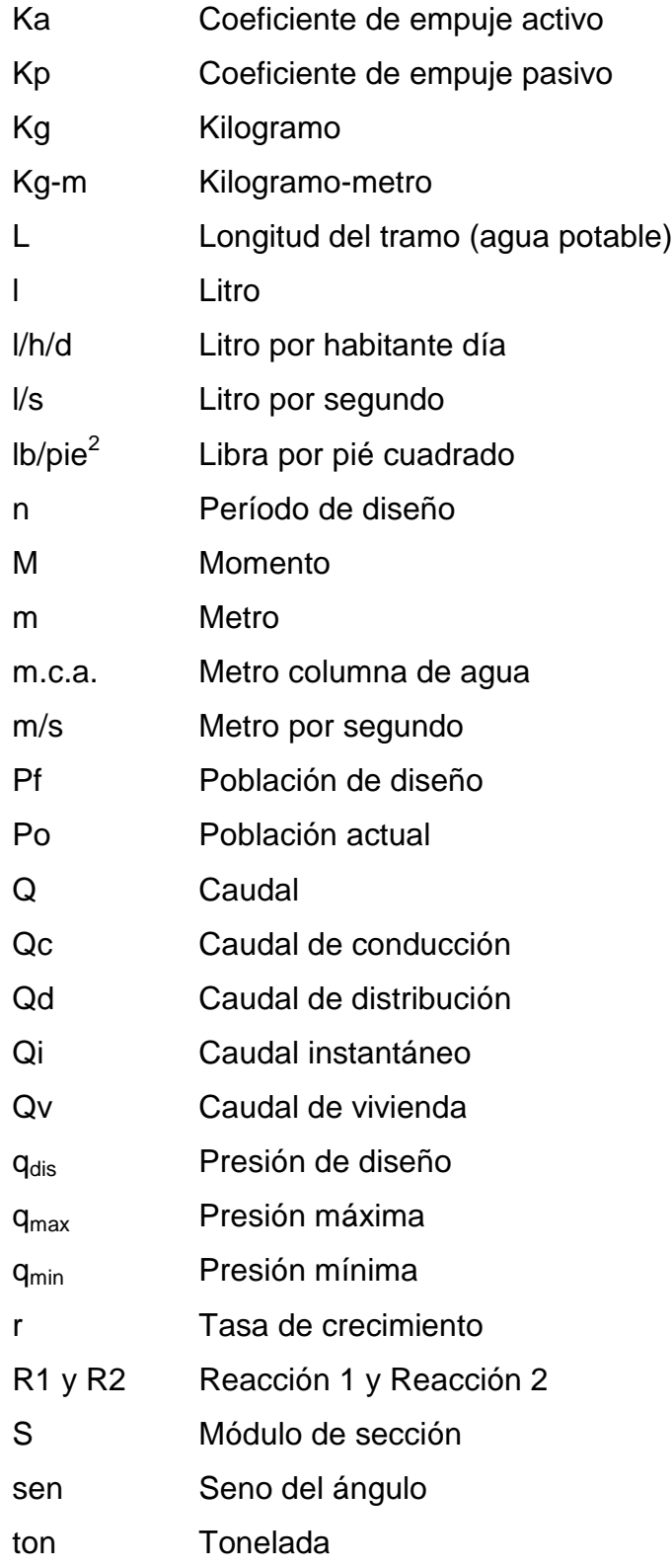

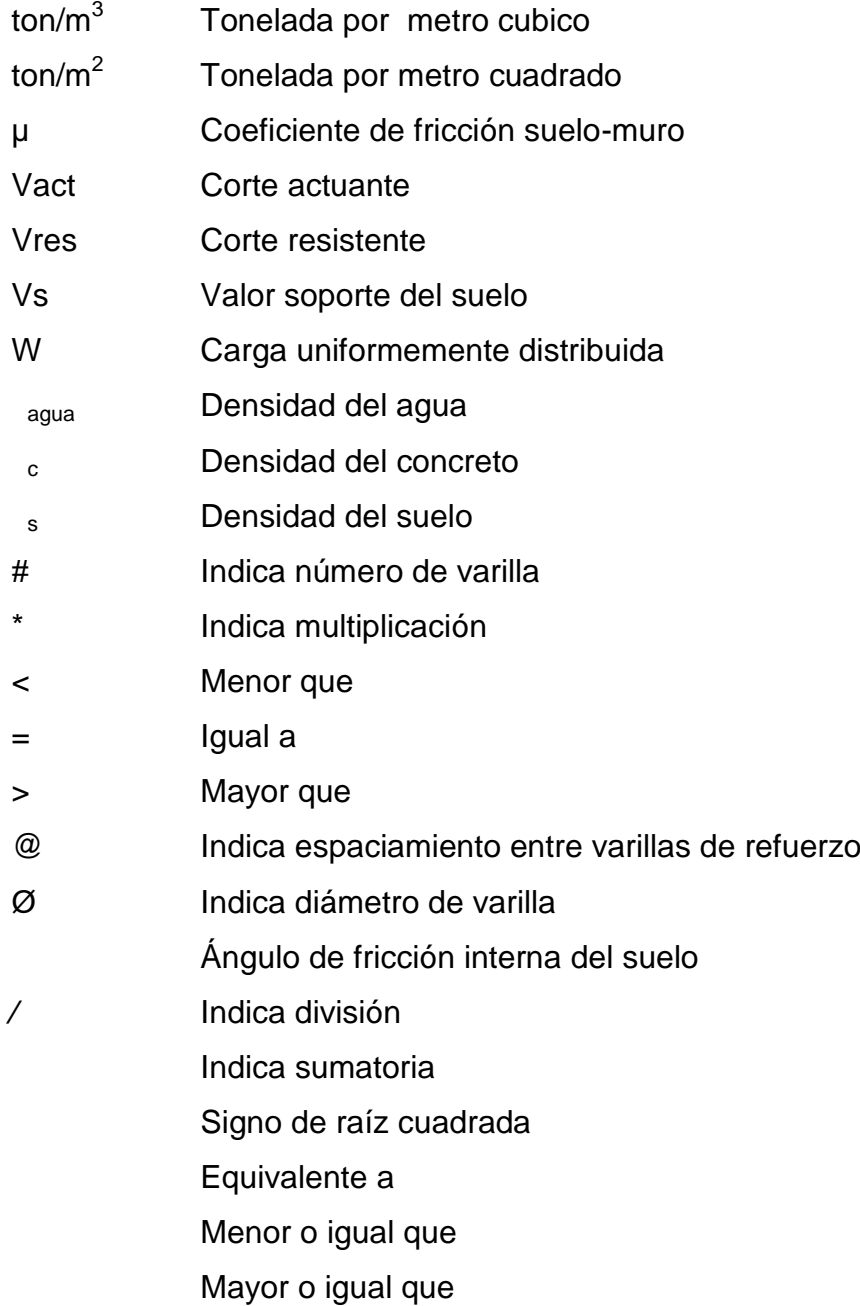

## **GLOSARIO**

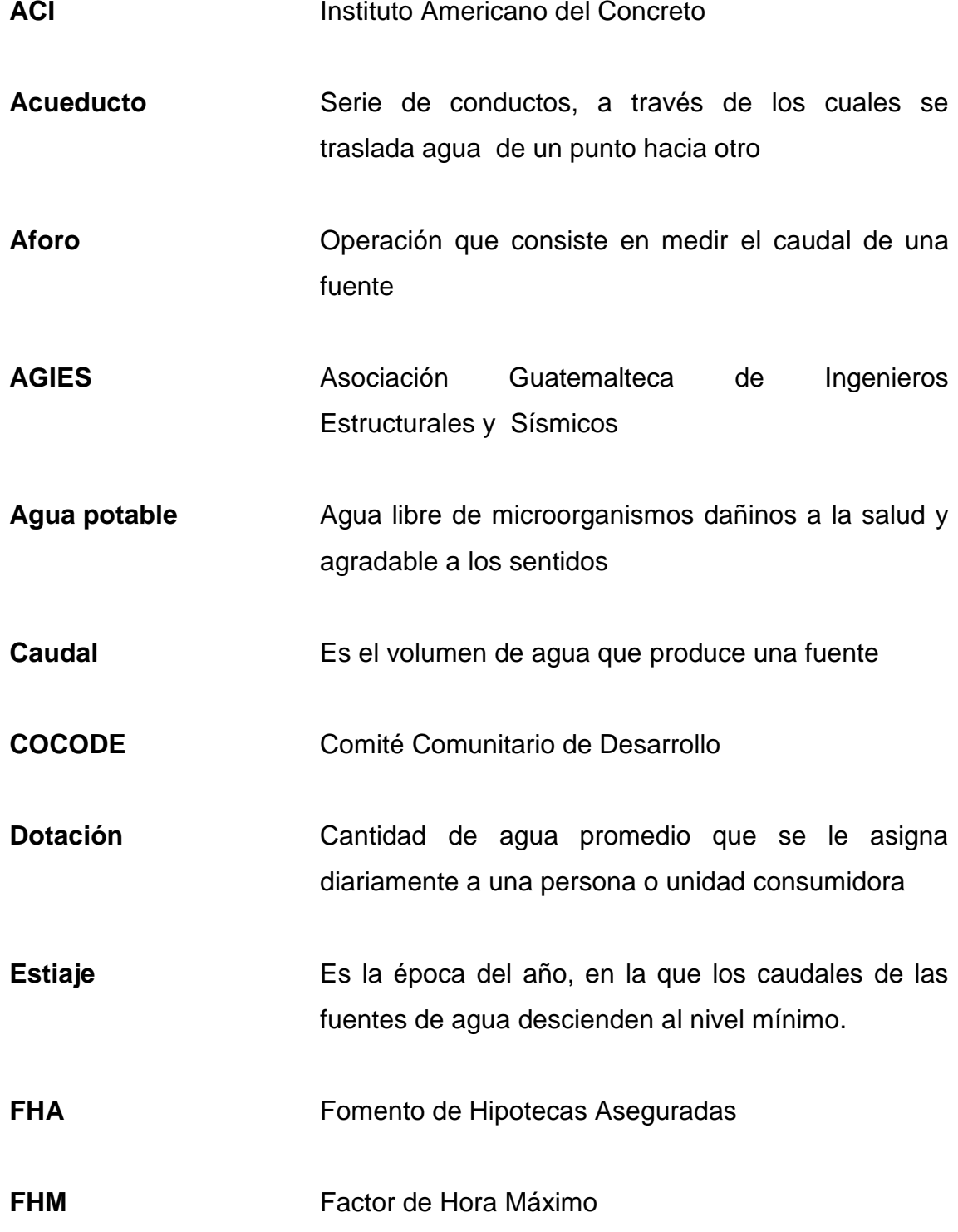

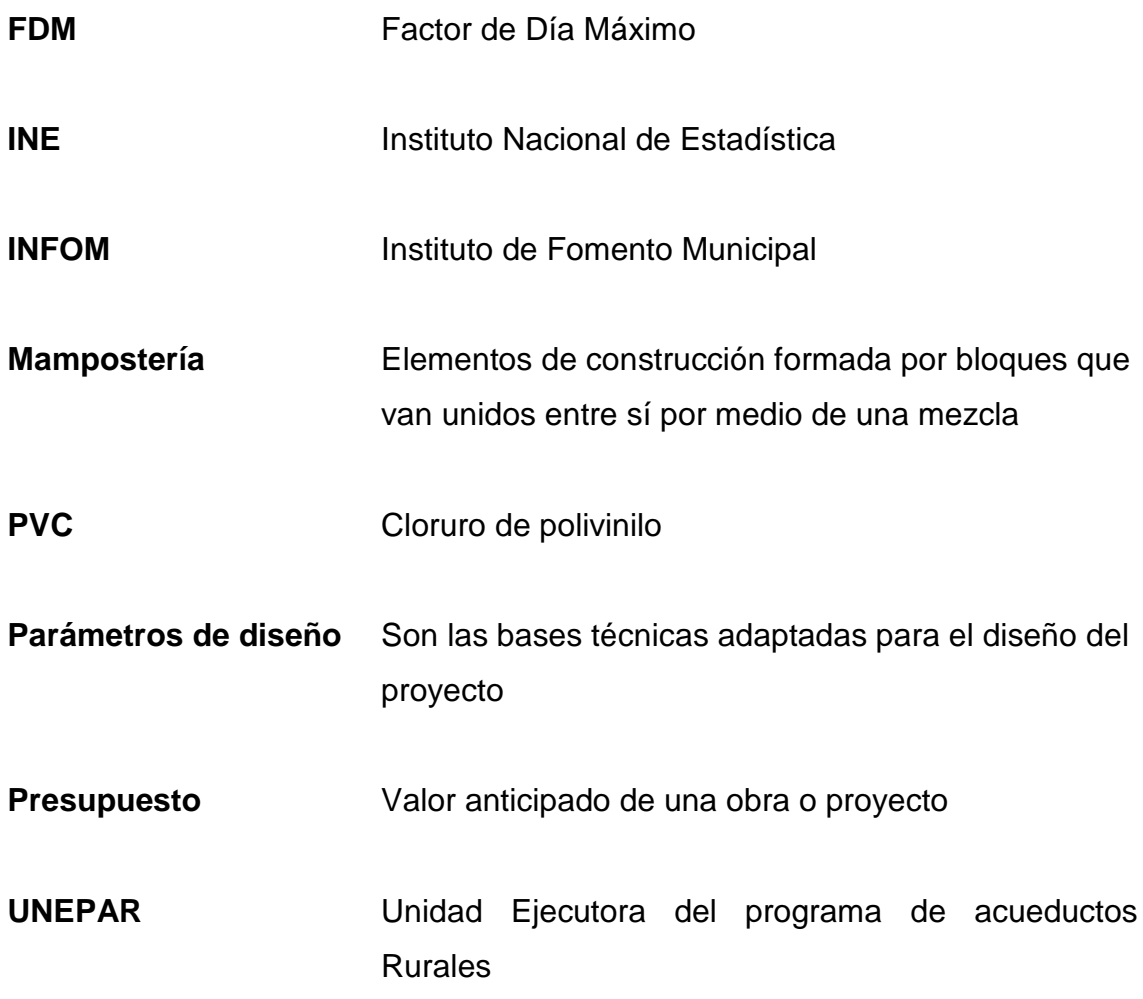

:

### **RESUMEN**

El contenido del presente trabajo de graduación está enfocado en las soluciones de los problemas planteados por los pobladores de la aldea Boxoncan y caserío Faldas del Volcán, municipio de Tajumulco. Se divide en dos fases: investigación monográfica, contiene la monografía de las dos comunidades y un diagnostico sobre servicios y necesidades básicas. La segunda fase se refiere al servicio técnico profesional, en el que se desarrolla las propuestas de diseño de un sistema de agua potable y de un salón comunal.

El diseño del sistema de abastecimiento de agua potable, se realizó, aplicando criterios y parámetros contenidos en las normas de UNEPAR y tomando en cuenta las características sociales de la comunidad.

En cuanto al diseño del Salón Comunal se aplicaron los criterios para la distribución de espacios, altura de la edificación, selección del tipo de estructura y especialmente de diseño estructural, contenidos en las normas del FHA y otras que se especifican en la bibliografía.

### **OBJETIVOS**

### **GENERAL**

1. Realizar el diseño del sistema de abastecimiento de agua potable para el sector I de la aldea Boxoncan y el Salón Comunal para el caserío Faldas del Volcán, municipio de Tajumulco, departamento de San Marcos.

### **ESPECÍFICOS:**

- 1. Realizar una investigación monográfica y un diagnóstico sobre necesidades de servicios básicos e infraestructura, de la aldea Boxoncan y caserío Faldas del Volcán, Tajumulco, San Marcos.
- 2. Capacitar a los miembros del comité de la aldea Boxoncan, sobre aspectos de operación y mantenimiento del sistema de abastecimiento de agua potable.

### I**NTRODUCCIÓN**

El municipio de Tajumulco cuenta con 145 comunidades, de las cuales, a la aldea Boxoncan y al casorio Faldas del Volcán se les proporcionó apoyo técnico para la solución de sus necesidades.

En la aldea Boxoncan, específicamente en el sector I, se diseñará un sistema de abastecimiento de agua potable, destinado a 531 habitantes, al final del período de diseño. El sistema por gravedad, debido a la ubicación de la fuente con respecto a las viviendas y demás componentes, el tipo de servicio será predial, el tanque de almacenamiento tendrá un capacidad de 20 m $^3\,$  y la tubería a utilizar será de PVC.

En el caserío Faldas del Volcán se desarrolló el diseño de un salón comunal de 176 m<sup>2</sup>, el cual tiene los siguientes espacios: un escenario, vestidores, área para público, y sus accesos respectivos. La cubierta es de lámina galvanizada con estructura de soporte metálica compuesta por costaneras y tendales. Las paredes son de mampostería de block reforzadas con elementos de concreto verticales y horizontales (columnas y soleras). Toda la estructura estará apoyada sobre zapatas y cimientos corridos, los cuales distribuirán las cargas a toda el área de construcción.

Al final de este trabajo se presentan las conclusiones y recomendaciones correspondientes.

### **1. FASE DE INVESTIGACIÓN**

#### **1.1 Datos generales del municipio de Tajumulco**

La palabra Tajumulco es de origen Mam y Náhuatl. Ortográficamente se dice: Toxomulc, Taxumulc y Tajumulco; se deriva de los siguientes términos:  $T$ aj = pegado o junto a otra cosa. Xomulli = esquina o punta,  $Co =$  dentro; así se lee: pegado o al pie de alguna cosa (Jorge Luís Arriola, "Pequeño Diccionario Etimológico de voces guatemaltecas").

Aunque el municipio de Tajumulco es antiquísimo, no existe fecha exacta en los archivos de la localidad con referencia a su fundación. Aunque sí existe un título firmado por el general JUSTO RUFINO BARRIOS de fecha 7 de mayo de 1,885, donde consta el otorgamiento de un terreno compuesto de 895 caballerías, 12 manzanas y 4,166 varas cuadradas a favor del pueblo de Santa Isabel Tajumulco en el departamento de San Marcos.

Tajumulco es uno de los 29 municipios del departamento de San Marcos, ubicado en el altiplano y al occidente de la cabecera departamental. La cabecera municipal del mismo nombre, dista de la ciudad capital de Guatemala 287 kilómetros, y de la cabecera departamental 37 kilómetros, de los cuales 27 son de carretera asfaltada y 10 de terracería. Está localizada en las coordenadas: Latitud 15° 04'57" y Longitud 91° 55'20" y ubicada al pié del coloso volcán Tajumulco, que es el más alto de Centro América, con una altura de 4,220 metros sobre el nivel del mar.

La topografía del municipio es irregular, lo cual le da una variedad de climas: frío, templado y cálido. Su extensión territorial es de 300 kilómetros cuadrados, en donde se distribuyen sus 145 comunidades, repartidas entre

aldeas, caseríos, parajes y fincas. De las cuales las dos comunidades en estudio son aldea Boxoncan y caserío Faldas del Volcán.

El municipio limita con los siguientes lugares: al norte con los municipios de Ixchiguan y Sibinal, al oriente con los municipios de Tejutla y San Marcos, al sur con los municipios de San Pablo y Malacatán, al poniente con el estado de Chiapas México.

#### **1.2 Monografía de la aldea Boxoncan y caserío Faldas del Volcán**

#### **1.2.1 Ubicación y localización**

La aldea Boxoncan y el caserío Faldas del Volcán están ubicados al norte y al sur de la cabecera municipal de Tajumulco respectivamente. Boxoncán se encuentra aproximadamente a 8 kilómetros y Faldas del Volcán a 4 kilómetros de la cabecera.

#### **1.2.2 Vías de acceso**

La aldea Boxoncan y el caserío Faldas del Volcán están comunicados con la cabecera municipal, por medio de carreteras de terracería y caminos de herradura, las cuales son transitables en toda la época del año. A la aldea Boxoncán también se puede llegar por medio de una carretera, que parte de la ruta que une el municipio de Ixchiguan y la cabecera departamental de San Marcos.

#### **1.2.3 Topografía y clima**

La topografía es muy quebrada, ubicándose en las partes más altas del municipio, por su proximidad al volcán Tajumulco, el clima de estas comunidades es bastante frío, con una temperatura media de 12 grados centígrados.

#### **1.2.4 Población actual**

La aldea Boxoncan cuenta con una población aproximada de 1,215 habitantes, de los cuales 300 serán los beneficiarios directos, ya que el proyecto de abastecimiento de agua potable, estará destinado exclusivamente para el sector I. En el caserío Faldas del Volcán la población es más pequeña, ya que el número de habitantes totales es de 350 aproximadamente, los cuales en su totalidad serán los beneficiarios directos con la construcción del salón comunal.

#### **1.2.5 Tipologia de las viviendas**

En la aldea Boxoncan la mayoría de viviendas están construidas con paredes de adobe, techo de lámina galvanizada y pisos de tierra; una minoría tiene paredes de block, con techos de lámina galvanizada y otros de losa de concreto. En el caserío Faldas del Volcán las viviendas están construidas con paredes de adobe, techos de lámina galvanizada y pisos de tierra.

#### **1.2.6 Organización comunitaria**

.

Al igual que en todas las comunidades del municipio de Tajumulco, la aldea Boxoncan y el caserío Faldas del Volcán están organizados y

3

representados por Comités Comunitarios de Desarrollo (COCODES), y alcaldes auxiliares, los cuales se encargan de promover y gestionar los diferentes proyectos, según las necesidades de las dos comunidades.

#### **1.2.7 Actividad económica**

La principal actividad productiva de las comunidades es la agricultura, la cual se basa en siembra de maíz, papas, trigo y hortalizas, constituyéndose en la base de la dieta alimenticia y en ingresos, ya que parte de sus productos los venden en los mercados de la cabecera municipal.

### **1.3 Investigación diagnóstica sobre necesidades y servicios básicos e Infraestructura de la aldea Boxoncan y el caserío Faldas del Volcán.**

#### **1.3.1 Servicios existentes**

### **Educación**

La aldea Boxoncan cuenta con un edificio escolar, en el cual se imparte la primaria completa, y recientemente comenzó a funcionar en el mismo, el Instituto de Tele secundaria en el que se ofrece el nivel básico completo.

En el caserío Faldas del Volcán, también existe un edificio escolar pero únicamente se imparten los grados de primero a cuarto de primaria.

#### **Energía eléctrica**.

De las dos comunidades, la aldea Boxoncan es la única que cuenta con el servicio de energía eléctrica en la mayoría de las viviendas, aunque no poseen alumbrado público.

En el caserío Faldas del Volcán, las gestiones para dicho proyecto están encaminadas desde hace tiempo.

#### **Transporte.**

La aldea Boxoncan es la única que cuenta con el servicio de transporte extra urbano, el cual va de la misma comunidad a la cabecera departamental de San Marcos.

#### **Abastecimiento de agua**.

Las dos comunidades cuentan con el servicio de agua entubada, a excepción del sector I de la aldea Boxoncan, el cual se abastece por medio de pozos artesianos.

#### **1.3.2 Descripción de las necesidades**

En la aldea Boxoncan, debido a que cuentan con la mayoría de los servicios, las necesidades más importantes son: mantenimiento de carretera, un puesto de salud, y principalmente un proyecto de abastecimiento de agua potable para el sector I.

El caserío Faldas del Volcán carece de energía eléctrica, ampliación y mantenimiento de carretera y la construcción de un salón comunal.

#### **1.3.3 Priorización de las necesidades**

De acuerdo con la información obtenida, aportada por los presidentes y directivos de los COCODES de las comunidades de Boxoncan y Faldas del Volcán, las necesidades sentidas y priorizadas para cada comunidad, son en su orden las siguientes:

### **Tabla I. Priorización de necesidades**

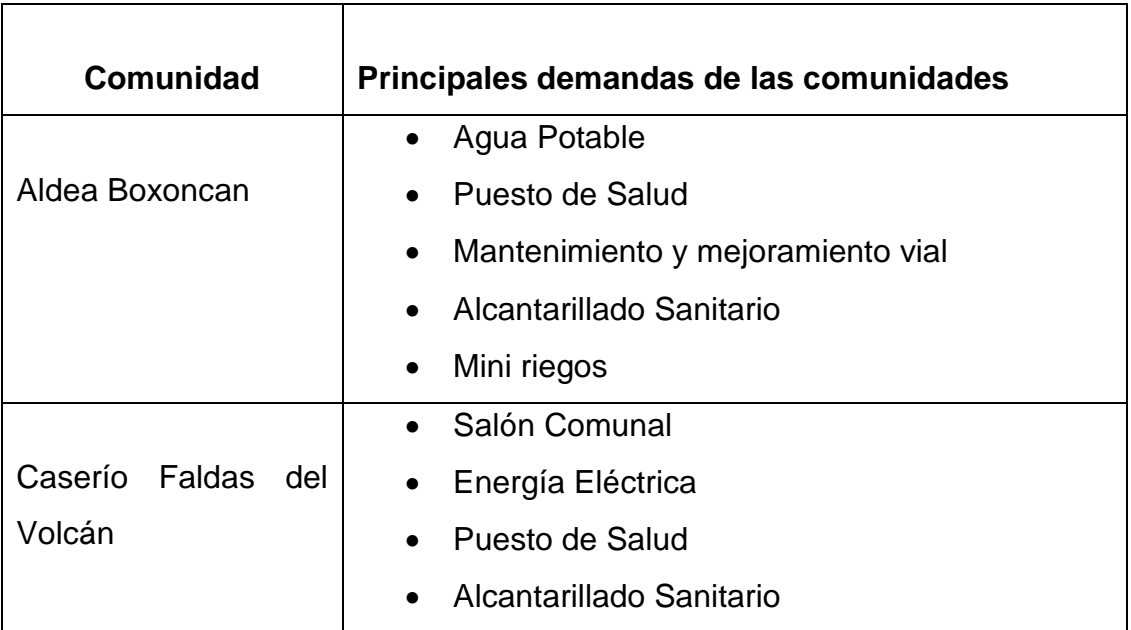

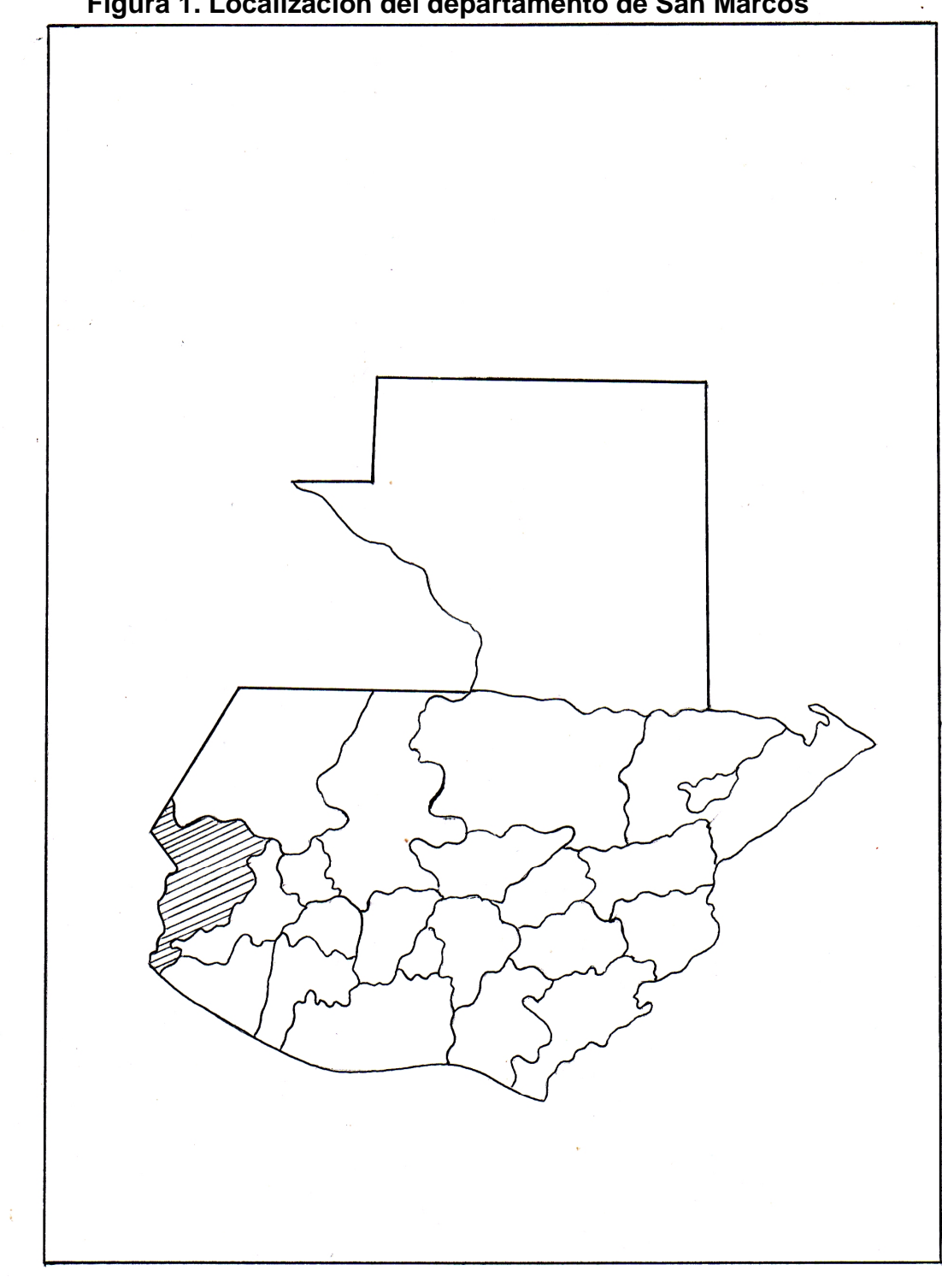

**Figura 1. Localización del departamento de San Marcos**
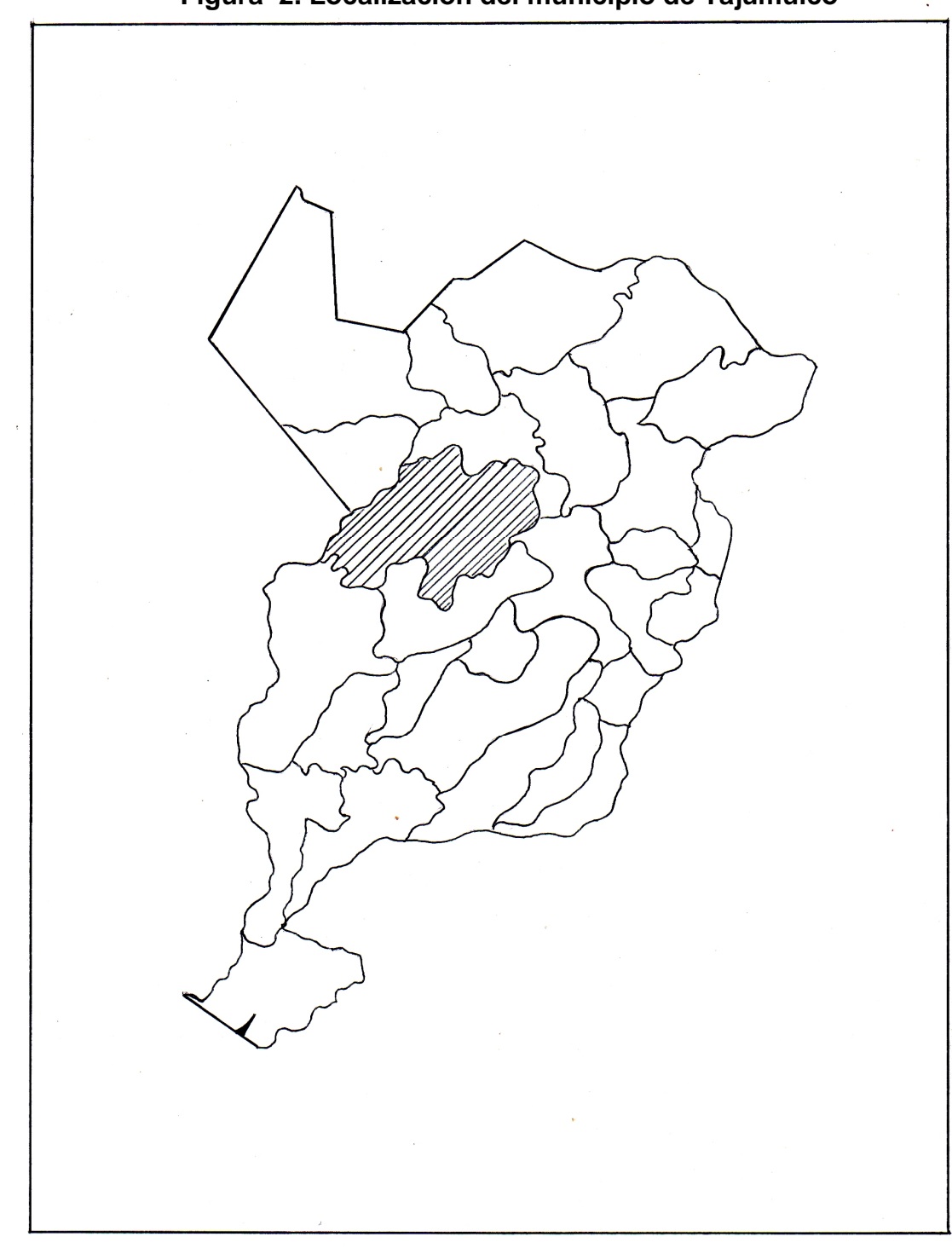

**Figura 2. Localización del municipio de Tajumulco**

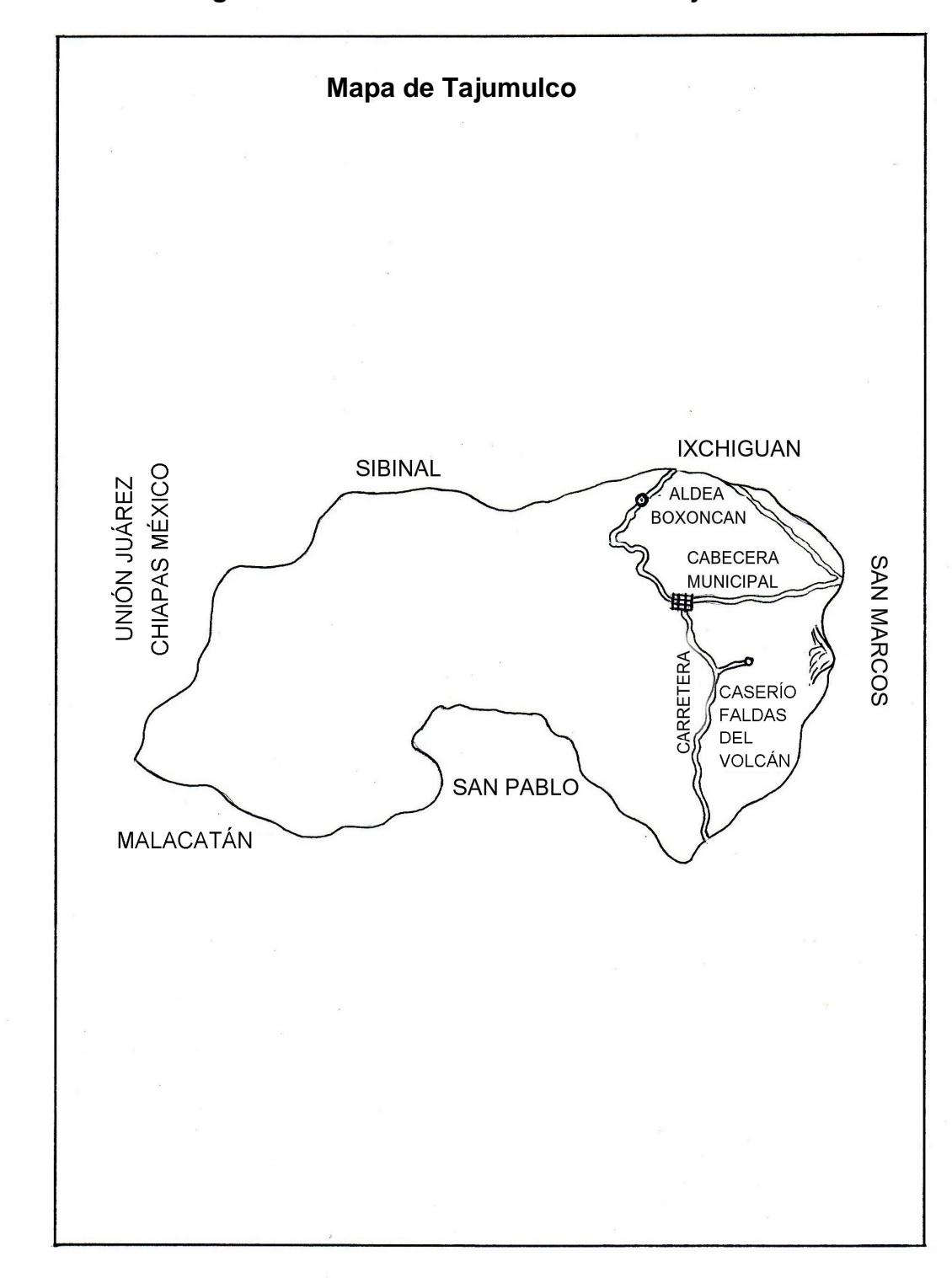

**Figura 3. Localización del área de trabajo**

# **FASE DE SERVICIO TÉCNICO PROFESIONAL**

# **2. DISEÑO DEL SISTEMA DE ABASTECIMIENTO DE AGUA POTABLE PARA EL SECTOR I DE LA ALDEA BOXONCAN**

## **2.1. Descripción del proyecto**.

El proyecto consiste en diseñar el sistema de abastecimiento de agua potable, el cual servirá a 531 habitantes futuros, el sistema será por gravedad tipo predial, la longitud de la línea conducción es de 13 metros debido a la proximidad del ramal 1 con la fuente, la red de distribución de 5,400 metros. La tubería que se utilizará será de PVC con sus respectivos accesorios. El tipo de tanque será semi-enterrado.

#### **2.2 Levantamiento topográfico**

El levantamiento topográfico constituye uno de los elementos básicos para el diseño de un sistema de abastecimiento de agua potable, ya que permite definir la ubicación de los componentes del sistema. El método que se aplicó fue taquimétrico.

El equipo utilizado fue el siguiente:

- Teodolito marca WILD T1
- Cinta métrica
- Estadal de 4 metros
- Juego de estacas
- Plomadas

(Ver libreta topográfica en apéndice

## **2.3 Fuentes de abastecimiento**

La fuente está clasificada como un manantial de brote difuso.

# **2.4 Caudal de aforo**

El aforo es la cantidad de agua que produce una fuente, está expresada en litros por segundo (l/s).

Para determinar el caudal de la fuente, se utilizó el método volumétrico, el cual consiste en llenar un recipiente y llevar el registro de varios tiempos y haciendo un promedio de éstos. Se obtuvo un aforo de 0.666 l/s. El aforo se realizó en la época de estiaje, que es la época mas seca del año, esto para garantizar el suministro de agua durante todo el año.

### **2.5 Calidad del agua**

El agua que se va a aprovechar para el abastecimiento de una población debe estar libre de microorganismos causantes de enfermedades, así como de materias minerales y orgánicas.

Para saber cual es la característica del agua, se deben tomar muestras de la fuente y someterla a los análisis y exámenes de laboratorio respectivos, de ésta manera se conocerá la calidad del agua y el proceso adecuado para desinfectarla.

Según los resultados del análisis fisicoquímico, sanitario y bacteriológico, realizado en el Laboratorio de Química y Microbiología Sanitaria de la Facultad de Ingeniería (ver apéndice), el agua de la fuente a utilizar es apta para el consumo humano, aunque es recomendable aplicar un sistema simple de desinfección, el cual se describe en el inciso 2.11.5.3.

# **2.6 Período de diseño**

Se define período de diseño de un acueducto, al número de años para el cual el sistema va a proporcionar agua potable, en la cantidad adecuada, a la población existente al final del periodo de diseño.

En nuestro medio, y por razones económicas, generalmente se adopta un periodo de diseño de 20 años, ya que la población rural no cuenta con los recursos necesarios para la construcción a corto plazo de nuevos sistemas. Además que cada vez es más difícil encontrar fuentes de agua cercanas al lugar. Para el presente proyecto se adoptó un período de diseño de 20 años.

#### **2.7 Estimación de la población de diseño**

En las poblaciones donde no se cuentan con datos exactos de los habitantes, se recurre al número de viviendas y lotes actuales y al número promedio de habitantes por vivienda. Para el área rural del occidente de Guatemala, el número de habitantes por vivienda puede tomarse de 6 a 7.

Para determinar entonces, la población, se multiplica el número total de casas y lotes por el número de habitantes adoptado (en este caso es 6) por vivienda, ésta cantidad que es la actual servirá para encontrar la población futura de diseño.

13

Para este proyecto, la población de diseño se estimará por el método geométrico, por ser el más recomendado, ya que se obtiene un dato bastante aproximado al crecimiento real de la población.

$$
Pf = Po (1 + r)^n
$$

Donde:

Pf = Población al final del periodo (población de diseño)

Po = Población actual

r = Tasa de crecimiento (2.5 según INE)

n = Periodo de diseño (en años)

 $Po = #$  viviendas  $x 6 = 54x 6 = 324$  habitantes  $r = 0.025$  $n = 20$  años

> Sustituyendo valores  $Pf = 324 (1 + 0.025)^{20}$

 $Pf = 531$  habitantes

### **2.8 Dotación**

Se define como la cantidad de agua que se le asigna a cada habitante de una población en un día, se representa con la letra D o con las iníciales Dot, y se expresa en litros por habitante día (l/ h/d).

Para determinar la dotación de una comunidad rural, y a falta de registros, es necesario tomar en cuenta, según UNEPAR, algunos criterios, tales como las costumbres de la población, el clima, magnitud de la fuente, actividad productiva, entre otros.

En las áreas rurales, específicamente en clima frío, se adoptan las siguientes dotaciones:

- Servicio a base de llena cántaros: 30 60 l/h/d
- Servicio mixto de llena cántaros y conexiones prediales: 60 90 l/h/d
- Servicio con conexiones prediales fuera de la vivienda: 60 120 l/h/d

En el caso del sector I, de la aldea Boxoncan, la dotación que se adoptó es de 90 l/h/d

#### **2.9 Determinación de caudales**

En un abastecimiento de agua rural, se consideran los siguientes caudales:

- Caudal medio diario
- Caudal máximo diario
- Caudal máximo horario
- Caudal instantáneo

#### **2.9.1 Caudal medio diario (Qm)**

Es la cantidad de agua que requiere una población en un día. A falta de registros se asume como el producto de la dotación por el número de habitantes futuros.

$$
Q_m = \frac{(Dotacionl/Hab/dia)(Pf)}{86400} = l/s
$$

Sustituyendo valores

 $Qm = 90 \times 531/ 86,400 = 0.553$  I/s

De acuerdo a este dato, el caudal de la fuente es suficiente para abastecer a la población, durante el periodo de diseño.

#### **2.9.2 Caudal máximo diario (Qc**)

El caudal máximo diario, caudal de día máximo o caudal de conducción, se define como el máximo consumo de agua en las 24 horas observadas durante el periodo de un año.

Este caudal es el producto del consumo medio diario por un factor de día máximo (FDM), que oscila entre 1.2 y 1.3 para áreas rurales (1.3 para poblaciones futuras menores de 1,000 habitantes y 1.2 para poblaciones futuras mayores de 1,000 habitantes)

> FDM adoptado  $= 1.2$  $Qc = Qm * FDM$  $Qc = 0.553 \times 1.2$  $Qc = 0.664$  I/s

### **2.9.3 Caudal máximo horario ( Qd )**

El caudal máximo horario, caudal de hora máxima o caudal de distribución se define como la hora de mayor consumo de agua observada durante las 24 horas. Se calcula multiplicando el caudal medio diario por un factor de hora máxima (FHM), que varia entre 1.8 y 2.00 para áreas rurales.

> FMH adoptado  $= 2.00$  $Qd = Qm * FHM$  $Qd = 0.553 \times 2.00$

> > $Qd = 1.106$  I/s

# **2.9.4 Caudal instantáneo**

Este caudal se basa en la probabilidad de que se utilice al mismo tiempo un porcentaje del número de viviendas de un ramal.

Se calcula de la siguiente manera:

$$
Qi = k (N-1)^{1/2}
$$

Donde:

Qi = caudal instantáneo (mayor o igual a 0.20 l /s)

k = coeficiente entre 0.15 y 0.20, dependiendo del número de viviendas

0.15 si N es menor a 55 viviendas

0.20 si N es mayor a 55 viviendas

N = número de viviendas estimadas para el final del periodo de diseño

# **2.10 Parámetros de diseño**

- Aforo: 0.666 l / s
- Tipo de fuente: manantial de brote difuso
- Sistema: gravedad
- Tipo de servicio: predial
- Población actual: 324 habitantes
- Tasa de crecimiento: 2.5% anual
- Período de diseño: 20 años
- Población futura: 531 habitantes
- Viviendas y lotes actuales: 54 viviendas
- Viviendas futuras: 98 viviendas
- Dotación: 90 l/h/d
- Caudal medio: 0.553 l/s
- Factor de día máximo: 1.2
- Caudal máximo diario: 0.664 l/s
- Factor de hora máxima: 2.00
- Caudal máximo horario: 1.106 l/s

## **2.11 Diseño de los componentes del sistema**

Los elementos que constituyen el presente proyecto son los siguientes

- Captación
- Línea de conducción
- Tanque de distribución
- Red de distribución
- Conexiones domiciliares
- Obras complementarias

Sistema de desinfección

#### **2.11.1 Captación**

La captación es la obra, que recolecta el agua proporcionada por la fuente. Su diseño está en función del tipo de fuente. En este caso es una captación para una fuente superficial, la cual se construirá con concreto ciclópeo, provista con un filtro formado por piedras y arena, así como sus válvulas para realizarle la limpieza.

Toda captación debe llenar las siguientes condiciones sanitarias:

- Impedir el acceso de aguas superficiales, tierra, hojas e insectos
- Impedir la acumulación de aguas y lodos alrededor de la captación
- Estar provista de ventilación y rebalse
- Tener una abertura de acceso para permitir reparaciones, la cual debe estar provista de tapadera con candado
- Si es posible, rodear el sitio con malla de alambre

## **2.11.2 Línea de conducción**

La conducción es la tubería que transporta el caudal de día máximo, desde la captación hasta el tanque de distribución.

La tubería de la línea de conducción, debe ser capaz de resistir la máxima presión a la que se verá sometida, para su diseñó se aplica la ecuación de Hazen – Williams, de la forma siguiente:

$$
H_f = \frac{(1743.811)^{*}(L)^{*}(Q)^{1.85}}{(C)^{1.85} {*}(D)^{4.87}}
$$

Esta ecuación también se puede escribir de la forma

$$
D = \left[ \frac{1743.811141 \times L \times Q^{1.85}}{Hf \times C^{1.85}} \right]^{1/4.87}
$$

En las dos ecuaciones anteriores, C es un coeficiente de capacidad hidráulica dependiendo del tipo de tubería. Los valores de C = 100 para HG y C = 150 para PVC. D es el diámetro interior de la tubería en pulgadas, Hf es la pérdida por fricción en metros, L es la longitud de la tubería en metros y Q es el caudal transportado en litros/segundo.

### **Diseño de la línea de conducción**

Debido a la proximidad de las viviendas del ramal 1 con la fuente, el tanque de distribución se construirá a 13 metros de la captación para abastecer al ramal y también por razones económicas.

#### **Cálculo de diámetro y pérdida**

Datos:  $Hf = 3.47$  m (cota de salida – cota de llegada)  $L = 13 m$  $Q = 0.664$  I/s  $C = 150$ 

Para determinar el diámetro utilizamos la ecuación

$$
D = \left[ \frac{1743.811141 \times L \times Q^{1.85}}{Hf \times C^{1.85}} \right]^{1/4.87}
$$

Sustituyendo valores:

Diámetro teórico = 0.775 plg

Diámetro comercial= por seguridad se adoptó un diámetro comercial de 1 ½ "

Calculando Hf con  $D = 1 \frac{1}{2}$ "

$$
H_f = \frac{(1743.811141)^{*}(L)^{*}(Q)^{1.85}}{(C)^{1.85}{}^{*}(D)^{4.87}}
$$

Hf  $(1 \frac{1}{2})$  = 0.14 m.c.a.

Descripción de tubería: se usarán 3 tubos PVC de 1 ½" de 160 PSI

#### **2.11.3 Tanque de distribución**

Los tanques de distribución tienen como fin primordial, cubrir las variaciones horarias de consumo, almacenando agua durante las horas de bajo consumo y proporcionando los gastos requeridos a lo largo del día.

El volumen de un tanque se suele calcular como un porcentaje del consumo de día máximo; en el caso de un sistema por gravedad el porcentaje se toma entre 25 y 40%. Para este proyecto se adoptó un porcentaje de 35%

$$
Vol. = 0.35 \times Qc
$$

Vol. = 
$$
(0.35 \times 0.664 \times 86,400) / 1,000
$$

 $Vol = 20.08 M<sup>3</sup>$ Se diseñará un tanque con capacidad para 20 M<sup>3</sup>

Se construirá un tanque semi-enterrado, las paredes serán como muros de gravedad, y el material de concreto ciclópeo.

#### **Diseño de los muros del tanque**

Datos:

 $a_{\text{quad}}$  = densidad del agua = 1.00 Ton/m<sup>3</sup>

 $s =$  densidad del suelo = 1,5 Ton/m<sup>3</sup>

 $c =$  densidad del concreto = 2.4 Ton/m<sup>3</sup>

 $H =$  altura del muro = 2.00 metros

ha = altura del agua = 1.50 metros

 $\mu$  = coeficiente de fricción suelo-muro = 0.40 (asumido)

 $=$  ángulo de fricción interna del suelo  $= 30^{\circ}$  (asumido)

Vs = valor soporte del suelo = 15 Ton/m<sup>2</sup> (valor asumido)

a = altura del muro menos piso del tanque

1 tonelada =  $1,000$  kg

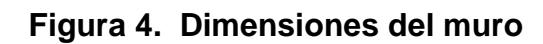

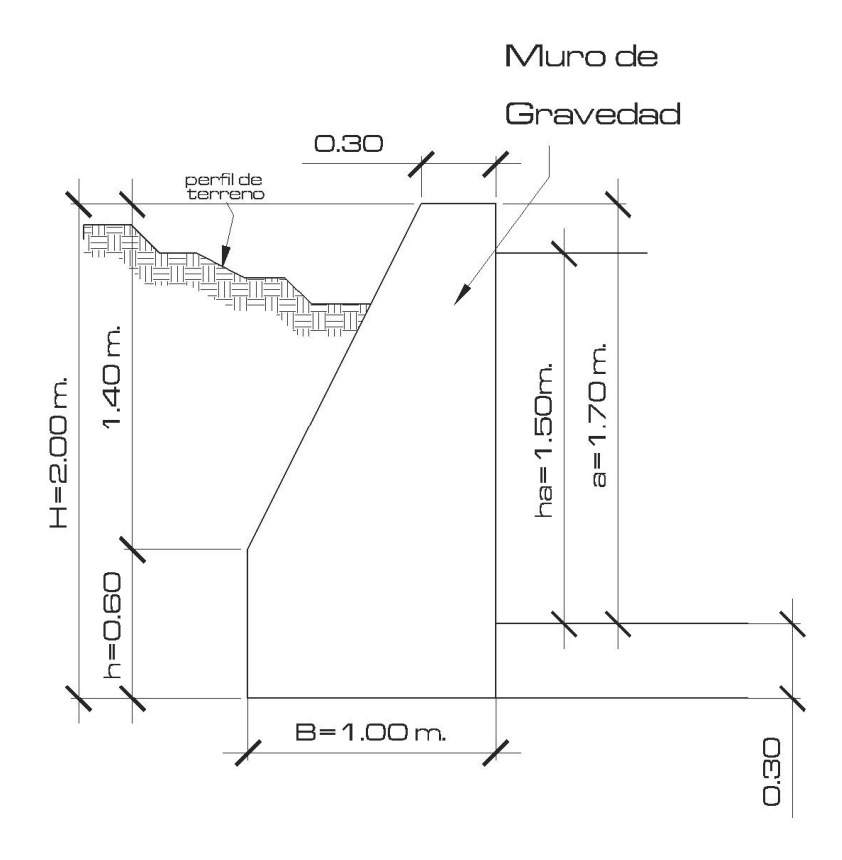

# **Chequeo de base (B)**

B = 0.5H – 0.7H B = 0.5 (2.00) = 1.00 metro

# **Coeficiente de empuje activo (Ka)**

$$
Ka = \frac{1 - \text{sen}\Phi}{1 + \text{sen}\Phi} = 1/3
$$

**Coeficiente de empuje pasivo (Kp)**

$$
Kp = \frac{1 + sen\Phi}{1 - sen\Phi} = 3
$$

# **Figura 5. Diagrama de cuerpo libre del muro y presiones actuantes**

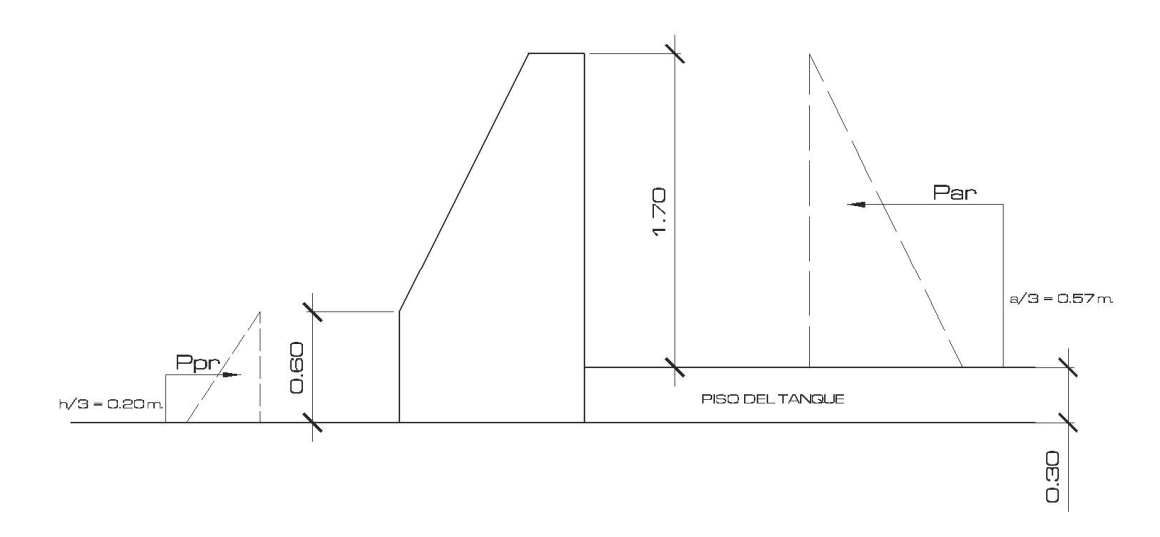

**Cálculo de cargas totales de los diagramas**

**Carga pasiva ( Pp )**

 $Pp = \frac{1}{2} (Kp^* \cdot s^* h^2)$ 

Pp =  $\frac{1}{2}$  (3) (1.50 ton/m<sup>3</sup>) (0.60m)<sup>2</sup>

 $Pp = 0.81$  Ton/m

## **Carga activa (Pa )**

Pa = ½(Ka $*$  <sub>agua</sub>  $*$ a<sup>2</sup>)

Pa =  $\frac{1}{2}$ (1/3) (1.00 ton/m<sup>3</sup>) (1.70m)<sup>2</sup>

 $Pa = 0.48$  Ton/m

**Cálculo de los momentos debido a las cargas totales de los diagramas de presión**

**Momento pasivo ( Mp** )

 $Mp = Pp * h/3$ 

 $Mp = 0.81$  Ton/m\*0.60m/3

 $Mp = 0.162$  Ton m/m

**Momento activo (Ma )**

 $Ma = Pa * a/3$ 

 $Ma = 0.48 \text{ ton/m*1.70m/3}$ 

 $Ma = 0.272$  Ton m/m

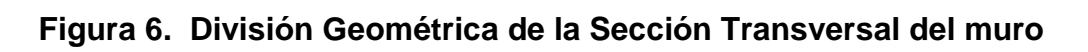

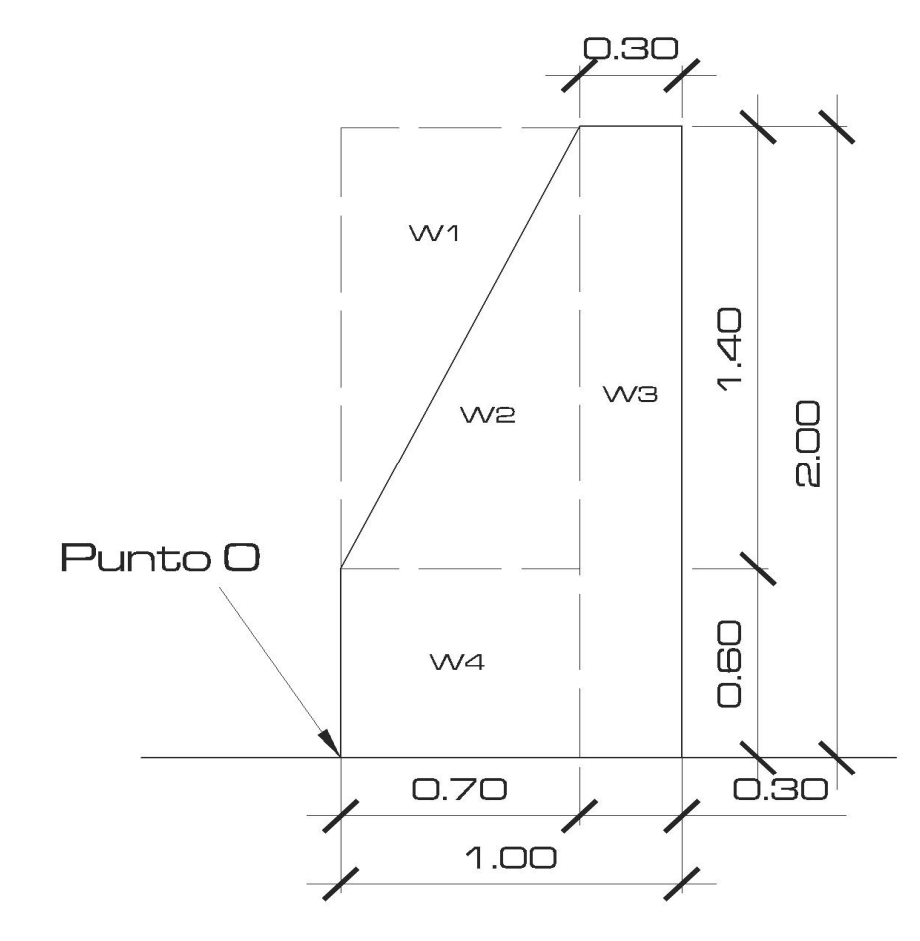

**Tabla II. Cargas y momentos del muro.**

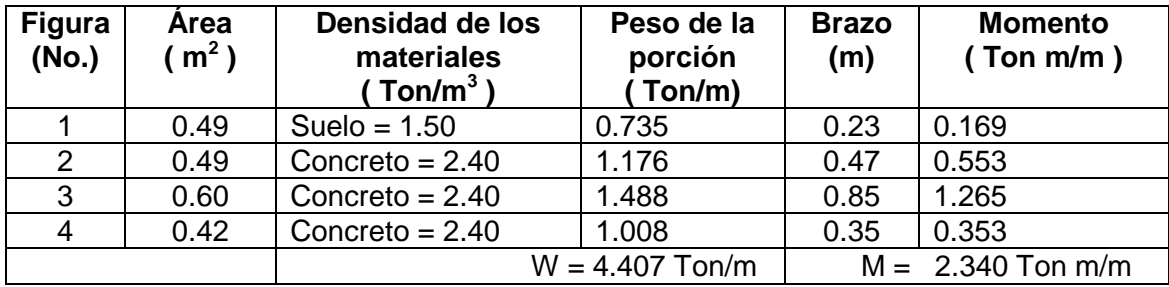

# **Revisión de estabilidad**

**Volteo**

$$
FSV = \frac{\sum Mr}{\sum Mact}
$$
 FSV > 1.50

$$
FSV = \frac{Mpr + Mw}{Mar}
$$

$$
FSV = \frac{0.162 + 2.34}{0.272} = 9.20
$$

9.20 > 1.50 por lo tanto el muro es estable contra volteo

# **Deslizamiento**

$$
FSD = \frac{\sum Fr}{\sum Facrt} \qquad \qquad \text{FSD} > 1.50
$$

$$
FSD = \frac{Ppr + \mu W}{Par}
$$

$$
FSD = \frac{0.81 + (0.40x4.407)}{0.48} = 5.36
$$

# 5.36 > 1.50 entonces el muro si es estable contra deslizamiento

## **Presión máxima bajo la base del muro**

### **Cálculo de a**

$$
a = \frac{\sum Mo.}{W} \qquad a = \frac{Mpr + Mw - Mar}{\sum W}
$$

$$
a = \frac{0.162 + 2.34 - 0.272}{4.407} = 0.51
$$

Si 3a> L, entonces no existirá tensión y en éste caso no existe

# **Cálculo de excentricidad (e)**

$$
e = L/2 - a
$$
  
 $e = \frac{1}{2} - 0.51 = -0.01$ 

# **Presiones en el terreno**

$$
q = \frac{W}{L * b} \pm \frac{W * e}{S}
$$

Donde:

S = módulo de sección por metro lineal

 $L =$  base del muro

b= franja unitaria bajo la longitud el muro = 1.00 m

Condiciones necesarias

qmax Vs  $qmin > 0$ 

 $=\frac{1}{1.38 \times 10^{10}} \pm \frac{1}{1.38 \times 10^{10}}$ *m m*  $q$  max =  $\frac{4.407 \text{ton} / m}{4.00 \text{ ft} + 0.00 \text{ ft}}$  $1.00m * 1.00$  $max = \frac{4.407 \text{ton}}{1.88 \times 10^{-4}}$ *m m ton m*  $1/6 * 1.00 m * 1.00$  $4.407$ ton / m  $*(-0.01)$ 

qmax = 4.37 no excede del valor soporte del suelo

 $qmin = 4.44 > 0$  no existen presiones negativas

Conclusión: Las dimensiones propuestas para las paredes del tanque son adecuadas, Pues permiten estabilidad contra volteo, deslizamiento y punsonamiento.

(Ver detalle de muros en los planos respectivos)

## **2.11.4. Red de distribución**

La red de distribución es toda la tubería con sus respectivos accesorios, que transporta el caudal máximo horario, desde el tanque de distribución hacia cada una de las viviendas.

En los sistemas rurales de agua potable, la red de distribución está constituida por ramales abiertos, debido a lo disperso de las viviendas y a lo quebrado de la topografía.

Al igual que para la línea de conducción, para diseñar la tubería en la red de distribución se aplico la ecuación de Hazen-Williams,

### **Diseño hidráulico (Tramo E-8 - E-19)**

Datos:

Viviendas actuales  $= 6$ Población actual = 36 habitantes Viviendas para el periodo final de diseño = 10 viviendas Población al final del periodo de diseño = 59 habitantes

# **Cálculo de caudales**

Qm = (Dotación x Pf)/86,400 = 0.061 l/s  $Qd = 0.061 \times 2.00 = 0.123$  I/s  $Qi = 0.15(9)^{1/2} = 0.45$  *l/s* Caudal acumulado = caudal general del sistema - caudal del ramal 1 Caudal acumulado =  $1.106 - 0.102 = 1.004$  |/s

Se tomará el mayor de los caudales calculados, en este caso es 1.004 l/s

# **Cálculo de diámetro**

$$
D = \left[\frac{1743.811141 \times L \times Q^{1.85}}{Hf \times C^{1.85}}\right]^{1/4.87}
$$

DATOS:  $L = 705.50$  metros  $Qd = 1.004$   $l/s$ Hf = 32.398 m (cota de salida – menos cota de llegada)  $C = 150$ 

Sustituyendo valores:

Diámetro teórico = 1.30"

Diámetro comercial = 2 "

Cálculo de Hf real

$$
H_f = \frac{(1743.811141)^{*}(L)^{*}(Q)^{1.85}}{(C)^{1.85} * (D)^{4.87}}
$$

 $Hf = 4.00$  m.c.a.

No. de tubos: 705.50 metros / 6 metros = 117.58 =118 tubos Descripción de la Tubería: En el tramo E.8 a E-19 se utilizarán 118 tubos de 2" de diámetro de 250 PSI.

#### **2.11.5. Estructuras complementarias**

## **2.11.5.1 Conexiones domiciliares**

Estas conexiones son parte de la red de distribución. Están compuestas de una llave de chorro y los accesorios necesarios. Debido al costo, las conexiones domiciliares se construyen inmediatamente al cerco de las propiedades, ya que así la longitud de la tubería PVC de ½" será más corta.

Para el sector I de la aldea Boxoncan, se colocarán las conexiones a las viviendas con su respectiva válvula de paso y llave de chorro.

### **2.11.5.2 Cajas de válvulas**

Estas cajas son de mampostería de piedra o block,, las cuales son enterradas y su función principal es proteger las llaves o válvulas de paso y/o compuerta. Estas cajas se colocaron a las entradas y salidas del tanque de distribución y la captación, así como en el inicio de cada ramal.

#### **2.11.5.3 Sistema de desinfección**

Con el propósito de proveer agua libre de bacterias patógenas a los usuarios, es necesario desinfectarla. Para el medio rural, éste proceso es más fácilmente ejecutado, mediante la aplicación de cloro, ya sea como gas ó como compuestos clorados.

Para el proyecto de Boxoncán, se incorporó al sistema un tratamiento a base de pastillas de tricloro, a través de un alimentador automático, instalado a la entrada del tanque.

Para calcular el número de pastillas necesarias para desinfectar el agua se emplea la fórmula siguiente:

$$
G = C^*M^*D/\%CL
$$

Donde:

G = gramos de tricloro

C = miligramos por litro deseados

M = litros de agua a tratarse por día (caudal de conducción)

 $D = n$ úmero de días

%CL= concentración de cloro

Para los miligramos por litro deseados se utilizó un valor del 0.1% y una concentración de cloro de 90.

Sustituyendo en la fórmula:

 $G = (0.001)(57,369.601/d)(30días)/0.90$  $G = 1,912.32$  gramos.

Si el peso de cada tableta es de 200 gramos, significa que para un mes se necesitan 10 pastillas. El encargado del mantenimiento deberá colocar en el alimentador las pastillas cada tres días, y limpiar el mismo una vez al mes.

Por aparte, aun cuando el agua no está contaminada, es necesario desinfectar las estructuras y las tuberías antes de que el sistema se ponga en servicio. Para ello todo el sistema deberá ser limpiado y desinfectado.

La limpieza se consigue haciendo circular agua a través de todo el sistema y descargándola por todas las salidas. Posteriormente se llena el tanque con agua y aplicando cloro, permitiendo un periodo de contacto de por lo menos 24 horas antes de proceder a vaciarlo. Después de la ultima operación el sistema está listo para ser puesto en servicio.

#### **2.12 Planos del sistema**

Junto con el presupuesto, los planos son los documentos más importantes para la toma de decisiones de parte de la entidad que ejecutará el proyecto.

33

En los planos se deben indicar en forma clara, toda la información esencial del proyecto, con los detalles y elementos constructivos más importantes.

Para el presente proyecto se elaboraron los planos siguientes:

- Planta general
- Plantas y perfiles de línea de conducción y distribución
- Detalles del tanque de distribución
- Detalles de conexiones domiciliares y cajas de válvulas
- Detalles de la captación

(Ver detalles de planos en anexos)

### **2.13 Elaboración del presupuesto**

El presupuesto es un valor anticipado del costo total de una obra, se compone del costo de materiales, de mano de obra y de los costos indirectos.

El presupuesto se elaboró en base a los precios unitarios, tomando como base los precios que se cotizan en la cabecera departamental de San Marcos. Los salarios de mano de obra calificada y no calificada se asignaron los que la municipalidad tiene para casos similares. Se aplico un 30% para costos indirectos.

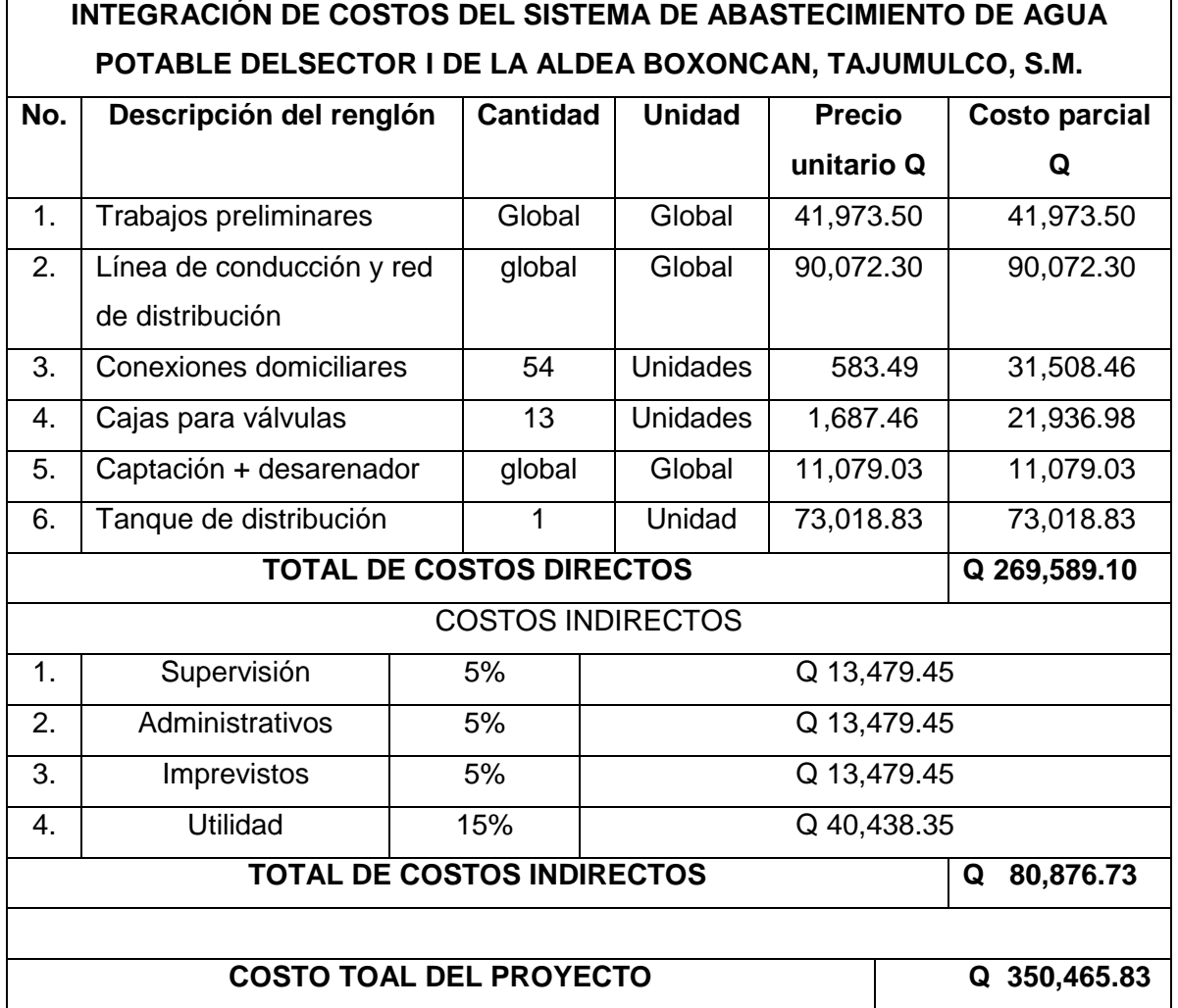

# **Tabla III. Presupuesto del sistema de abastecimiento de agua potable**

#### **2.14 Componente de impacto ambiental**

#### **Conceptos generales**

En sentido estricto, la ecología ha definido al ambiente como el conjunto de factores externos que actúan sobre un organismo, una población o una comunidad. Estos factores son esenciales para la supervivencia, el crecimiento y la reproducción de los seres vivos e inciden directamente en la estructura y dinámica de las poblaciones y de las comunidades. Sin embargo, la naturaleza es la totalidad de lo que existe. Dentro de ella, también, entra lo que la sociedad construye a través de su accionar. Generalmente, esto es lo que se identifica como **ambiente.**

Podría definirse el Impacto Ambiental (IA) como la alteración, modificación o cambio en el ambiente, o en alguno de sus componentes de cierta magnitud y complejidad originado o producido por los efectos de la acción o actividad humana. Esta acción puede ser un proyecto de ingeniería, un programa, un plan, o una disposición administrativo-jurídica con implicaciones ambientales. Debe quedar explicito, sin embargo, que el término impacto no implica negatividad, ya que éste puede ser tanto positivo como negativo. Se puede definir la Evaluación de Impacto Ambiental (EIA) como el estudio técnico de carácter interdisciplinario, que incorporado en el procedimiento de la EIA, está destinado a predecir, identificar y corregir, las consecuencias o efectos ambientales que determinadas acciones pueden causar sobre la calidad de vida del hombre y su entorno. Es un documento técnico que debe presentar el titular del proyecto y sobre la base del cual se produce la Declaración o estimación de Impacto Ambiental.

#### **Base legal**

Se toma como fundamento la base legal: las leyes vigentes de la República de Guatemala, principalmente el **Decreto 68-86** "Ley de protección y mejoramiento del medio ambiente", que en su articulo 8 dice: "Para todo proyecto, obra, o industria o cualquier otra actividad que por sus características puede producir deterioro a los recursos naturales renovables o no, al ambiente,, o introducir modificaciones nocivas o notorias al paisaje y a los recursos culturales del patrimonio nacional, será necesario previamente a su desarrollo un estudio de evaluación de impacto ambiental, realizado por técnicos en la materia y aprobado por la Comisión del Medio Ambiente. El funcionario que omita exigir el estudio de Impacto Ambiental de conformidad con este artículo, será responsable personalmente por incumplimiento de deberes, así como el particular que omitiere cumplir con dicho estudio de Impacto Ambiental será sancionado con una multa de Q.5,000.00 a Q.100,000.00. En caso de no cumplir con este requisito en el término de seis meses de haber sido multado, el negocio será clausurado en tanto no cumpla".

Se toma en consideración también los artículos de la Constitución Política de la República:

Artículo 97 sobre Medio Ambiente y Equilibrio Ecológico establece "El Estado, las municipalidades y los habitantes del territorio nacional, están obligados a propiciar el desarrollo social, económico y tecnológico que prevenga la contaminación del ambiente y mantenga el equilibrio ecológico. Se dictarán todas las normas necesarias para garantizar que la utilización y el aprovechamiento de la fauna, de la flora, de la tierra y del agua, se realicen racionalmente, evitando su depredación".

37

Artículo 126 "Reforestación" que establece: "se declara de urgencia nacional y de interés social, la reforestación del país y la conservación de los bosques. La Ley determinará la forma y requisitos para la explotación racional de los recursos forestales y su renovación, incluyendo las resinas, gomas, productos vegetales silvestres no cultivados y demás productos similares, y fomentará su industrialización. La explotación de todos estos recursos, corresponderá exclusivamente a personas guatemaltecas, individuales o jurídicas. Los bosques y la vegetación en las riveras de los ríos y lagos, y en las cercanías de las fuentes de agua, gozarán de especial protección"

Artículo 127, "Régimen de Aguas" que establece: "todas las aguas son bienes del dominio público, inalienables e imprescindible. Su aprovechamiento uso y goce, se otorgan en las formas establecidas por la ley, de acuerdo con el interés social. Una ley específica regulará esta materia". Aplica también el código de Salud, Decreto 90-97, así como todos los convenios internacionales vigentes.

#### **Área estimada del proyecto y área de influencia**

El área de influencia del proyecto es el sector I de la aldea Boxoncan, ya que en las calles pasarán las tuberías, que se instalarán para abastecer de agua a toda la aldea y afectará el área estimada para la ejecución de dicho proyecto, comprende una franja de 60 centímetros, y eventualmente un metro al lado de ésta, para depositar temporalmente el material de excavación, el cual se depositará nuevamente una vez instalada la tubería y probada la misma.

Debe tomarse en cuenta que el área en donde se ubicará la tubería es comunal, de igual manera el terreno donde se ubicará el tanque de distribución. Para el tanque de distribución se requiere un área de 64 m<sup>2</sup> (8.00 m x 8.00 m)

De manera indirecta, el área de influencia afectará a varias aldeas circunvecinas a la aldea Boxoncan durante la construcción del proyecto, ya que se afectará la circulación de vehículos durante el zanjeo y colocación de la tubería, y por los camiones que pasaran con el material necesario, transportado desde la cabecera departamental de San Marcos.

#### **Utilización de recursos naturales**

La utilización de los recursos naturales es indispensable, ya que se utilizará el agua de los mantos freáticos subterráneos, indispensable para llevar a cabo este proyecto y así beneficiar a la población de la aldea. Se utilizará en mínima cantidad madera para andamios y formaletas.

# **Identificación y valorización de los factores que puedan causar impacto al medio ambiente**

El proyecto constará de tres fases definidas, según el grado de operación hasta su abandono u obsolescencia.

#### **Fase de construcción**

### **Factor suelo**

Extracción de tierra y lodos durante el proceso de construcción del tanque de distribución y excavación y relleno de la línea de conducción, red de distribución e instalación de las acometidas domiciliares.

## **Factor agua**

Puede contaminarse una fuente superficial pequeña con el movimiento de material para el zanjeo, ya que ésta está ubicada en las cercanías del tanque de distribución, y adema por eso sector se ubicará un ramal de distribución del proyecto.

#### **Factor salud**

Habrá un impacto relativamente pequeño en la salud, ya que debido al movimiento de tierras se producirá polvo, afectando el sistema respiratorio.

## **Factores estéticos y paisaje**

Con la construcción del tanque se afectará al paisaje, debido a que este estará en un área bastante visible, además de que se encuentra cercana a la carretera de acceso a la comunidad.

# **Factor económico**

Este factor tendrá un impacto en la variable generación de empleo en todas las etapas de la construcción.

#### **Fase de operación**

#### **Factor suelo**

Se producirán aguas servidas cuando el proyecto de agua funcione, debido a que la aldea no cuenta con sistema de drenaje de las aguas servidas. También existirán fugas en la tubería y en la actividad de limpieza del tanque.

#### **Factor aire**

Si no se verifican las fugas de agua rápidamente, y si no se supervisan la deposición de las aguas servidas, hay peligro en el ambiente con malos olores **Factor salud**

Este factor tendrá un impacto significativo en la calidad de vida de todos los habitantes del lugar.

## **Fase de abandono**

## **Factor suelo**

No se consideran impactos negativos, ya que cuando suceda el abandono, cualquier cambio que se haya efectuado en el suelo, ya habrá sido absorbido por el sistema. Es de considerar, que cuando el proyecto cumpla con su vida útil, este deberá ser rediseñado y remodelado y las tuberías antiguas, así como el tanque de distribución, pueden contribuir de una u otra manera a la remodelación mencionada.

41

#### **Valorización de los impactos**

Se conoce que una matriz de riesgo es una herramienta sistematizada, capaz de identificar y calificar con mayor precisión los riesgos que se presentan, como consecuencia de las etapas de implementación, operación y mantenimiento de un proyecto determinado.

Se utiliza en dos direcciones, una como método comparativo para poder determinar los beneficios de un proyecto alterno, y el otro para ayudar a definir en forma especifica las medidas de mitigación, prevención y planes de manejos ambientales. Por lo tanto, la severidad del impacto como riesgo queda bien determinado.

La calificación y cuantificación se da en forma absoluta, solamente teniendo cuidado de expresar con signo negativo, los impactos de deterioro del ambiente y con signo positivo los que mejoran o mitigan los impactos. En este estudio se determinaron 4 parámetros: suelo, agua, aire y recursos naturales y paisaje. Se definen las actividades más importantes, analizando el riesgo por categoría y asignando una calificación cualitativa y cuantitativa a cada una de ellas.

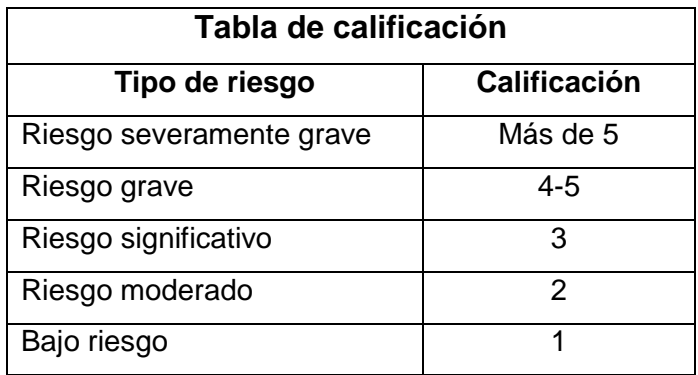

# **Tabla IV. Calificación de riesgo ambiental**

# **Tabla V. Etapa de construcción**

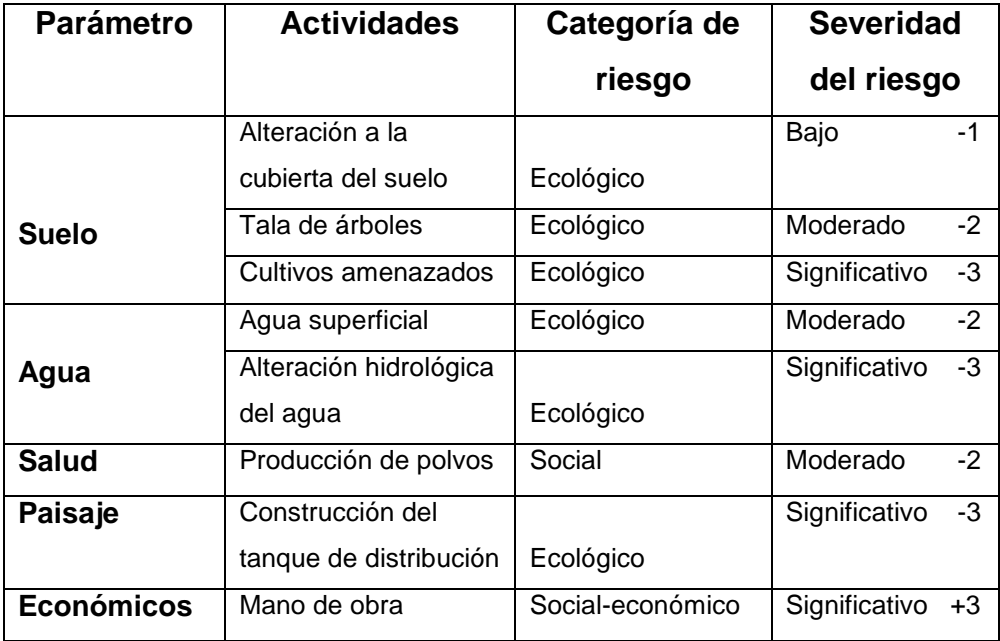
### **Tabla VI. Etapa de operación**

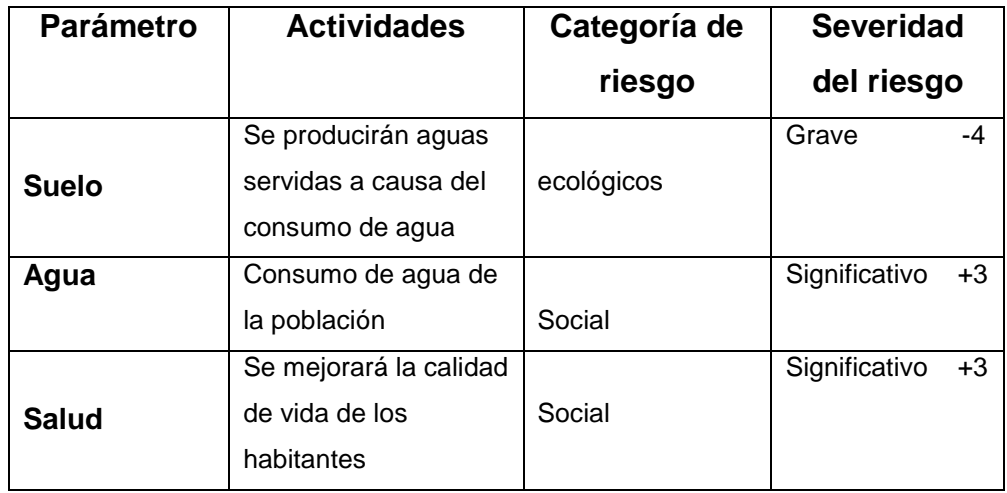

A partir de estos resultados, se determina la severidad de los riesgos cuantificados, según parámetros específicos: recursos naturales y paisajes, suelo, agua y salud, para cada una de las tres etapas del proyecto. Se dan los porcentajes para hacer las comparaciones entre uno y otro.

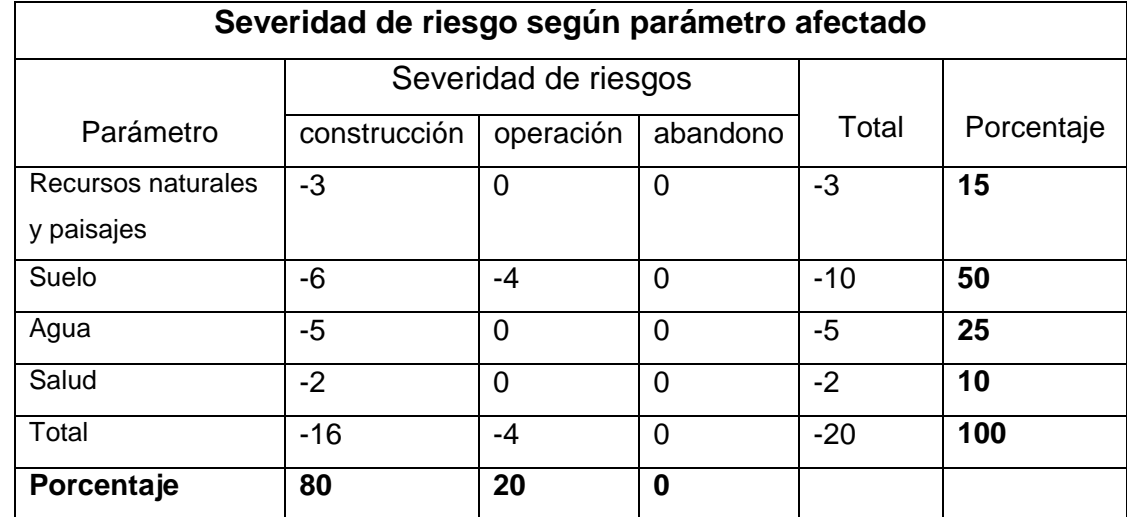

## **Tabla VII. Calificación de la severidad de riesgo ambiental**

#### **Impactos negativos**

Según los resultados, se observa que los impactos más importantes ocurren durante la etapa de construcción del proyecto, lo que es claramente visible en números absolutos como en porcentaje que es del 80%. El parámetro más afectado por supuesto es el suelo, seguido por el agua, recursos naturales y paisaje y salud.

#### **Medidas de mitigación**

- Para evitar las polvaderas, será necesario programar adecuadamente el horario de las labores de zanjeo, las que deberán llenarse en el tiempo más corto posible, compactándose adecuadamente, para evitar el arrastre de partículas por el viento.
- Deberá capacitarse al o las personas del mantenimiento del sistema referente al manejo de las aguas servidas, revisión de válvulas y reparaciones menores, para evitar las posibles fugas.
- Capacitar a las amas de casa, sobre el adecuado uso del sistema, para evitar que los mismos sean depositarios de basura producidas en el hogar.

#### **Plan de contingencia**

En áreas planas y riachuelos cercanos, como en el caso del ramal 1 de la red de distribución, es posible que en épocas de lluvia ocurran inundaciones con el consecuente arrastre de fango y otros materiales o cuerpos extraños, que pudieran dañar las obras hidráulicas del proyecto. En áreas quebradas, como es la mayor parte del terreno de la aldea, los deslizamientos o arrastres de tierra, pudieran dañar la tubería e interrumpir la operación del sistema.

- Al introducirle a las obras hidráulicas cuerpos extraños, pudieran sufrir desperfectos. Por ello, es necesario que se genere un reglamento de uso adecuado del sistema, y que el mismo se dé a conocer mediante sesiones de capacitación con los vecinos, para que familiarmente se le dé el mantenimiento necesario tanto a las conexiones prediales como al resto de las obras hidráulicas.
- Integrar un comité de emergencia contra inundaciones y azolvamiento, en la comunidad beneficiada, el que debe velar por que los lugares en donde se ubican las obras civiles, se encuentren lo más despejado posible.
- Elaborar un programa de capacitación para prevención de accidentes.
- Capacitar al personal que se encarga del mantenimiento y operación del sistema, sobre aspectos de limpieza de cajas de válvulas.
- Se debe velar porque los comunitarios no depositen basura en las obras hidráulicas, para evitar obstaculizar al sistema.
- Colocar en lugares estratégicos, depósitos para la deposición de desechos generados por las familias y asegurar estos para evitar su robo.

 Capacitar al personal que laborara en el proyecto, en el momento de entrar en operación, para su mantenimiento y limpieza y así evitar la creación de basureros clandestinos.

### **Programa de monitoreo ambiental**

- Supervisar periódicamente, si están siendo ejecutadas las medidas de supervisión y mantenimiento del sistema.
- Monitorear si el personal utiliza el equipo necesario, para la prevención de accidentes y de salud.
- Monitorear si está organizada la comunidad de acuerdo con lo propuesto en las medidas o plan de contingencia.

#### **Plan de seguridad humana**

- Uso de equipo de protección para las personas que trabajen en la construcción de cada uno de los componentes del sistema, tal como mascarillas, guantes, overoles, botas, casco, etc., que minimicen los riesgos de accidentes que pongan en riesgo sus vidas.
- Plan de capacitación al personal que laborará en la ejecución del proyecto, sobre aspectos de salud y manejo del sistema y del equipo a utilizar.
- Mantener en un lugar de fácil acceso, un botiquín de primeros auxilios.

## **Plan de seguridad ambiental**

 La distribución de agua potable para el sector I de la aldea Boxoncán, debe ser sanitariamente segura y que cumpla con las normas y especificaciones de COGUANOR. Debe incorporarse la utilización y mantenimiento preventivo y correctivo de un equipo de cloración de agua.

- El manejo de las aguas residuales, debe tratarse con sistema de alcantarillado sanitario, el cual debe gestionarse a corto plazo.
- En el análisis de los impactos, el proyecto tiene aspectos negativos y mínimos al ambiente, solamente en la etapa de construcción, pero estos son manejables mediante la implementación de las medidas de mitigación propuestas, de ahí en adelante no se visualizan impactos que dañen el ambiente.

# **3. DISEÑO DEL SALÓN COMUNAL PARA EL CASERÍO FALDAS DEL VOLCÁN**

#### **3.1 Descripción del proyecto**

Un salón comunitario es un espacio cubierto, adecuado para desarrollar actividades sociales.

Más que un espacio físico, es un espacio social, donde se puede organizar la vida comunitaria y fomentar la convivencia en la misma. Es un lugar al que se le puede dar diversos usos y, en casos de emergencia, usarse como albergues y resguardos.

Dado que el caserío Faldas del Volcán, Tajumulco, San Marcos; no cuenta con una instalación adecuada para tales efectos, se presenta la propuesta del diseño de un salón, utilizando un predio de 18x20 metros, para construir un salón con paredes de mampostería de block, con refuerzos verticales y horizontales, zapatas, cimiento corrido, techo a dos aguas, estructura metálica y cubierta de lámina galvanizada..

#### **3.2 Diseño arquitectónico**

Todos los edificios se deben de diseñar de acuerdo a las necesidades que se tengan, al uso, al espacio disponible, al clima, de los materiales disponibles en la región y básicamente a las normas de diseño existentes.

Para el presente proyecto, el diseño arquitectónico se tomó sobre la base de los criterios de la sección de Diseño y Desarrollo de Edificios del INFOM, las Normas de Planificación para Viviendas del FHA (Fomento de Hipotecas

Aseguradas), el trabajo de graduación "Propuestas de normas de diseño para edificios de uso público en los municipios de la república de Guatemala, y personales conjuntamente con el comité de la respectiva comunidad.

## **3.3 Distribución de espacios**

El Salón Comunal contará con los siguientes ambientes:

- Escenario
- Vestidores para hombres y mujeres
- Área principal (pista de baile)
- Acceso principal
- Salida de emergencia

Dentro del salón no se incorporarán servicios sanitarios, debido a que en el terreno no existe servicio de agua entubada, además en el área existen letrinas para esta función.

## **3.4 Altura del edificio**

Tomando en cuenta el clima frío del lugar, la altura será de 3.00 metros en todos los ambientes y de 4.00 en la línea divisoria de dos aguas o parte mas alta. Criterios tomados de la tabla VIII.

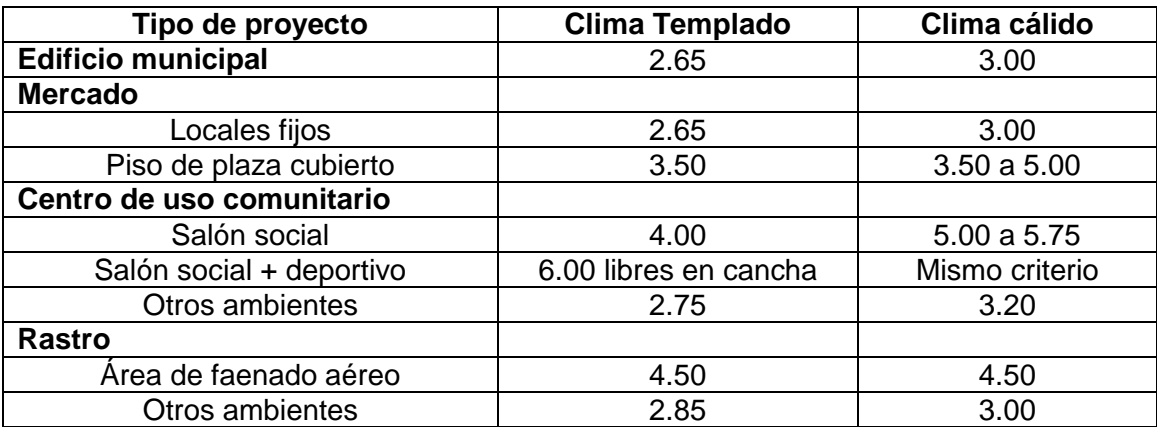

#### **Tabla VIII. Alturas recomendadas de techos**

Fuente: Mario René Jordán Zabaleta. "Propuesta de normas de diseño para edificios de uso público en los municipios de la República de Guatemala". Tesis de graduación 1,991. pág. No. 49.

#### **3.5 Tipo de estructura**

Por tratarse de un edificio de un nivel y tomando en cuenta factores como situación económica, dificultad de acceso al lugar, uso del edificio y velocidad de construcción;, la estructura será de mampostería reforzada de block, con cubierta de lámina, estructura de metal para cubierta, cimiento corrido y zapatas aisladas.

## **3.6 Predimensionamiento de los elementos estructurales**

Consiste en determinar las características y dimensiones de cada uno de los componentes de la estructura, para que puedan soportar satisfactoriamente las cargas a las que serán sometidas. Para este proyecto, la mampostería a utilizar será block de 15x20x40 centímetros, con un f'm= 20 kg/cm<sup>2</sup>, el acero de refuerzo grado 40 (Fy=2,810kg/cm<sup>2</sup>). Se propone el uso de columnas de0.25mx 0.15m de sección; zapatas de 1.00 x 1.00 y 0.20 m de espesor, cimiento corrido 0.50 m. x 0.20 m. y 0.30 x 0.15 de sección. Soleras de 0.15 X 0.20 de sección. Se asumirá un valor soporte del suelo de 15 ton/m $^2$ . Para los largueros de la armadura de la cubierta se propone el uso de costaneras de 4 pulgadas de peralte por 2 pulgadas de base, tendales de sección cerrada formada por dos costaneras de 8 pulgadas de peralte por 3 pulgadas de base.

#### **3.7 Cargas de diseño**

Una estructura deberá estar diseñada para resistir el conjunto de cargas permanentes y de cargas frecuentes a las que se vea sujeta, estas cargas son las que se conocen comúnmente como cargas vivas, cargas muertas y empujes varios. Deberá soportar también las cargas provocadas por sismos y por los vientos. Las cargas a considerar en el diseño se detallan en la siguiente tabla

### **Tabla IX. Cargas de diseño**

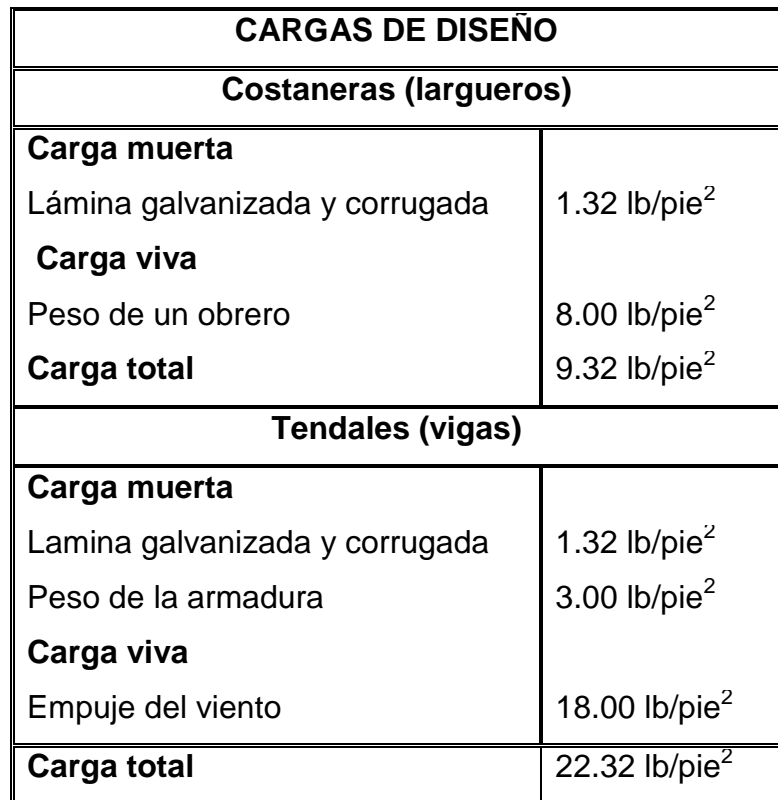

## **3.8 Diseño estructural**

El diseño estructural es la parte que se encarga de manera detallada de la determinación de las formas, dimensiones y características de una estructura, para que ésta pueda absorber las solicitaciones que se presentan durante su vida, sin que falle o se comporte indebidamente.

El diseño va desde el análisis del techo hasta la cimentación, esto para que la estructura responda satisfactoriamente a todas las cargas a la que es sometida.

El diseño estructural para este proyecto está basado en las normas estructurales de diseño y construcción recomendadas para la república de Guatemala, y en virtud de que es una edificación de un solo nivel y de carácter liviano, se tomaron en consideración las siguientes normas:

- Normas del A.C.I.
- Normas del F.H.A.

#### **3.9 Diseño de la cubierta**

La cubierta es el elemento constructivo de cierre de la parte superior de una edificación. Consta de una estructura portante de material variable, según las necesidades, y de un material de cubrimiento que varia según las características influyentes en el diseño. Para este caso, la estructura de soporte de la cubierta consiste en tendales (cuerdas superiores) y costaneras. El material de cubrimiento seleccionado es lámina galvanizada y corrugada, por ser éste el material para cubierta mas utilizado, aparte de ser el más práctico de obtener e instalar. La pendiente del techo será del 20%, tomando en cuenta que las pendientes recomendadas son: 15% la mínima y la recomendada de 27%.

#### **3.9.1 Separación máxima entre costaneras**

En el diseño de cubiertas, es necesario tomar en cuenta el traslape entre láminas, tanto en su longitud como transversalmente, esto para decidir la separación entre los apoyos (separación de costaneras).

La distancia entre ejes de costaneras, debe ser igual a la longitud útil de la cubierta a utilizar (longitud total de la cubierta o lámina menos el traslape respectivo entre éstas).

54

Para la modulación de costaneras, la experiencia también indica que debe ser comprendida entre 1.00 m a 1.50 m y el traslape longitudinal de láminas es de una ondulación como mínimo. Para éste caso se propone utilizar lámina de 10 pies de longitud (3.05 m), y la distancia entre apoyos de 1.10 metros (3.61 pies), tomando en cuenta el traslape transversal mínimo de 15 cm

Separación entre costaneras: 1.10 m = 3.61 pies

## **3.9.2 Diseño de la costanera**

Para diseñar las costaneras, es necesario conocer las propiedades importantes de las mismas, tales como inercia, módulo de sección, así como sus áreas.

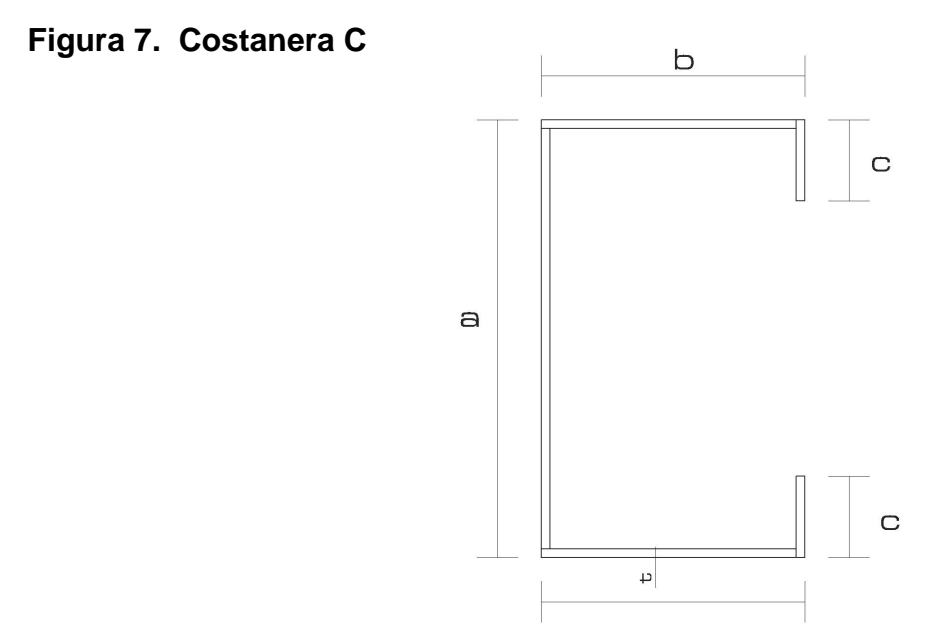

Los datos de la siguiente tabla servirán para compararlos con los resultados de diseño, y así permitirá garantizar que las cargas que se aplicarán estarán bajo control.

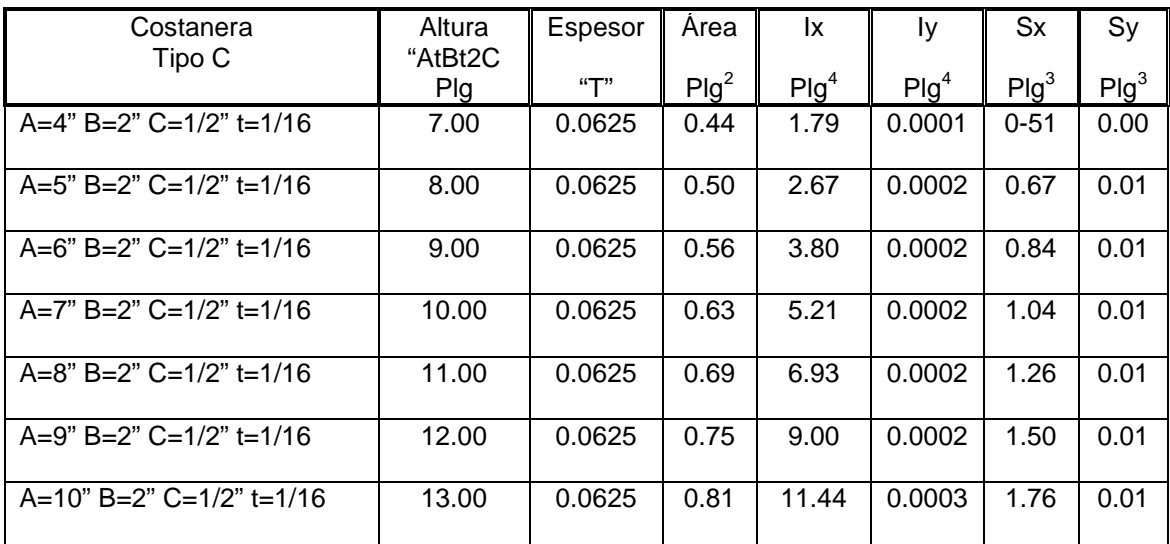

#### **Tabla X. Propiedades de costaneras comerciales**

Fuente: Cotí Díaz, Diseño de salón de usos múltiples, área recreativa y deportes y pavimento del acceso principal para la colonia el maestro, Quetzaltenango. Pág. 10

#### **Cálculo del área tributaria**

Área tributaria = (S1/2 + S2/2) (d1/2 + d2/2) = (S1) (d1)

 $S1 = S2$  = distancia entre ejes de costaneras = 1.10 m. = 3.61 pies

 $d1 = d2$  = distancia entre ejes de tendales = 3.00 m. = 9.84 pies

Área tributaria =  $35.52$  pies<sup>2</sup>

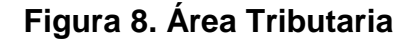

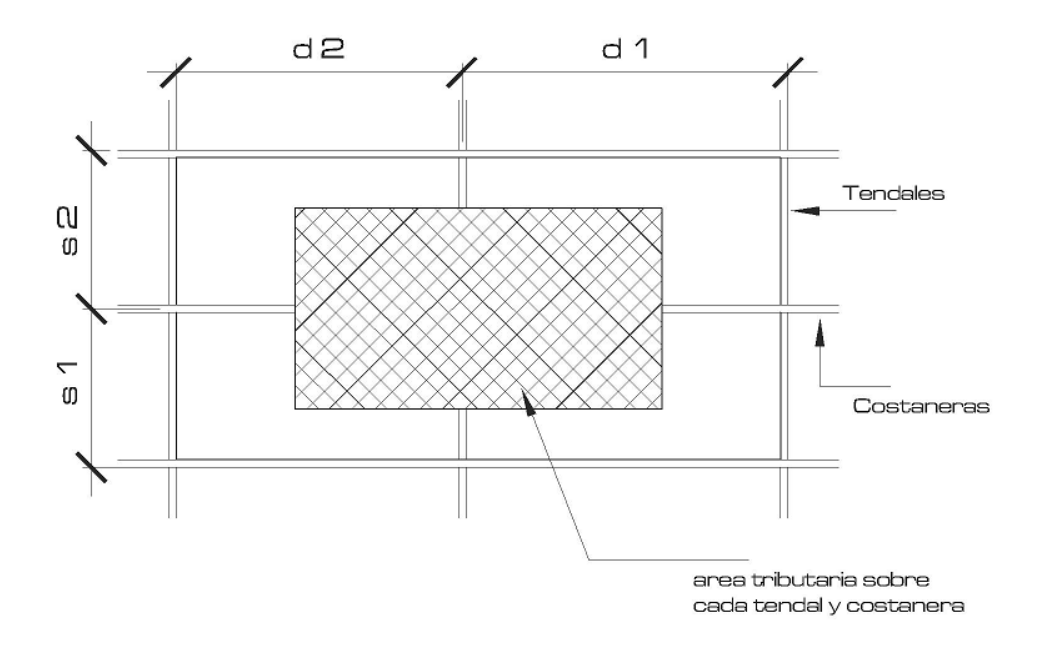

## **Cálculo de la carga uniformemente distribuida (W)**

Datos:

Área tributaria =  $35.52$  pies<sup>2</sup> Carga total =  $9.32$  lb. /pie<sup>2</sup>) (ver cargas de diseño, tabla IX) Longitud libre de costanera= 9.84 pies W = (carga total) (Área tributaria)/longitud libre de costanera

W = (9.32 lb./pie<sup>2</sup>)(35.52 pie<sup>2</sup>)/9.84 pies = 33.64 lb./pie

## **Cálculo de momento (M)**

Se asume que la costanera se comporta como una viga simplemente apoyada, por lo tanto el momento máximo ocurre en el centro de la misma.

 $M = (W^*L^2)/8$ 

 $M = (33.64 \text{ lb./pie})(9.84 \text{ pie})^2/8$ 

M = 407.15 lb.-pie  $M = 4,885.80$  lb.-plg.

Como se indicó anteriormente, el análisis y diseño de la costanera es análogo al de una viga simplemente apoyada, por lo tanto comprende comprobar flexión, corte y de deflexión.

#### **Chequeo por flexión**

La flexión en una viga es la deformación que sufre el eje neutro, debido a la carga a la que es sometida. Es necesario calcular el módulo de sección, para determinar si las dimensiones propuestas son apropiadas.

#### **Cálculo del módulo de sección (S)**

El módulo de sección se calcula dividiendo el momento (M) entre el esfuerzo permisible del acero (f)

### $S = M/f$

 $S = 4,885.80$  lb-plg/20,000 lb-plg  $S = 0.24429 = 0.24$ 

Comparando el módulo de sección calculado (Sx) con el de la tabla X, corresponde a una costanera de 4"x2"x1/16"

#### **Chequeo por corte**

Conocido también como esfuerzo cortante, el corte es la intensidad de la fuerza que actúa tangencial o paralelamente a la superficie de la viga. Normalmente, si es una carga uniformemente distribuida, sus reacciones en los extremos o apoyos, se calculan de la siguiente forma:

$$
R1 = R2 = WL/2
$$

Donde:

R1 = reacción 1

R2 = reacción 2

W = carga uniformemente distribuida

 $L =$  longitud libre de costaneras

 $R1 = R2 = (33.64 \text{ lb./pie})(9.84 \text{ pies})/2$ 

 $R1 = R2 = 165.51$  lb.

Existe la condición que el esfuerzo cortante promedio no debe exceder a 14,500 lb/plg<sup>2</sup>, para acero A36. El esfuerzo cortante promedio se obtiene al dividir R1 entre el área de la sección transversal de la costanera (ver tabla X)

Esfuerzo Cortante Promedio = R1/Área de sección transversal

E.C.P.= 165.51 lb/0.44 plg<sup>2</sup> = 376.16 lb/plg<sup>2</sup>

La sección propuesta es correcta, ya que el esfuerzo cortante promedio es mucho menor que el valor límite de 14,500 lb./plg<sup>2</sup>

### **Chequeo por deflexión**

Deflexión es la distancia desde el eje neutro de la viga, hasta el punto más bajo donde se encuentra la curva elástica.

Se debe chequear la siguiente condición: Dr < Dp

**Deflexión real (Dr)**

$$
Dr = (5*W^*L^3)/(384*E^*I)
$$

Donde:

Dr = deflexión real W = carga uniformemente distribuida L = longitud libre de costanera

 $E =$  módulo de elasticidad del acero (29,000 kips/plg<sup>2</sup>)

 $I =$  inercia de la costanera (ver tabla X)

Datos: W = 33.64 Lb/pie = 2.80 lb./plg  $L = 9,84$  pies = 118.08 plg  $E = 29,000,000$  Lb/plg<sup>2</sup>  $I = 1.79$  plg<sup>4</sup> Sustituyendo valores:

$$
Dr = 0.001156311 \text{ plg}
$$

#### **Deflexión permisible (Dp)**

$$
Dp = L/360
$$

Donde L = longitud de costanera = 118.08 plg

$$
Dp = 118.08/360 = 0.33 \text{ plg}
$$

Como Dr < Dp, entonces la sección adoptada es correcta.

## **3.9.3 Diseño de tendales**

Los tendales se diseñarán como vigas simplemente apoyadas. Estos están compuestos de una sección cerrada formada por dos costaneras "C".

## **Área tributaria**

El área tributaria en cada nudo de la armadura, es la misma que la de las costaneras.

Área tributaria  $(A_{\text{trib}}) = (S1/2 + S2/2)(d1/2 + d2/2) = (S1)(d1) = 35.52 \text{ pies}^2$ 

#### **Estimación de cargas**

Carga total por pie cuadrado de superficie (C.T.) = carga muerta + carga viva

 $C.T. = 22.32$  lb/pie<sup>2</sup>

(Ver cargas de diseño, tabla IX)

## **Figura 9. Armadura de techo y cargas actuantes**

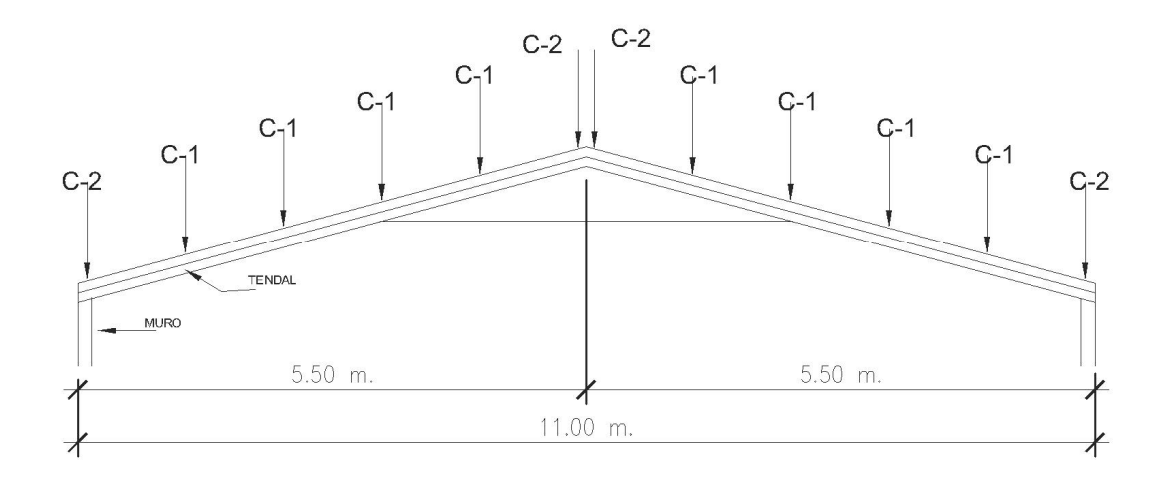

## **Carga en cada nudo (C1 y C2)**

C1 = (área tributaria)(carga por pie cuadrado de superficie)  $C2 = C1/2$ 

C1 = (35.52 pie<sup>2</sup>)(22.32 lb./ pie<sup>2</sup>) = 792.80 lb.  $C2 = 792.80$  lb./2 = 396.40 lb

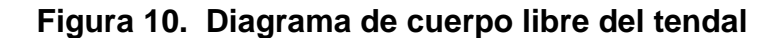

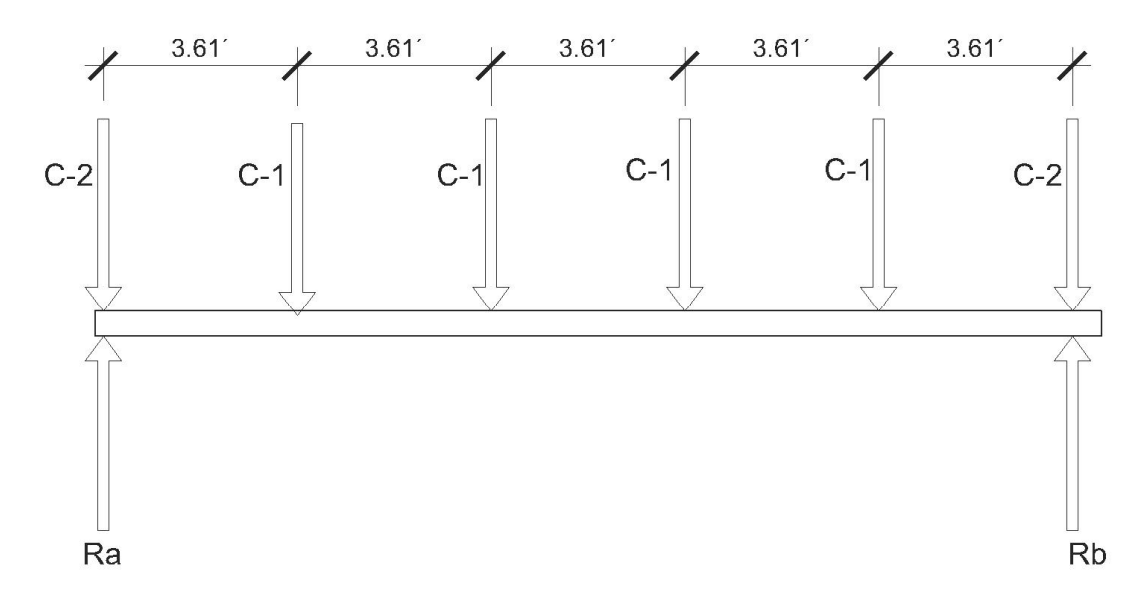

**Cálculo de reacciones (Ra y Rb)**

 $\sum$ *Ma* = 0 +

 $(792.80)(3.61) + (792.80)(7.22) + (792.80)(10.83) + (792.80)(14.44) + (396.40)(18.05)$  $-(Rb)(18.05) = 0$ 

 $Rb = 1,982.00$  lbs.

 $\sum Fv = 0 + \uparrow$ 

 $Ra + 1,982.00 - 4(792.80) - 2(396.40) = 0$ 

Ra = 1982.00 Lbs.

Momento máximo = Pa = (792.80 lbs.)(9.025 pies)

Pa = 7,155.02 lb.-pie = 85,860.24 Lb-plg.

### **Módulo de sección**

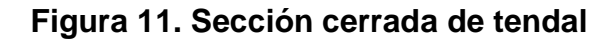

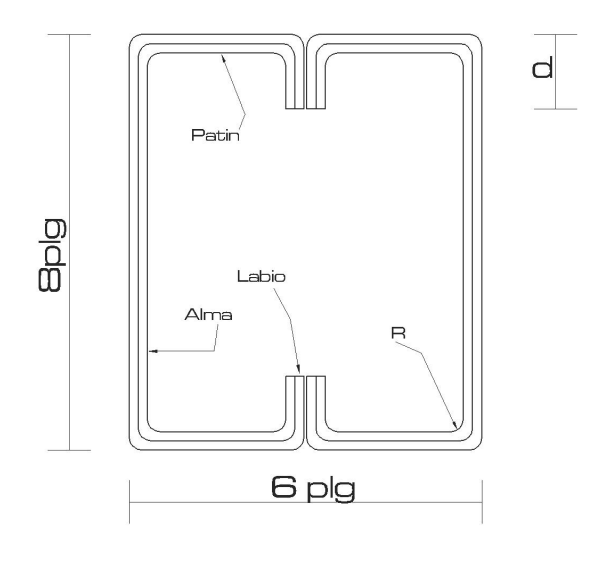

 $t =$  espesor del perfil 0.105 plg

 $R =$  radio de curvatura en el perfil =  $3/16$  plg

 $d =$  labio rigidizante del perfil = 0.80 plg

 $R'$  = radio del eje del perfil = 3/16 plg + 0.105/2 = 0.24 plg

Lc = longitud de curva del eje = 2 (  $3.1416$ )(0.24)/4 = 0.377

Labio –  $t - R = 0.85 - 0.105 - 3/16 = 0.5075$  Plg.

W = base de la sección cerrada = ancho total  $-4t - 4R = 4.83$  plg

 $A =$  altura de alma = (altura total -2t-2R) = 7.415 plg.

Los valores de R', Lc, Labio – t – R, W y A se utilizan para el cálculo de las propiedades geométricas de la sección cerrada del tendal (sección formada por dos costaneras C de 8"x 3"x 3/16"

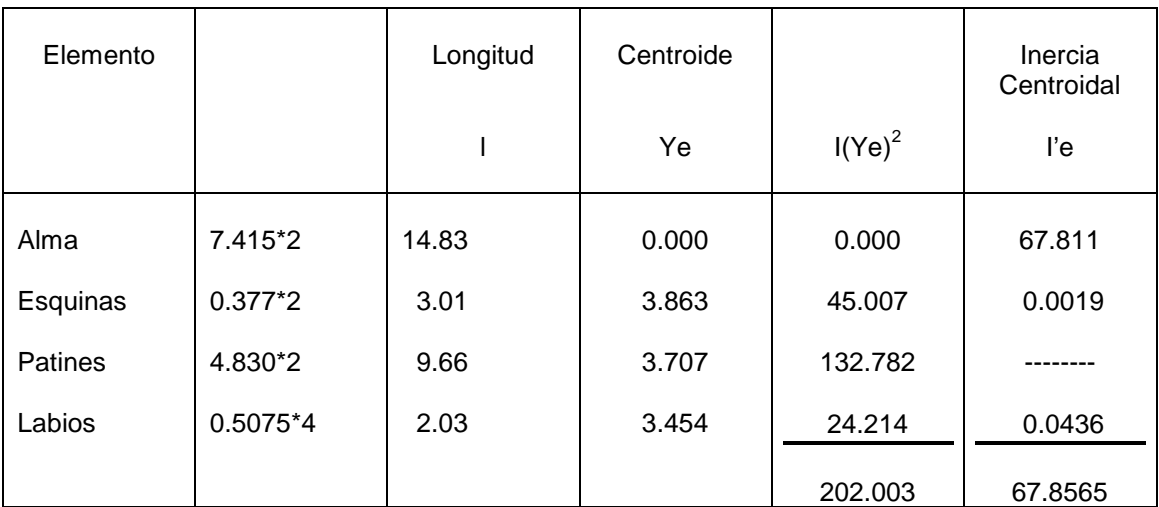

## **Tabla XI. Propiedades geométricas del tendal**

 $11 = 67.8565 + 202.003 = 269.68$  plg<sup>3</sup>  $I = 269.86*0.105 = 28.335$  plg<sup>4</sup>

 $F = 0.6$ Fy = 0.6(30,000 Lb/plg<sup>2</sup> = 18,000Lb/plg<sup>2</sup>

 $Sx = I/c$ 

 $Sx = 28.335/4 = 7.08$  plg<sup>3</sup> = módulo de sección cerrada

#### **Momento soportado por la sección cerrada**

 $Msx = Sx*F = (7.08 \text{ plg}^3)(18,000 \text{Lb/plg}^2)$ 

 $Msx = 127,440$  Lb/plg

Si el momento aplicado es de 85,860.24 lb-plg y el momento que resiste el tendal es de 127,440 lb.-plg la sección propuesta para el tendal, resiste las cargas a que será sujeta.

#### **3.10 Diseño del muro**

El tipo de muro a diseñar se denomina muro confinado, debido a que tiene el refuerzo vertical y horizontal, concentrado en elementos de concreto conocidos como columnas, mochetas, vigas y soleras respectivamente.

Las normas de AGIES y FHA recomiendan que para edificios de un nivel y con muros de carga, la distancia máxima entre columnas (tipo A) sea de 4.00 metros, reforzadas con 4 varillas No. 3 y estribos No. 2 a cada 20 centímetros (refuerzo mínimo), además se deben de colocar también columnas intermedias.

Para el refuerzo horizontal, las soleras hidrófugas, intermedias y finales o de corona, se deben reforzar con 4 hierros No. 3 y estribos No. 2 a cada 20 centímetros, los sillares deberán reforzarse con 2 varillas No. 3 y estribos No. 2 a cada 20 centímetros, debiendo anclarse, adecuadamente, al refuerzo vertical del borde del vano de la ventana.

66

Los muros del salón estarán afectados por flexión y corte, por lo que deben diseñarse para soportar tales efectos.

### **3.10.1. Diseño a flexión**

Los efectos de la flexión son contrarrestados por el refuerzo vertical o columnas.

### **Criterios de diseño**

FHA: Asminy  $= 0.0008$ \*t\*L ACI 531: Asminy =  $0.0007$ <sup>\*</sup>t<sub>m</sub><sup>\*</sup>L<sub>m</sub>

Donde:

Asminv = acero de refuerzo mínimo vertical

 $t_m$ = ancho del muro (cm)

 $L_m$  = longitud del muro (cm.)

Se utilizará el criterio del ACI 531 Asminy =  $0.0007$ <sup>\*</sup>t<sub>m</sub><sup>\*</sup>L<sub>m</sub>

## **Muro de 15.80 metros (sentido largo)**

Asminv = 0.0007 (15 cm)(1,580 cm) Asminy =  $16.59$  cm<sup>2</sup>

Se propone reforzar cada columna con 6 varillas # 4, el número de columnas en el sentido mas largo es de 6, por lo el refuerzo propuesto es:

As propuesto =  $\#$  de varillas (Av  $\#$  4)  $\#$  de columnas Av = área de la varilla As propuesto =  $6*(1.27 \text{ cm}^2)^6$  = 45.72  $\text{cm}^2$ 

45.72 cm  $> 16.59$  cm<sup>2</sup>

### **Muro de 11.00 metros (sentido corto)**

Asminv = 0.0007(15cm)(1,100 cm)

Asminy =  $11.55$  cm<sup>2</sup>

As propuesto = 6\*(1.27 cm<sup>2</sup>)\*4 + 4\*(0.71cm<sup>2</sup>)\*2 36.16 cm $^2$  > 11.55 cm $^2$ 

## **3.10.2 Diseño a corte**

El refuerzo por corte lo constituyen las vigas y soleras

### **Criterios de diseño**

FHA: Asminh =  $0.0015t_m h_m$ 

ACI 531 : Asminh =  $0.0013 t_m h_m$ 

Donde:

Asminh = acero de refuerzo mínimo horizontal

 $t_m$  = ancho del muro (cm)

 $h_m$  = altura del muro o pared (cm)

Utilizando el criterio del ACI 531

Asminh = 0.0013(15 cm) (405 cm) Asminh =  $7.90 \text{ cm}^2$ 

Siguiendo las recomendaciones de AGIES y FHA, se proponen 3 soleras reforzadas con 4 varillas # 3 cada una, más una solera intermedia con 2 varillas # 3, con el espaciamiento recomendado para estribos # 2 a cada 20 cm

As propuesto = (3) (4) (0.71cm<sup>2</sup>) + 2(0.71 cm<sup>2</sup>) As propuesto = 9.94 cm<sup>2</sup> que es mayor que el acero mínimo

## **3.11 Diseño de columnas**

Por seguridad es importante calcular la carga que es capaz de soportar cada columna (Pu)

Pu =  $0.7$  (0.85f'c  $*$  sección transversal de columna + AS x Fy)

Donde:

f'c = resistencia a compresión del concreto (210 kg/cm $^2)$ 

As = área de acero asumida

Fy = resistencia del acero a tensión (2,810 kg/cm<sup>2</sup>)

As  $min = 0.01$  (Ag) As min = área de acero mínima Ag = área bruta de la sección transversal de la columna

As min = 0.01 (15cm) (25cm) = 3.75 cm $^2$  por columna

Aspropuesto = 6(1.27 cm<sup>2</sup>) = 7.62 cm<sup>2</sup> por columna

Usar  $7,62$  cm<sup>2</sup>

As propuesto > As min

Pu = 0.7(0.85x210 kg/cm<sup>2</sup>x15cmx25cm + 7.62 cm<sup>2</sup>x2, 810 kg/cm<sup>2</sup>)

 $Pu = 61,844.79$  kg 61.84 ton

Cada columna es capaz de soportar 61.84 ton

### **Refuerzo final**

Cada columna se reforzará con 6 varillas No. 4, sujetadas con estribos + eslabones No. 3; 12 @ 0.075 m ambos extremos, el resto @ 0.12 m.

## **Figura 12. Detalle de columna**

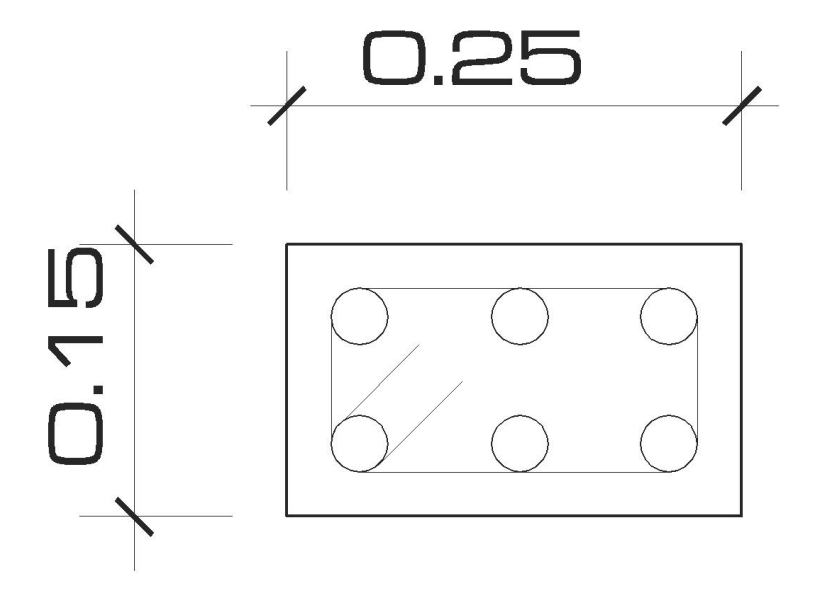

#### **3.12 Diseño de la cimentación**

Los cimientos de una estructura, son la parte inferior de la misma, cuya función es recibir las cargas, sobrecargas y empujes que afectan a la estructura y transmitirlas a la vez al suelo, por lo que el valor soporte del suelo debe ser evaluado para garantizar la estructura.

El tipo de cimentación para el presente proyecto se denomina superficial, y se llaman así, porque son cimientos en los cuales las propiedades de resistencia a deformación y a cargas del suelo superficial son valores altos; lo cual permite la construcción de la estructura de cimentación sobre el mismo.

Dentro de los tipos de cimentación superficiales más aplicados son:

- Zapatas individuales
- Cimientos corridos

El cimiento corrido se utiliza cuando los muros van a trabajar como muros de carga, distribuye la carga transmitida del muro hacia el suelo, para impedir el asentamiento excesivo. Por seguridad y al no conocer el valor soporte del suelo se diseñará un cimiento corrido.

Para el proyecto del salón comunal, los parámetros de diseño son los siguientes:

 $f'c = 210 \text{ kg/cm}^2$  $Fy = 2,810 \text{ kg/cm}^2$ Vs = valor soporte del suelo = 15 ton/m<sup>2</sup> asumido  $s =$  densidad del suelo = 1.5 ton /m<sup>3</sup>  $c =$  densidad del concreto = 2.4 ton /m<sup>3</sup>

 $FCU =$  factor de carga ultima =  $1.49 - 1.50$ Pu = peso último aproximado del techo = 4.00 ton 1 tonelada =  $1,000$  kg

## **3.13 Diseño del cimiento corrido**

Se proponen dos cimientos corridos; cimiento corrido 1 (CC1) y cimiento corrido 2 (CC2). CC1 se construirá bajo las paredes periféricas del salón y CC2 bajo muros de vestidores y gradas.

Para CC1 se propone refuerzo No. 3 mas eslabones No. 2 a cada 0.15 la sección será de 0.50 m x 0.20 m, para CC2 la sección de 0.30 m x 0.15 m con el mismo refuerzo que CC1

#### **3.13.1 Integración de cargas**

$$
P = P' + Ps + Pm + Pcol
$$

Donde:

P = iintegración de cargas actuantes  $P'$  = carga de trabajo = Pu/FCU = 4ton/1.49  $Pm = p$ eso del muro = (altura)(espesor)(longitud sobre CC1) c Ps = peso del suelo (relleno) = (Área C1)(desplante) s Pcol = peso de la columna = (sección columna)((altura columna)  $c$ 

$$
P = 4/1.49 + (0.50)(1.00)(0.80)(1.50) + (4.05)(0.15)(1.00)(2.40) + (0.25)(0.15)(4.05)(2.40)
$$

 $P = 5.11$  ton.

<code>qmax</code> = <code>P/Área C1</code> = 5.11 ton/0.50  $\text{m}^2$  = 10.22 ton / $\text{m}^2$ 

qmax < Valor soporte del suelo

Como 10.22 ton/m<sup>2</sup>< 15 ton/m<sup>2</sup>, la base de 50 centímetros para el cimiento corrido es correcta.

## **Cálculo de presión de diseño**

qdis = qmax (FCU) qdis = 10.22 ton/m<sup>2</sup>(1.49) = 15.23 ton/m<sup>2</sup>

## **3.13.2 Diseño del refuerzo a flexión**

## **Figura 13. Detalle de cimiento corrido**

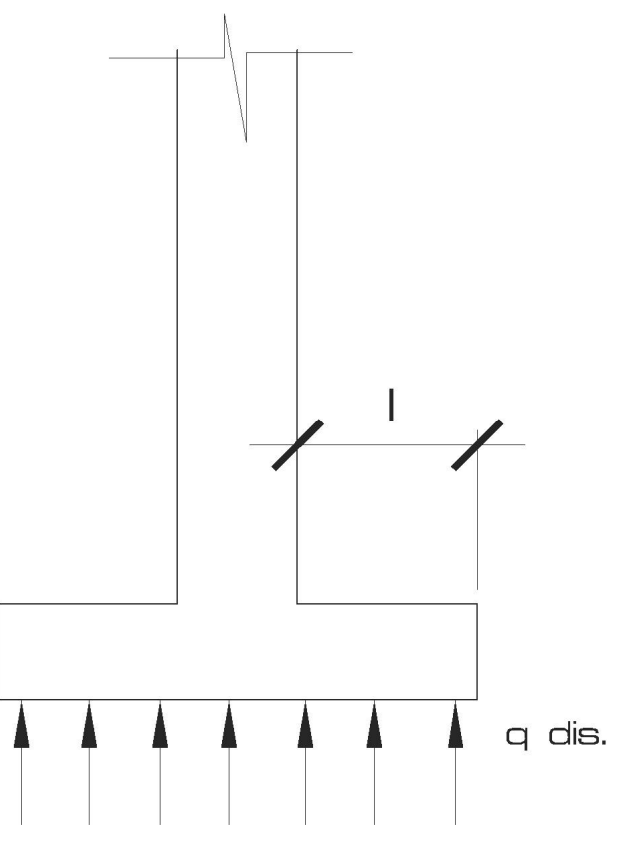

 $I = (0.50 - 0.15)/2 = 0.175$  m 0.15 = lado menor de sección del muro

## **Cálculo de momento último (Mu)**

 $Mu = (qdis \times l^2)/2$ Mu = (15.23 ton/m<sup>2</sup>) (0.175 m)<sup>2</sup>/ 2  $Mu = 0.233$  ton-m = 233 kg-m

## **Cálculo del área de acero (As)**

$$
\text{As}=\scriptsize{\text{[bd - }\sqrt{(bd)^2-\frac{Mub}{0.003825f'_c}}\text{]}\left(\frac{0.85f'_c}{F_{\hspace{-0.08em}{\phantom{}}}}\right)}
$$

Donde:

As = 
$$
cm^2
$$
  
\nMu = kg-m  
\nFy = resistencia del acero a la tensión =2,810 kg/cm<sup>2</sup>  
\nf'c = resistencia del concreto a la compresión = 210 kg/cm<sup>2</sup>  
\nb, d = cm

Datos:

 $b = 100$  cm  $d = t - rec. - Ø/2 = 12.025 = 12 cm$  $\varnothing$  = diámetro de la varilla No. 3 Sustituyendo valores::  $As = 0.77$  cm<sup>2</sup>

Asmin =  $0.002bd$  =  $0.002(100 \text{ cm})(12 \text{ cm}) = 2.40 \text{ cm}^2$ 

Se usará el Asmin, ya que es mayor que el área de acero calculado Con varilla No. 3  $Av = 0.71$  cm<sup>2</sup> Espaciamiento (S) = S = Av/As = 0.71 cm<sup>2</sup>/2.13 cm<sup>2</sup>  $S = 0.30$ , Refuerzo:3 varillas No. 3 corridas más eslabones No,3 a cada 30 cm

#### **3.14 Diseño de la zapata**

Una zapata es un tipo de cimentación superficial, adecuado cuando el terreno tiene propiedades de soporte considerablemente altos. El tipo de zapata para del proyecto de salón comunal es una zapata concéntrica, se denomina así, porque la columna se encuentra en el centro de la misma.

## **Área de la zapata**

Las dimensiones de la zapata serán: 1.00 m por cada lado y el peralte de 20 cm.

### **Figura 14. Dimensiones de la zapata y columna**

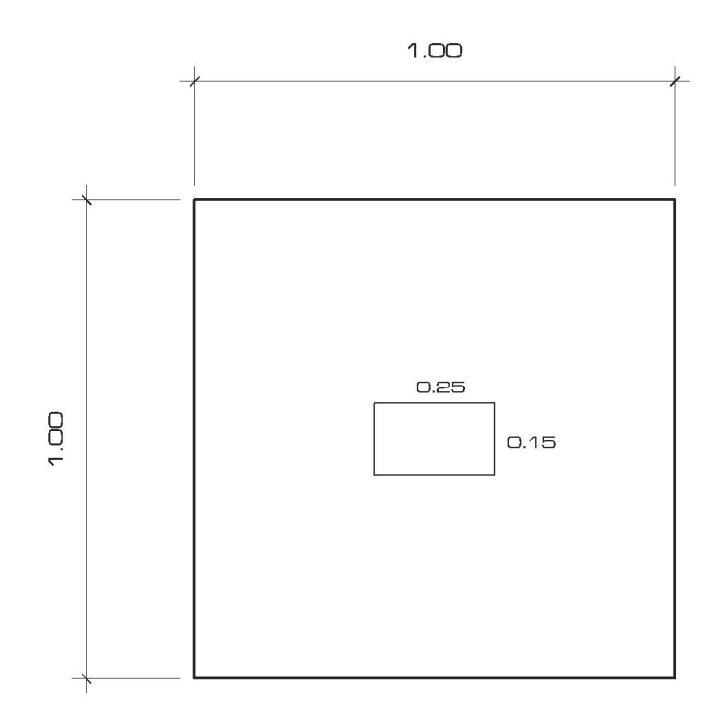

Az = área de la zapata =  $1.00 \text{ m}^2$ 

## **Chequeo de presión sobre el suelo**

**Integración de cargas**

$$
P = P' + Ps + Pcol + Pz + Pm
$$

Donde:

P = iintegración de cargas actuantes

 $P'$  = carga de trabajo = Pu/FCU = 4ton/1.49

P = peso del muro = (altura)(espesor)(longitud sobre zapata)  $_c$ 

 $Ps = peso$  del suelo(relleno) = (Az)(desplante) s

Pcol = peso de la columna = (sección columna)((altura columna)  $_c$ 

Pz= peso de la zapata = (área de la zapata)(espesor)  $c$ 

 $P = 4/1.49+(1.00m^2)(1.00m)(1.50~ton/m^3)+(0.15mx0.25m)(4.05m)(2.40~ton/m^3)$ + (1.00m<sup>2</sup>)(0.20m)(2.40 ton/m $^3$ )+(4.05m)(0.15m)(1.00m)(2.40 ton/m $^3$ )

 $P = 6.49$  ton

La presión sobre el suelo será:

<code>qmax</code> = <code>Ptot/Az</code> = 6.49 ton/1.00m<sup>2</sup> = 6.49 ton/m<sup>2</sup>

6.49 ton/m<sup>2</sup> < 15 ton/m<sup>2</sup>, entonces el área de la zapata es correcta

#### **Cálculo de presión de diseño**

 $qdis = qmax(FCU)$ 

qdis = 6.49ton/m<sup>2</sup>(1.49) = 9.67 ton/m<sup>2</sup>

#### **Chequeo por corte simple**

#### **Calculo de peralte (d)**

 $d= t - rec. - \varnothing/2$ 

Donde:

t =espesor de la zapata = 20 cm

 $Rec. = recubrimiento = 7.5 cm$ 

 $\varnothing$  = diámetro de la varilla (#4)

 $d = 20$  cm  $- 7.50$  cm  $- 1.27$  cm/2 = 11.865 cm = 12 cm

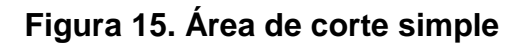

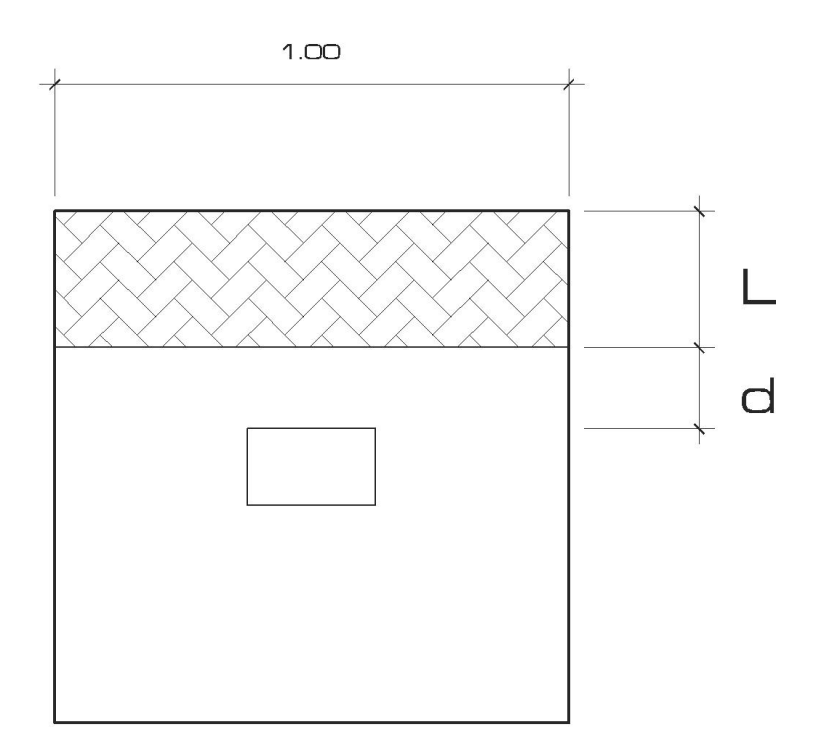

 $L = (1.00 - 0.15)/2 - d$  $L = 0.305$  m

0.15 = lado menor de columna

Aash = área ashurada =  $(1.00 \text{ m}) \times L$ Aash =  $0.305$  m<sup>2</sup>

# **Corte actuante (Vact)**

 $Vact = (Aash)(qdis)$ Vact =  $(0.305 \text{ m}^2)(9.67 \text{ ton/m}^2)$  = 2.95 ton.

### **Corte resistente ( Vres)**

$$
Vres = \frac{0.85 * 0.53 \sqrt{f'c}}{1000} b * d
$$

 $f'c = 210 \text{ kg/cm}^2$  $b = 100$  cm  $d = 12$  cm

 $Vres = 7.83$  ton

### 2.95 ton < 7.83 ton

Como Vact < Vres, el espesor de 20 cm resiste el corte simple.

Nota: como la columna sobre cada zapata no es cuadrada, se debe chequear en el otro sentido, en este caso también chequea ya que el corte actuante es de 2.47 ton y el corte resistente es el mismo.
# **Figura 16. Área de corte punzonante**

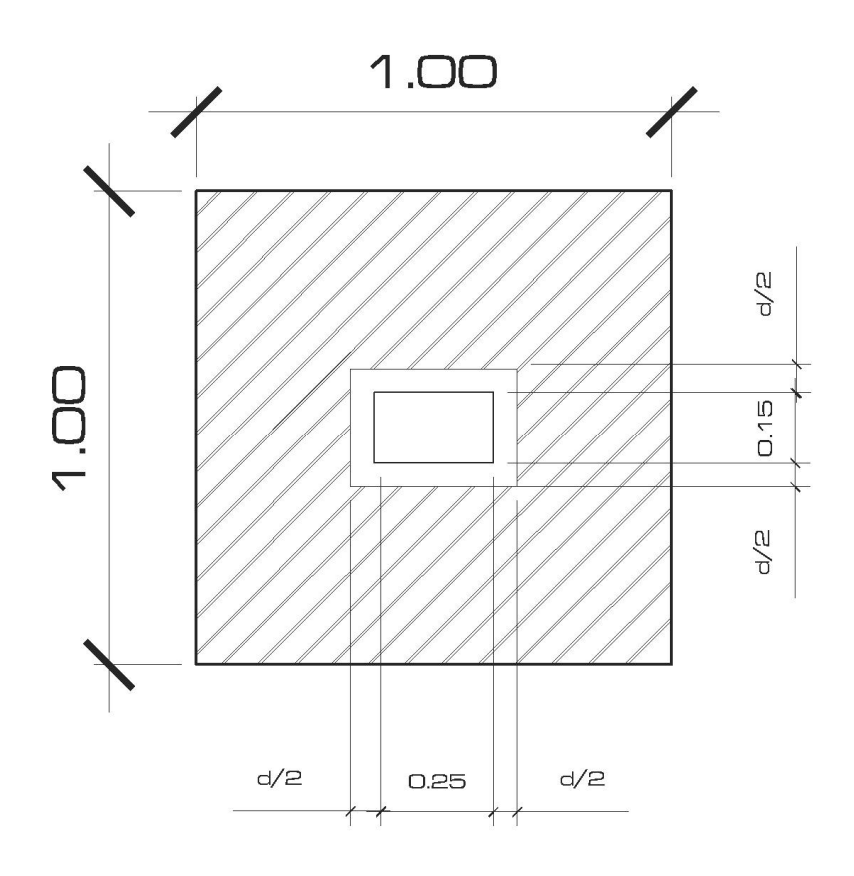

 $0.15 + d/2 + d/2 = 0.27$  m  $0.25 + d/2 + d/2 = 0.37$  m

Aash =  $(1.00 \text{ m})(1.00 \text{ m}) - (0.37 \text{ m})(0.27 \text{ m}) = 0.90 \text{ m}^2$ 

## **Corte punzonante actuante**

 $Vact = (Aash)(qdis)$ Vact = =  $(0.90 \text{ m}^2)(9.67)$  ton/m<sup>2</sup> = 8.70 ton.

#### **Corte punzonante resistente**

$$
Vres = \frac{0.85 * 1.06 \sqrt{f'c}}{1000} b_0 * d
$$

 $b<sub>o</sub>$  = perímetro de sección critica de punsonamiento

 $b_0 = 2 (0.37 + 0.27) = 1.28$  m

sustituyendo valores , tenemos:

Vres = 20.05 ton

$$
8.70 \text{ ton} < 20.05 \text{ ton}
$$

Vact < Vres, entonces el espesor de 20 cm. Si chequea para corte punzonante

## **Diseño del refuerzo por flexión**

#### **Flexión en el sentido x-x**

## **Figura 17. Detalle de zapata y columna**

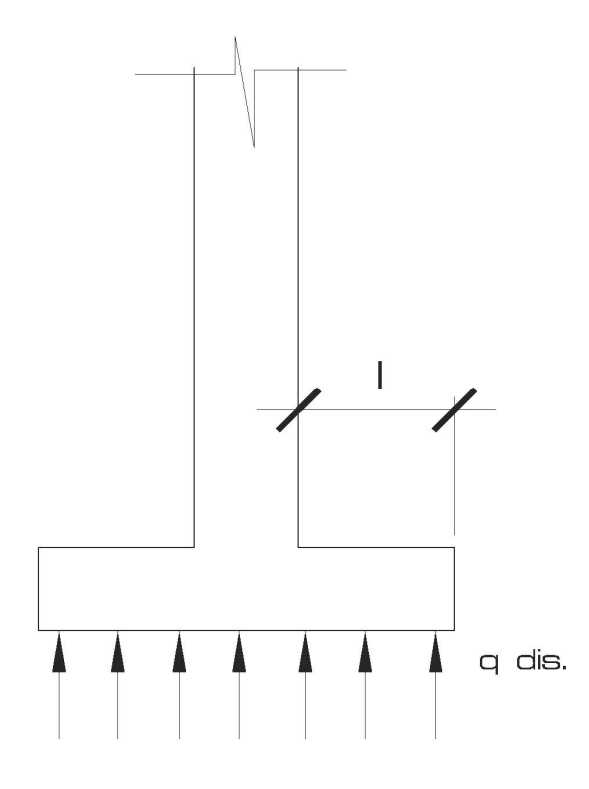

 $I = (1.00 - 0.15)/2 = 0.425$  M 0.15 = lado menor de columna

#### **Momento último actuante**

Mu =  $(W \times I^2)/2 = (9.67 \text{ ton/m}^2)(0.425 \text{ m})^2/2 = 0.873 \text{ ton-m} = 873 \text{ kg-m}$ 

$$
As = \left[ b\mathrm{d} - \sqrt{(bd)^2 - \frac{Mub}{0.003825f'_c}} \right] \left( \frac{0.85f'_c}{F_y} \right)
$$

Sustituyendo valores

 $As = 2.93$  cm<sup>2</sup> Asmin =  $0.002bd = 0.002(100)$  (12) = 2.40 cm<sup>2</sup>

Como As es mayor que Asmin, se usará la cantidad de acero calculada

# **Espaciamiento (S)**

 $S = Av/As$ Av = área de acero de varilla a utilizar

Con varilla No.  $4$  Av = 1.27 cm<sup>2</sup>  $S = 1.27$  cm<sup>2</sup>/2.40 cm<sup>2</sup> = 0.52

Para mayor seguridad se usará varilla No. 4 @ 0.14 m

### **Flexión en el otro sentido**

 $I = (1.00 - 0.25)/2$  $l = 0.375$  m 0.25 = lado mayor de columna Mu =  $(9.22)(0.375)^{2}/2 = 0.65$  ton-m = 650 kg-m  $d = 11.23$  cm  $As = 2.33$  cm<sup>2</sup> Asmin =  $2.24$  cm<sup>2</sup>

## **Refuerzo final**

Cada zapata se reforzará con acero No. 4 @ 0.14 m en ambos sentidos.

# **Figura 18. Detalle de refuerzo en zapata**

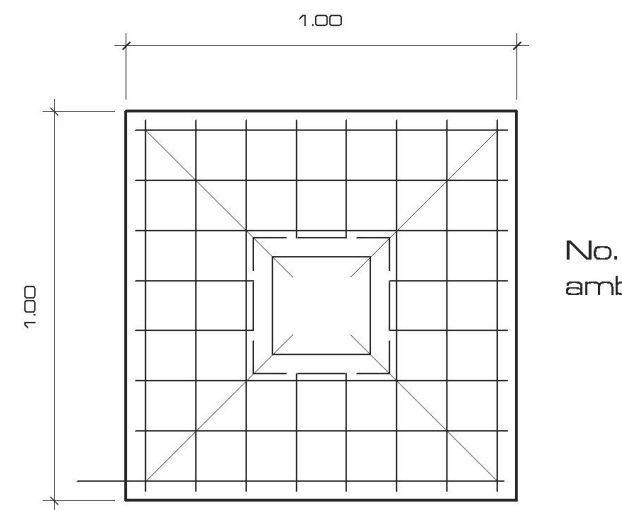

No. 4 @ 0.14 m. ambos sentidos

#### **3.15 Instalaciones eléctricas**

La instalación eléctrica está compuesta de dos circuito uno para iluminación y el otro para fuerza. Para la iluminación se emplearán 10 lámparas fluorescentes, ubicadas 2 en el escenario y las 8 restantes en la pista de baile. Los vestidores se iluminarán con una lámpara incandescente y 5 interruptores dobles. Para el circuito de fuerza, habrán 12 tomacorrientes, y para controlar los dos circuitos un tablero principal de 4 circuitos, ubicado a una altura de 1.70 metros. (Ver planos en anexos)

#### **3.16 Instalaciones hidráulicas**

Debido a las condiciones y costumbres de vida de la comunidad, y las sugerencias del comité de la comunidad Faldas del Volcán, no se incluyen instalaciones hidráulicas, ya que no existe personal para limpieza y mantenimiento de los servicios. Es necesario mencionar que dentro del predio del salón, funcionan letrinas de pozos ciegos, los que harán las veces de sanitarios.

#### **3.17 Elaboración de planos**

Se elaboraron los planos siguientes:

- Planta amueblada y planta acotada
- Elevaciones y secciones
- Planta de acabados, secciones y detalles de muro
- Planta de cimentaciones y planta de techos
- Planta de instalación eléctrica

#### **3.18 Elaboración del presupuesto**

El presupuesto se elaboró utilizando los criterios aplicados en el proyecto de agua potable, con la única diferencia que los precios fueron cotizados en la cabecera del municipio de Tajumulco.

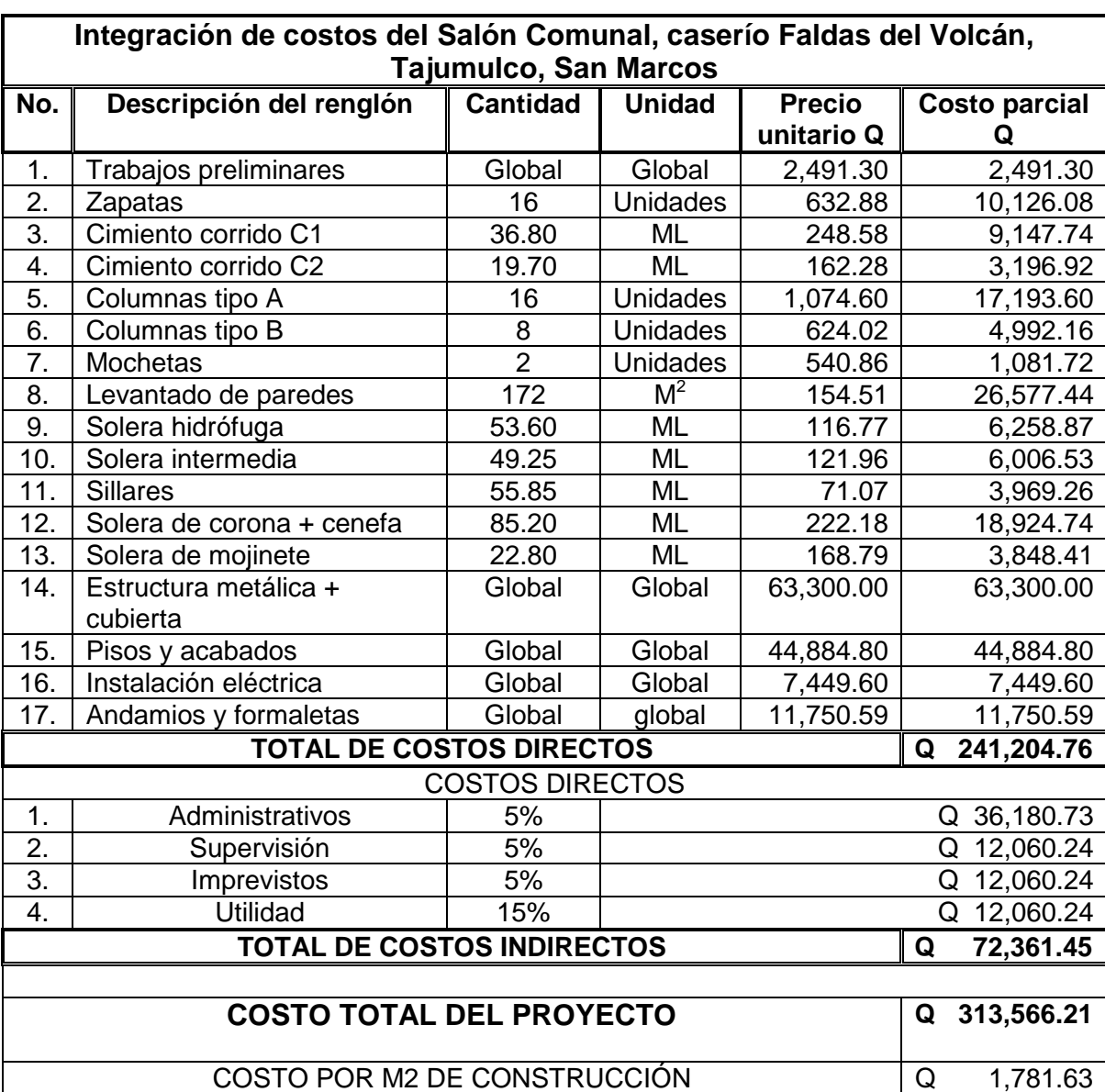

## **Tabla XII. Presupuesto del Salón Comunal**

# **CONCLUSIONES**

- 1. En la formación profesional del futuro ingeniero, es importante la realización del Ejercicio Profesional Supervisado, ya que brinda la oportunidad de adquirir experiencia y criterios, a través de resolver problemas reales y darles solución a los mismos, apoyados en el conocimiento teórico adquirido durante la formación académica y la importante y necesaria asesoría profesional proporciona por la Facultad de Ingeniería.
- 2. La implementación del sistema de abastecimiento de agua potable para el sector I de la aldea Boxoncan, contribuirá a satisfacer las necesidades básicas de los pobladores, elevando su nivel y calidad de vida por cuanto tendrán un servicio en cantidad suficiente con la calidad que se requiere.
- 3. La realización o construcción del salón comunal, en el caserío Faldas del Volcán, vendrá a resolver aspectos de carácter social a la comunidad, por cuanto se fomentará la organización social y vida comunitaria, la convivencia y solidaridad, ya que se tendrá un lugar especialmente diseñado para este fin.
- 4. Los proyectos objeto de este trabajo de graduación son el resultado de un diagnóstico sobre necesidades básicas e infraestructura, practicado en el municipio de Tajumulco, las cuales se priorizaron tanto por las autoridades como por los comités respectivos y por lo tanto responden a necesidades de primer orden.

5. Los resultados del examen bacteriológico y del análisis físico-químico y sanitario determinaron que el agua es apta para el consumo humano, sin embargo para garantizar la potabilidad de la misma, se incorporó al diseño del sistema una desinfección a base de cloración, proponiendo para el efecto un clorador a base de pastillas de tricloro, de fácil operación y mantenimiento.

# **RECOMENDACIONES**

### 1. **A LA MUNICIPALIDAD DE TAJUMULCO**

- a) Incluir dentro de su plan de desarrollo municipal, la ejecución de los proyectos propuestos, asignando adicionalmente, dentro del presupuesto un fondo para el mantenimiento preventivo y correctivo, así como involucrar a los comunitarios en las actividades respectivas del proceso.
- b) Actualizar los precios presentados en los presupuestos de los proyectos, antes de su contratación, ya que estos estarán sujetos a cambios provocados por las variaciones constantes en la economía. De igual manera replantear topográficamente el proyecto de agua potable, con el propósito de verificar las mediciones realizadas durante el estudio.

# 2. **A LOS COMITES COMUNITARIOS DE DESARROLLO DE LAS DOS COMUNIDADES**

- a) Organizarse para la gestión de la ejecución de los proyectos, para que se les pueda facilitar la adquisición de ayuda de las instituciones correspondientes.
- b) Posterior a la ejecución del proyecto de agua potable, gestionar la construcción de un sistema de alcantarillado, ya que es indispensable para que las aguas servidas no causen daños al suelo y al ambiente.
- c) Seleccionar al personal que se encargará del mantenimiento del sistema de abastecimiento de agua, gestionando la asesoría pertinente en cuanto al manejo de las herramientas y conocimientos básicos en la reparación del mismo

# **BIBLIOGRAFÍA**

- 1. Luis López, Mario Rolando. Diseño de dos salones de usos múltiples, uno en la colonia Nueva, aldea el Amparo y otro en la aldea la Democracia, puente peatonal en el caserío el Triunfo y línea de conducción de agua potable del caserío el Palmar, del municipio de el Tumbador, departamento de San Marcos. Trabajo de Graduación de ingeniero civil. Universidad de San Carlos de Guatemala. 2003.
- 2. Mayorga Rouge, Roberto. Diseño de abastecimientos rurales de agua potable. Guatemala 1,999.
- 3. Normas de Planificación y Construcción del Instituto de Fomento de Hipotecas Aseguradas (F.H.A.) del INFOM.
- 4. Asociación Guatemalteca de Ingenieros Estructurales Sísmicos (AGIES) NR-1 a NR-9
- 5. Jordán Zabaleta, Mario René, Propuesta de normas de diseño para edificios de uso público en los municipios de la república de Guatemala. Tesis de graduación de ingeniero civil. Universidad de San Carlos de Guatemala. 1991.
- 6. Cabrera Seis, Jadenón Vinicio. Guía teórica y práctica del curso de cimentaciones 1. Tesis de graduación de ingeniero civil. Universidad de San Carlos de Guatemala. 1991.

# **APÉNDICE**

- **LIBRETA TOPOGRÁFICA**
- **RESULTADOS EL ANÁLISIS FISICO-QUÍMICO SANITARIO Y BACTERIOLÓGICO**
- **PLANOS DEL SISTEMA DEL ABASTECIMIENTO DEAGUA POTABLE**
- **PLANOS DEL SALÓN COMUNAL**

| Е                                                  | P.O.           | <b>AZIMUTH</b> | <b>ANGULO</b>   | <b>DISTANCIA</b>  | <b>DISTANCIA</b> | <b>COTAS</b> |
|----------------------------------------------------|----------------|----------------|-----------------|-------------------|------------------|--------------|
|                                                    |                |                | <b>VERTICAL</b> | <b>HORIZONTAL</b> | <b>ACUMULADA</b> |              |
|                                                    |                |                |                 |                   | $0+000.00$       | 500.000      |
| $E-0$                                              | $E-1$          | 164°35'40"     | 18°30'50"       | 54.00             | 0+054.00         | 482.850      |
| $E-1$                                              | $E-2$          | 125°16'00"     | 08°45'40"       | 44.40             | 0+098.40         | 476.088      |
| $E-1$                                              | $\mathbf{1}$   | 111°48'20"     | 03°06'20"       | 22.50             |                  | 481.630      |
| $E-2$                                              | $E-3$          | 132°03'10"     | 06°25'50"       | 93.50             | $0+191-90$       | 465.617      |
| $E-2$                                              | $\mathbf{1}$   | 250°00'00"     | 06°00'00"       | 12.00             |                  | 474.835      |
| $E-3$                                              | $E-4$          | 131°25'50"     | 87°11'20"       | 59.00             | 0+250.90         | 468.510      |
| $E-4$                                              | $E4-1$         | 126°58'00"     | 09°36'20"       | 16.00             | 0+266.90         | 465.850      |
| $E4-1$                                             | $E-5$          | 168°10'20"     | 73°25'39"       | 32.50             | 0+299.40         | 475.120      |
| $E-5$                                              | $E-6$          | 174°31'05"     | 84°05'10"       | 47.50             | 0+346.90         | 480.014      |
| $E-6$                                              | $E-7$          | 270°47'30"     | 03°28'10"       | 38.50             | 0+385.90         | 477.684      |
| $E-6$                                              | $E-1$          | 183°00'00"     | 02°02'00"       | 5.00              |                  | 479.834      |
| $E-7$                                              | $E-1$          | 232°00'00"     | 01º11'00"       | 19.00             |                  | 477.294      |
| $E-7$                                              | $E-2$          | 209°00'00"     | 88°00'00"       | 23.00             |                  | 478.484      |
| Fin de ramal #1                                    |                |                |                 |                   |                  |              |
|                                                    |                |                |                 |                   | 0+000.00         | 500.000      |
| $E-0$                                              | $E-8$          | 235°51'10"     | 15°28'52"       | 13.00             | 0+013.00         | 496.530      |
| $E-8$                                              | $E-9$          | 241°41'30"     | 12°34'40"       | 77.50             | 0+090.50         | 479.650      |
| $E-9$                                              | $E-10$         | 249°31'20"     | 09°25'10"       | 49.00             | 0+139.50         | 471.630      |
| $E-10$                                             | $E-11$         | 251°29'10"     | 05°25'00"       | 91.50             | 0+231.00         | 462.990      |
| $E-11$                                             | $E-12$         | 222°17'00"     | 02°45'10"       | 107.50            | 0+338.50         | 457.830      |
| $E-11$                                             | $\mathbf{1}$   | 133°00'00"     | 87°42'10"       | 64.00             |                  | 465.560      |
| $E-11$                                             | $\overline{2}$ | 170°00'00"     | 03°04'50"       | 40.00             |                  | 460.840      |
| $E-12$                                             | $E-13$         | 245°33'50"     | 87°51'20"       | 60.50             | 0+399.00         | 460.093      |
| $E-13$                                             | $E-14$         | 227°18'10"     | 81°49'50"       | 58.50             | 0+457.50         | 468.403      |
| $E-13$                                             | 1              | 147°00'00"     | 89°31'00"       | 12.00             |                  | 460.193      |
| $E-14$                                             | $E-15$         | 243°13'10"     | 83°01'30"       | 57.50             | 0+515.00         | 475.385      |
| $E-15$                                             | $E-16$         | 248°34'40"     | 88°36'30"       | 69.00             | 0+584.00         | 477.060      |
| $E-15$                                             | 1              | 195°00'00"     | 83°44'00"       | 15.00             |                  | 477.025      |
| $E-16$                                             | $E-17$         | 212°29'10"     | 02°23'40"       | 38.50             | 0+622.50         | 475.452      |
| $E-17$                                             | $E-18$         | 234°25'10"     | 08°38'00"       | 75.00             | $0+697.50$       | 464.192      |
| $E-17$                                             | $\mathbf{1}$   | 176°00'00"     | 15°00'00"       | 16.00             |                  | 471.312      |
| $E-18$                                             | $E-19$         | 234°23'30"     | 00°10'00"       | 21.00             | $0+718.50$       | 464.132      |
| $E-18$                                             | $\mathbf{1}$   | 116°00'00"     | 11°00'00"       | 10.00             |                  | 462.284      |
| Inicia ramal #2                                    |                |                |                 |                   |                  |              |
| $E-19$                                             | $E-20$         | 120°10'05"     | 08°25'40"       | 90.00             | 0+808.50         | 450.942      |
| $E-20$                                             | $E-21$         | 113°47'00"     | 09°08'40"       | 31.00             | 0+839.50         | 446.012      |
| $E-20$                                             | 1              | 074°00'00"     | 87°31'00"       | 22.00             |                  | 451.895      |
| $E-21$                                             | $E-22$         | 119°42'40"     | 21°58'40"       | 10.00             | 0+849.50         | 442.272      |
| $E-22$                                             | $E-23$         | 135°08'00"     | 26°40'00"       | 77.00             | 0+926.50         | 407.722      |
| $E-23$                                             | 1              | 201º00'00"     | 00°20'00"       | 06.00             |                  | 407.682      |
| Fin de ramal $# 2E-19$ 0+718.50 inicia ramal $# 3$ |                |                |                 |                   |                  |              |

**Tabla XIII. Libreta topográfica, sistema de abastecimiento de agua potable**

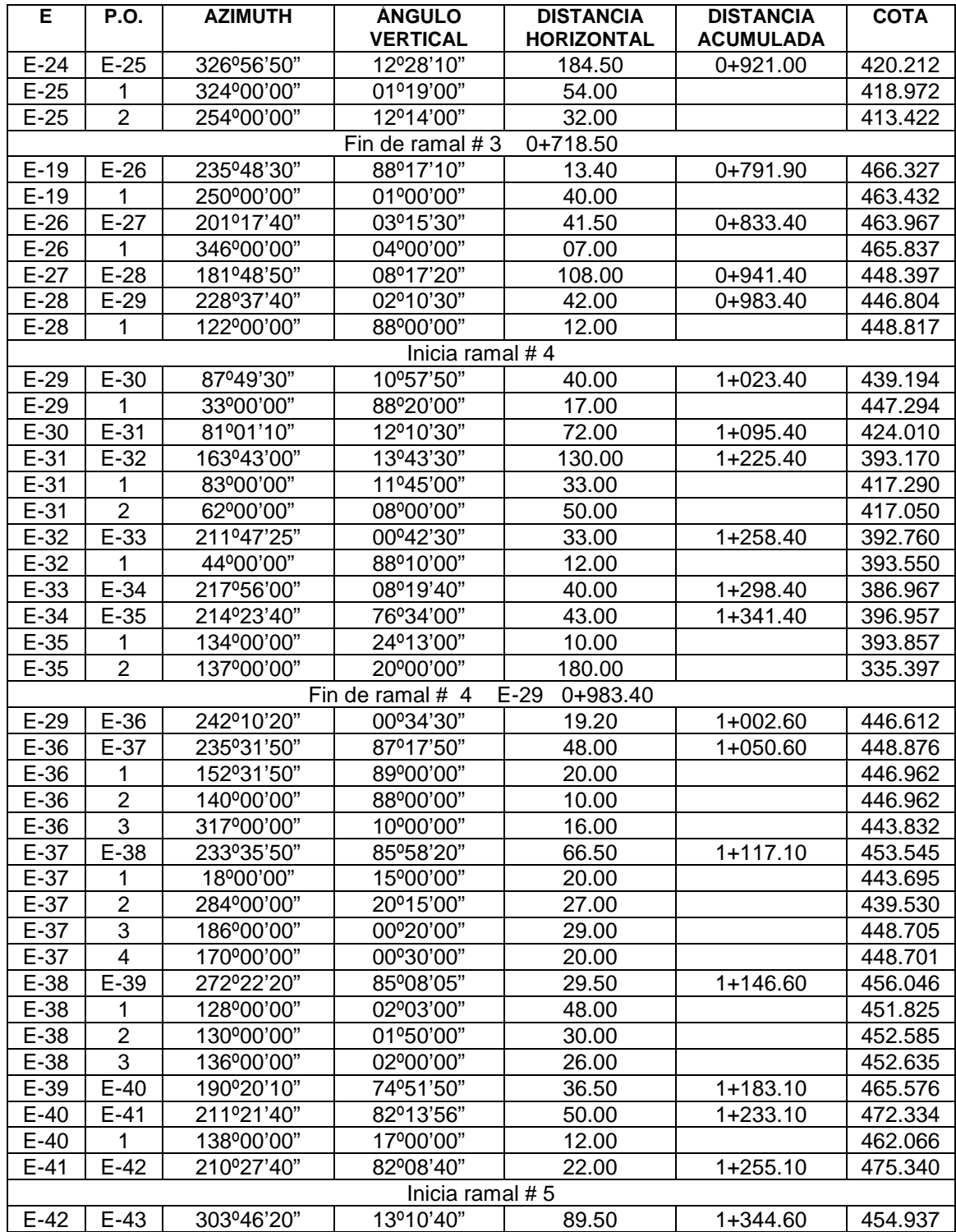

# **Tabla XIV. Continuación libreta topográfica**

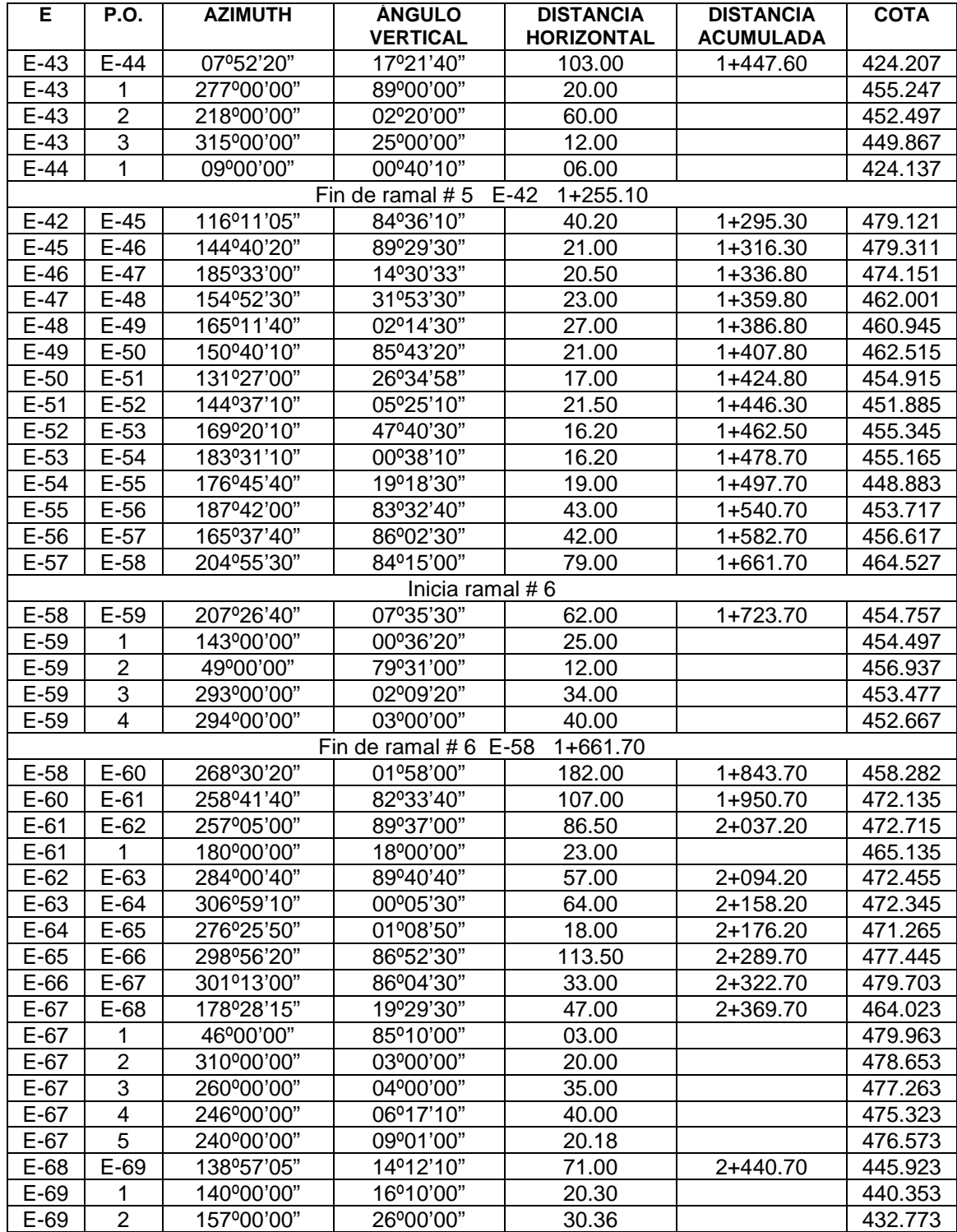

# **Tabla XV. Continuación libreta topográfica**

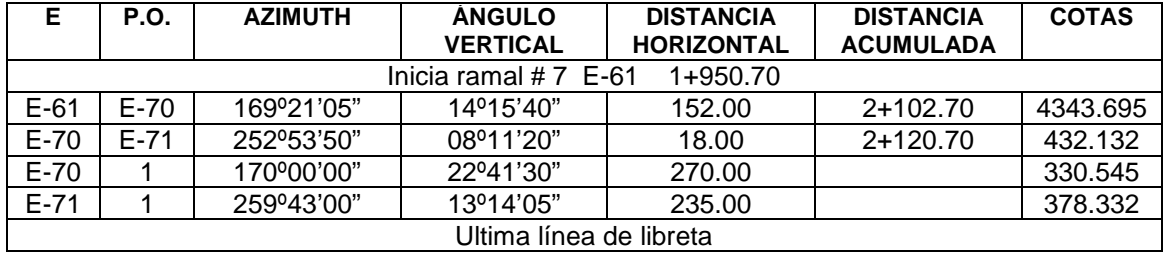

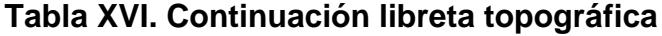

# **Tabla XVII. Resultados del análisis Físico-Químico Sanitario**

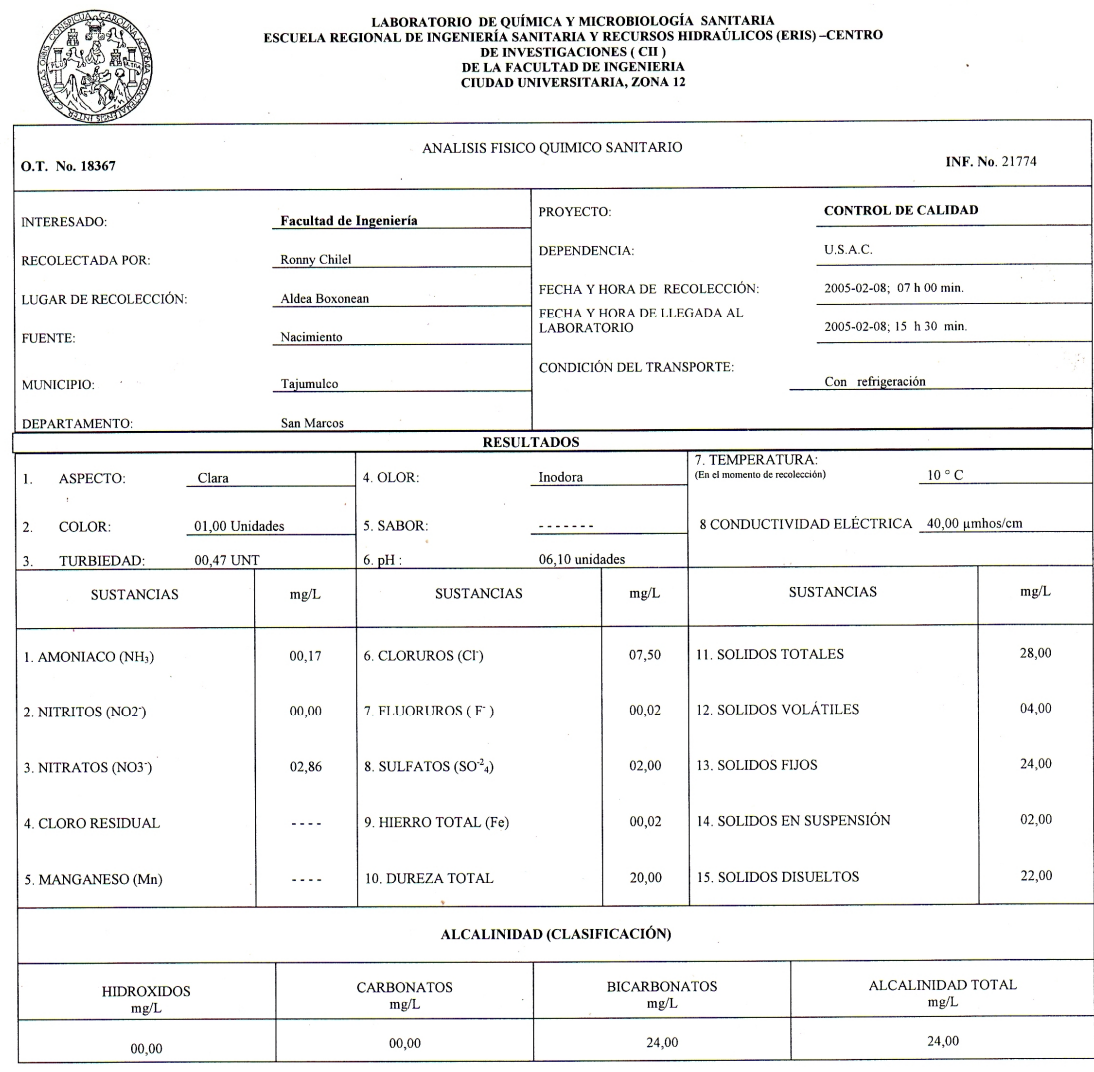

OTRAS DETERMINACIONES $\_$ 

OBSERVACIONES: Desde el punto de vista de la calidad física, calidad química los parámetros arriba indicados cumplen con las normas internacionales de la Organización Mundial de la Salud para fuentes de agua.

TÉCNICA "STANDARD METHODS FOR THE EXAMINATION OF WATER AND WASTEWATER" DE LA A.P.H.A. – A.W.W.A.- W.E.F. 19 TH EDITION 1995, NORMA COGUANOR NGO 4 010 ( SISTEMA INTERNACIONAL DE UNIDADES) Y 29001 ( AGUA POTABLE Y SUS DERIVA

Guatemala, 2005-02-19

Vo.Bo Ing. Brancisco Savier Quinone de la Cruz<br>DIRACTOR CII/USAC

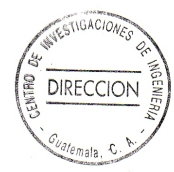

v,  $\widetilde{\mathcal{Q}_{\mathcal{U}_{\mathcal{A}}}}_{\mathcal{F}}^{U\,\otimes\, \mathbb{A}\, C}$ ŌS 420 ico ( M. Sc. en Ingeniería Sanitaria

T

# **Tabla XIII. Resultados del examen Bacteriológico**

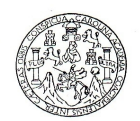

LABORATORIO DE QUÍMICA Y MICROBIOLOGÍA SANITARIA<br>ESCUELA REGIONAL DE INGENIERÍA SANITARIA Y RECURSOS<br>HIDRAÚLICOS (ERIS) – CENTRO DE INVESTIGACIONES (CII)<br>DE LA FACULTAD DE INGENIERÍA<br>CIUDAD UNIVERSITARIA, ZONA 12

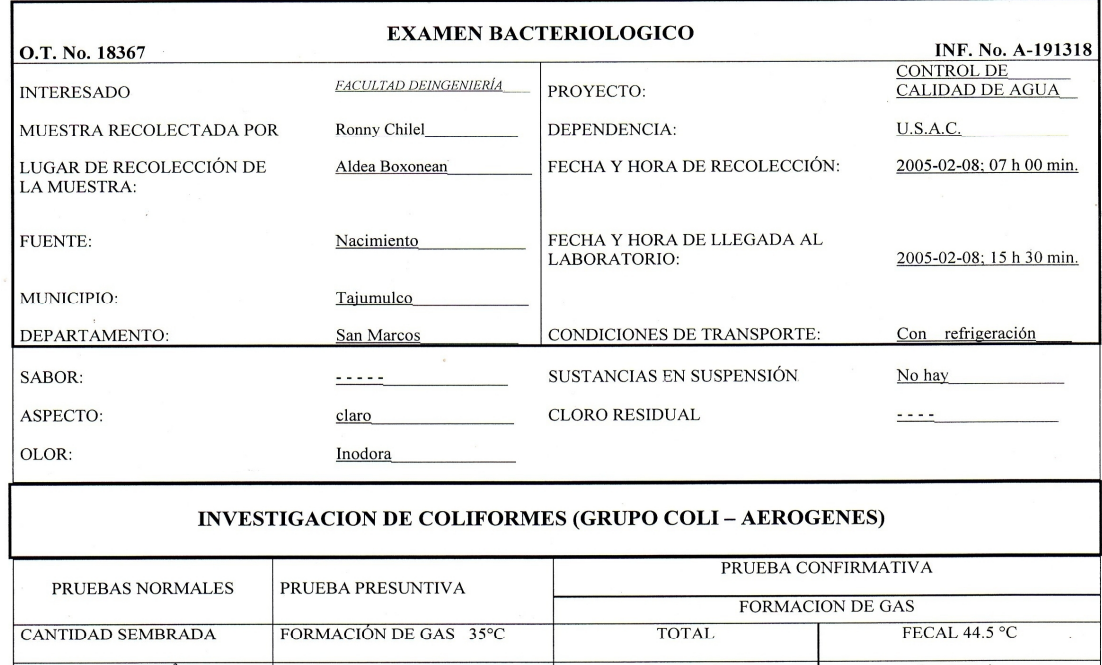

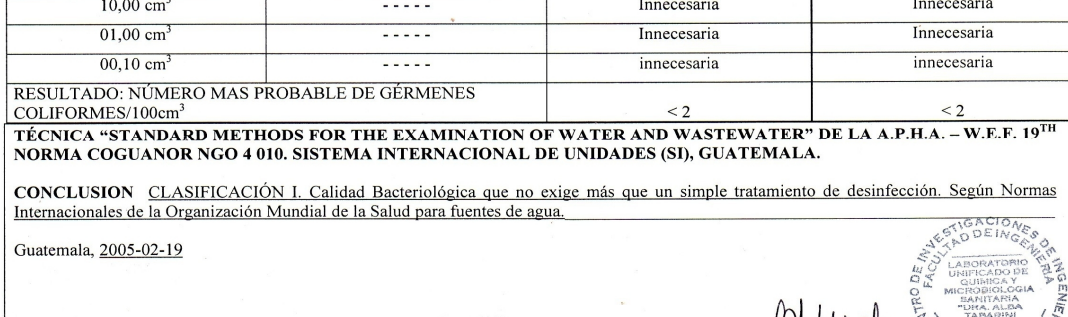

 $V_0$ .Bo. o.<br>Ing. Francisco Javier Quinonez de la Cruz<br>DIRECTORAII / USAC

DIRECCION  $\mathcal{C}$ 

 $\widetilde{\omega}_A$ 

J,

ZENOV DUCH SANTOS<br>Ing. Dufinico Col. No. 420<br>M. Sc. en Ingeniería Sanitaria

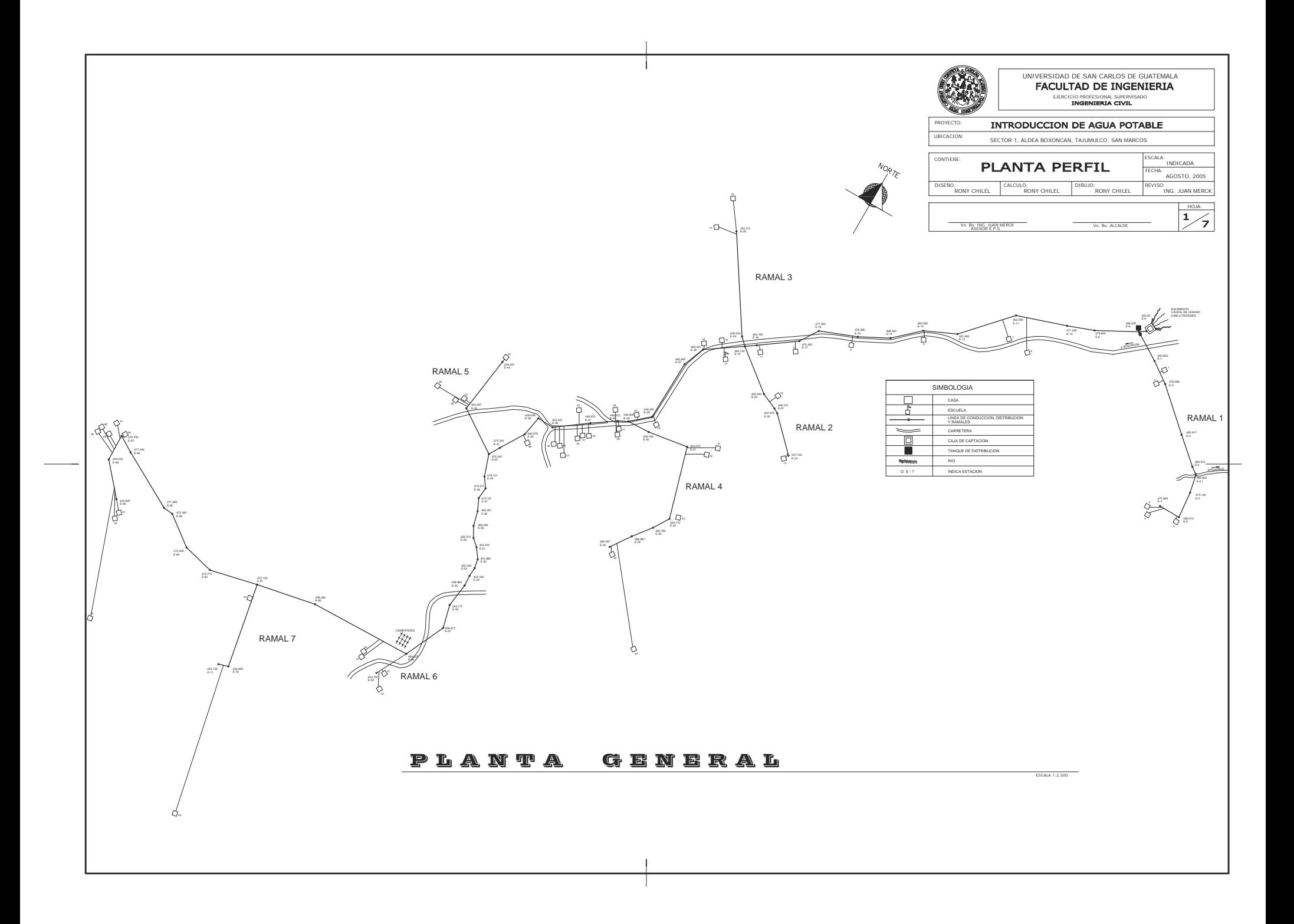

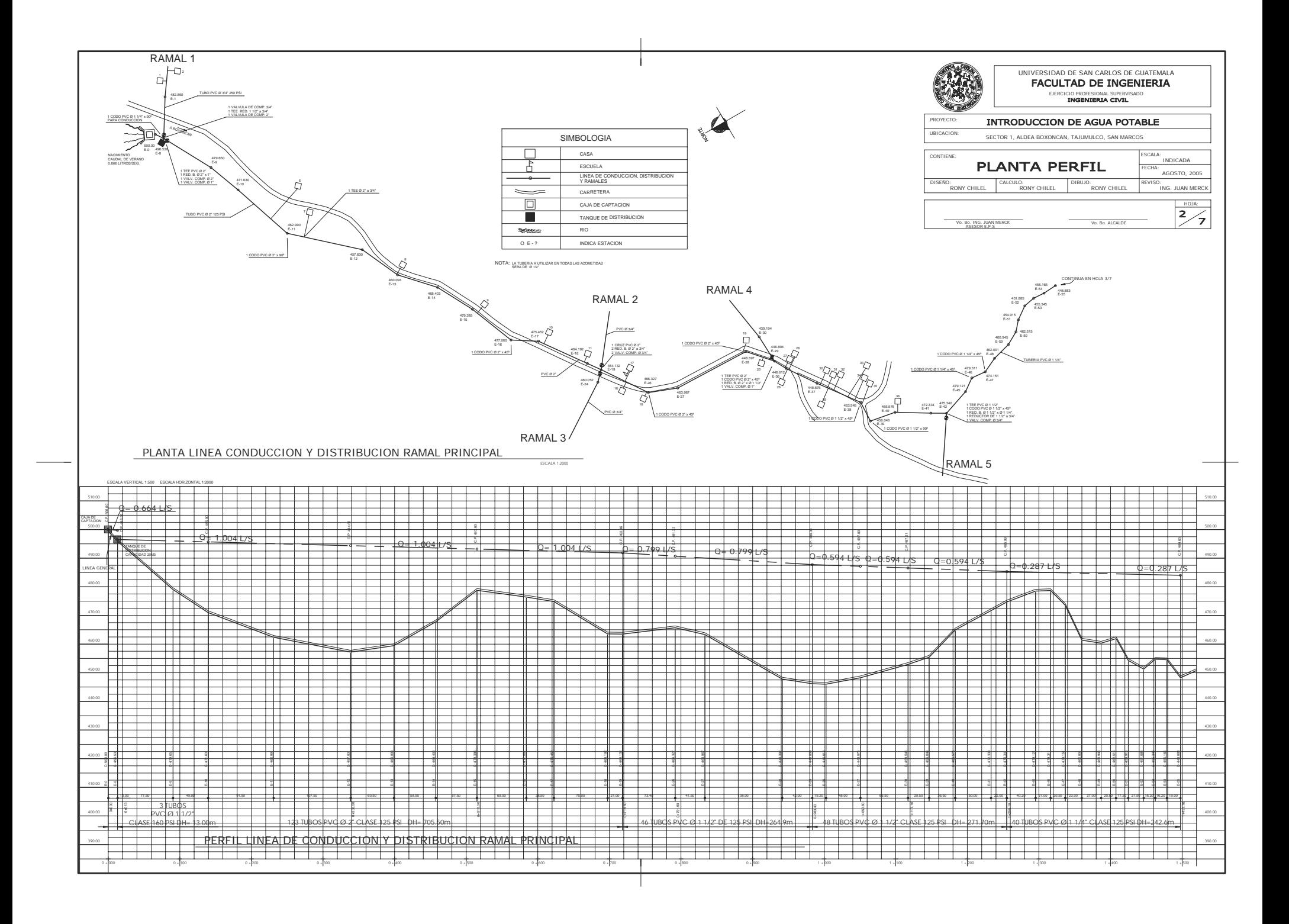

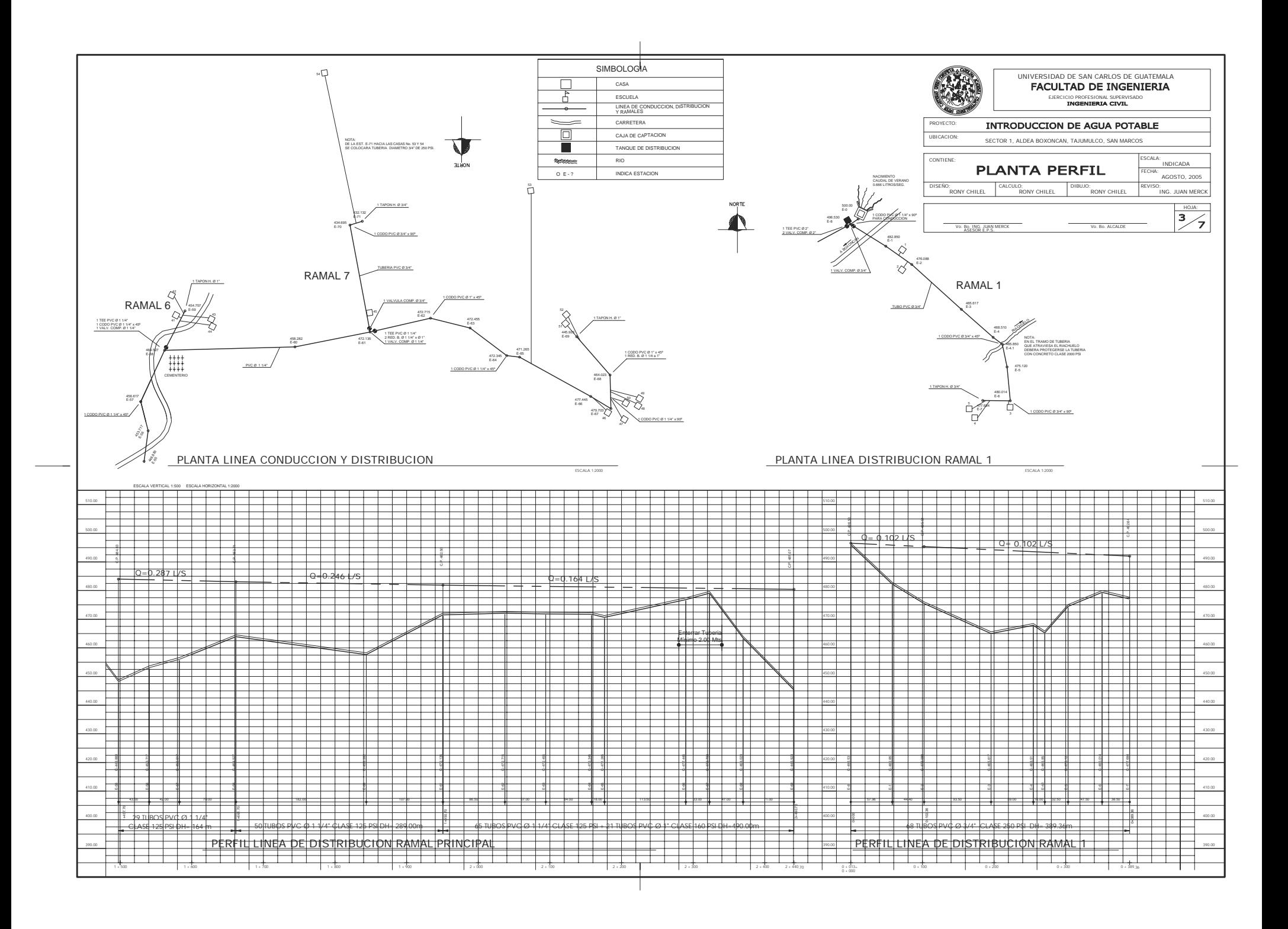

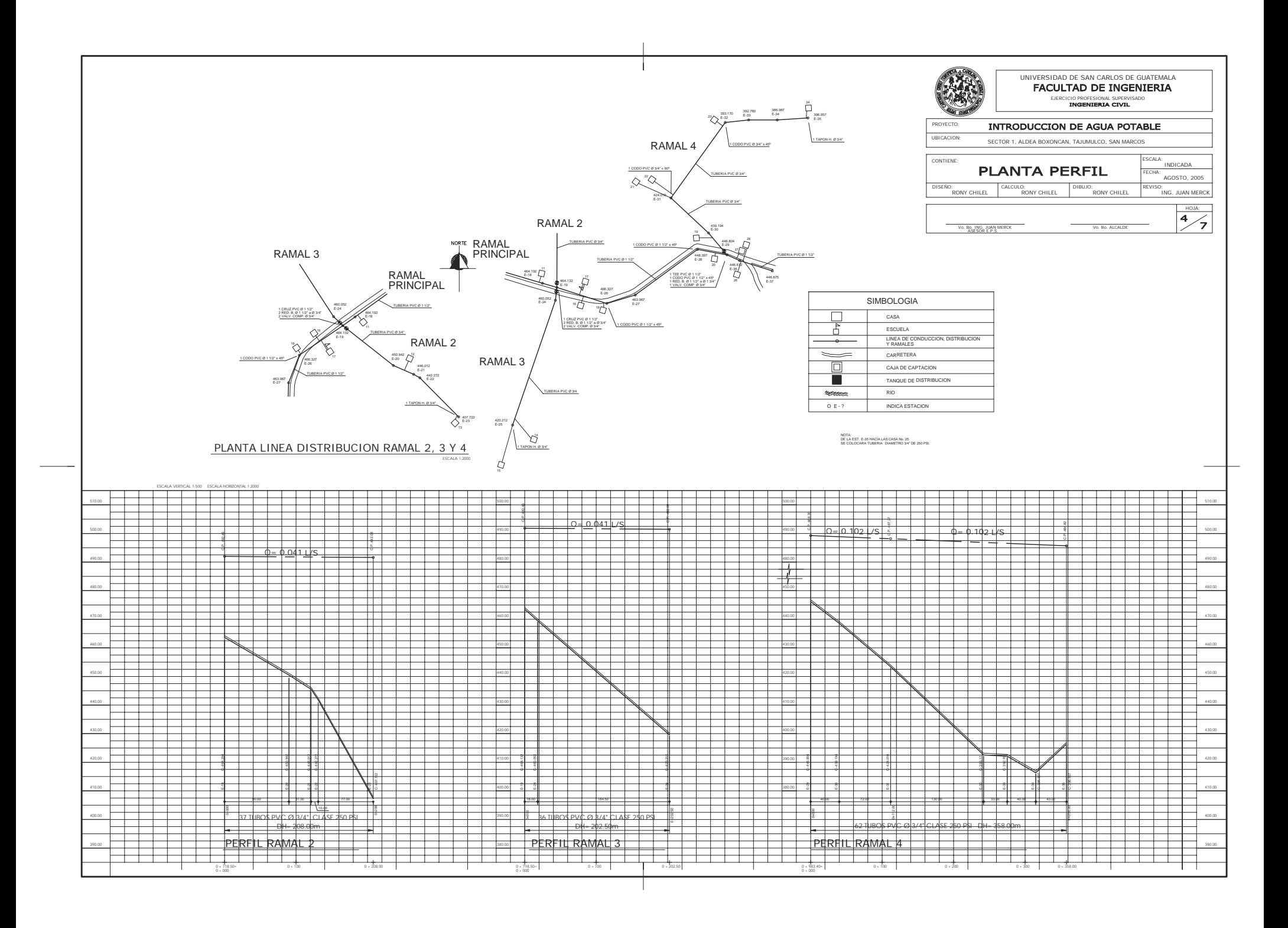

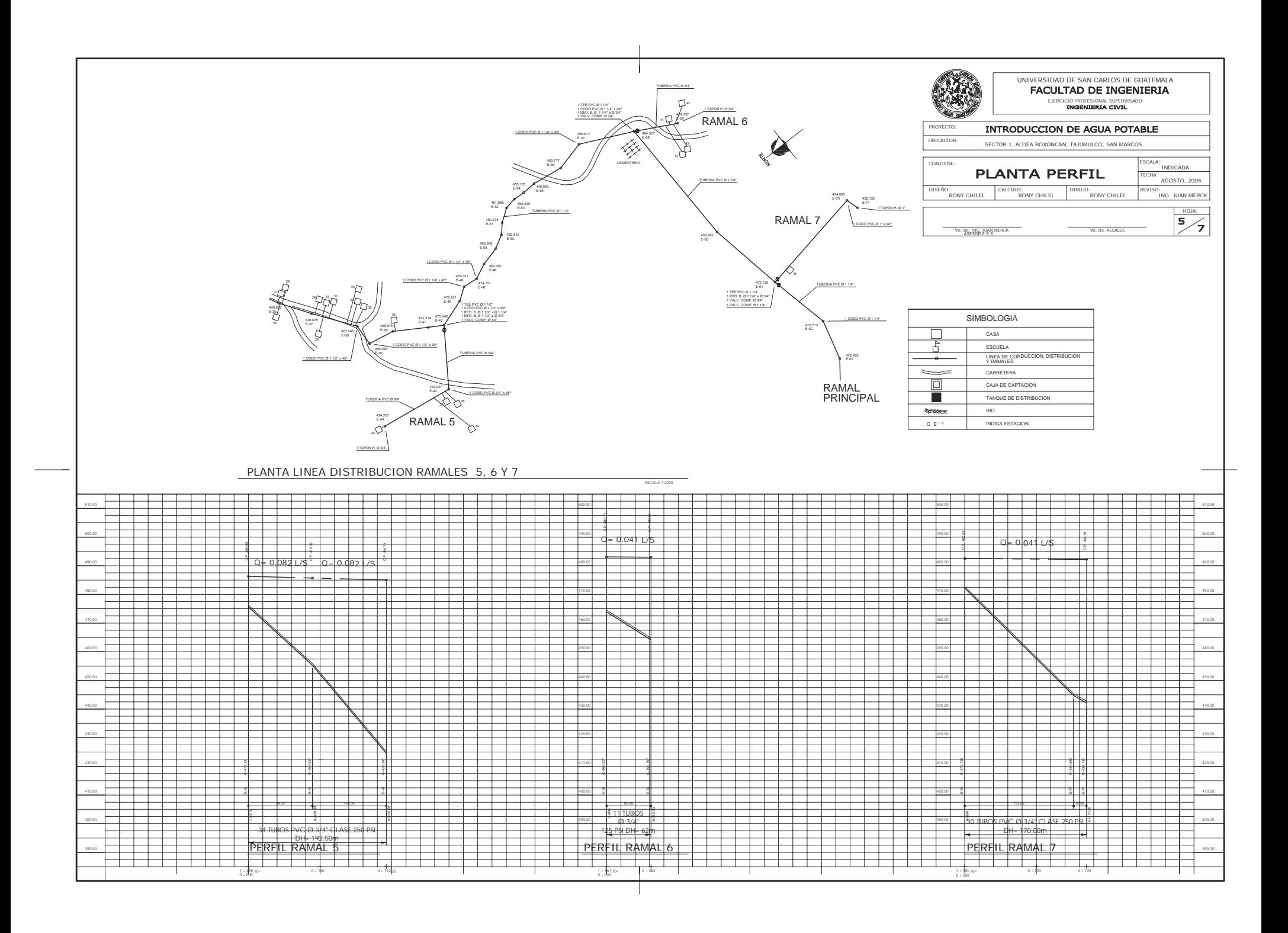

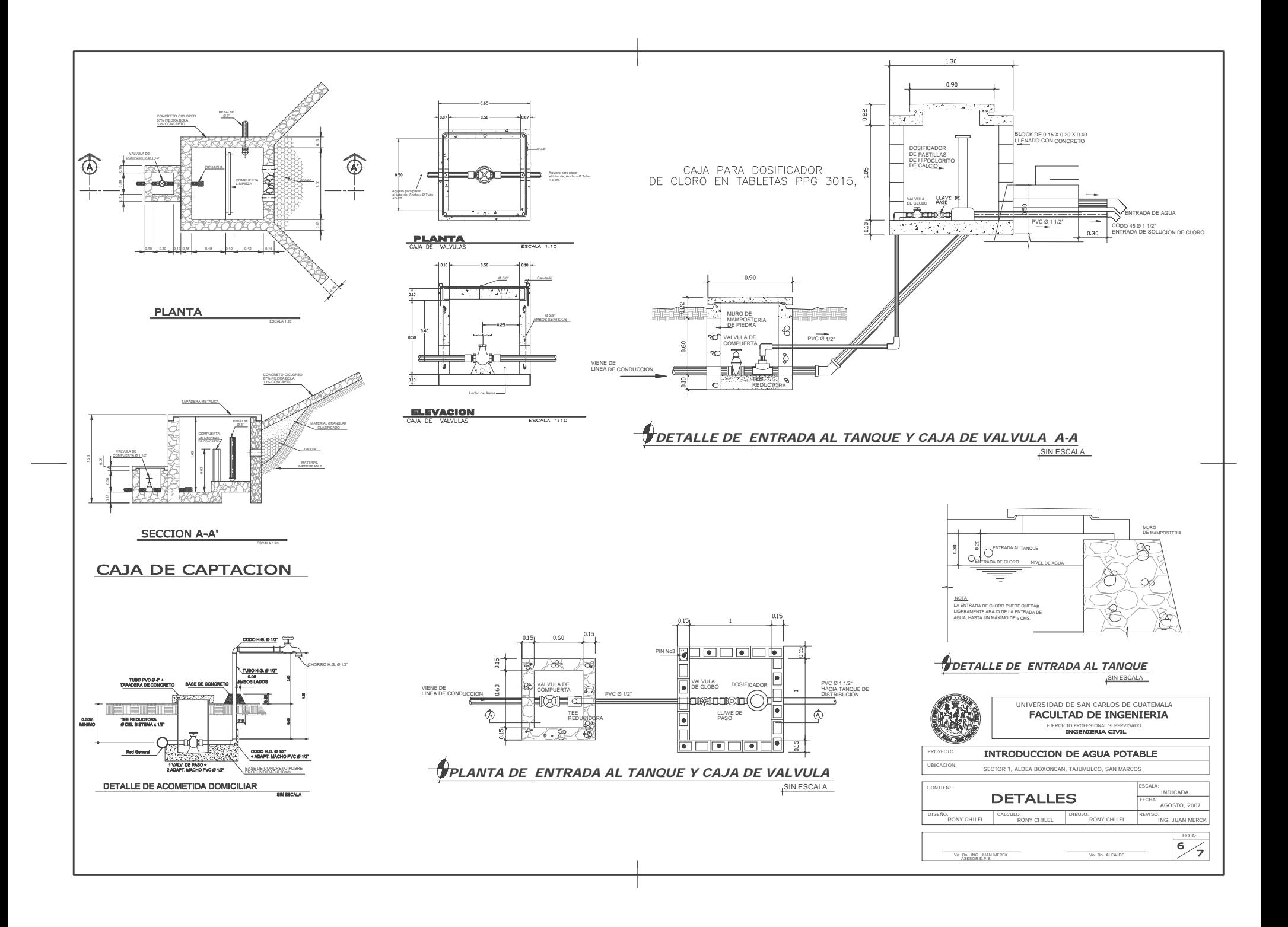

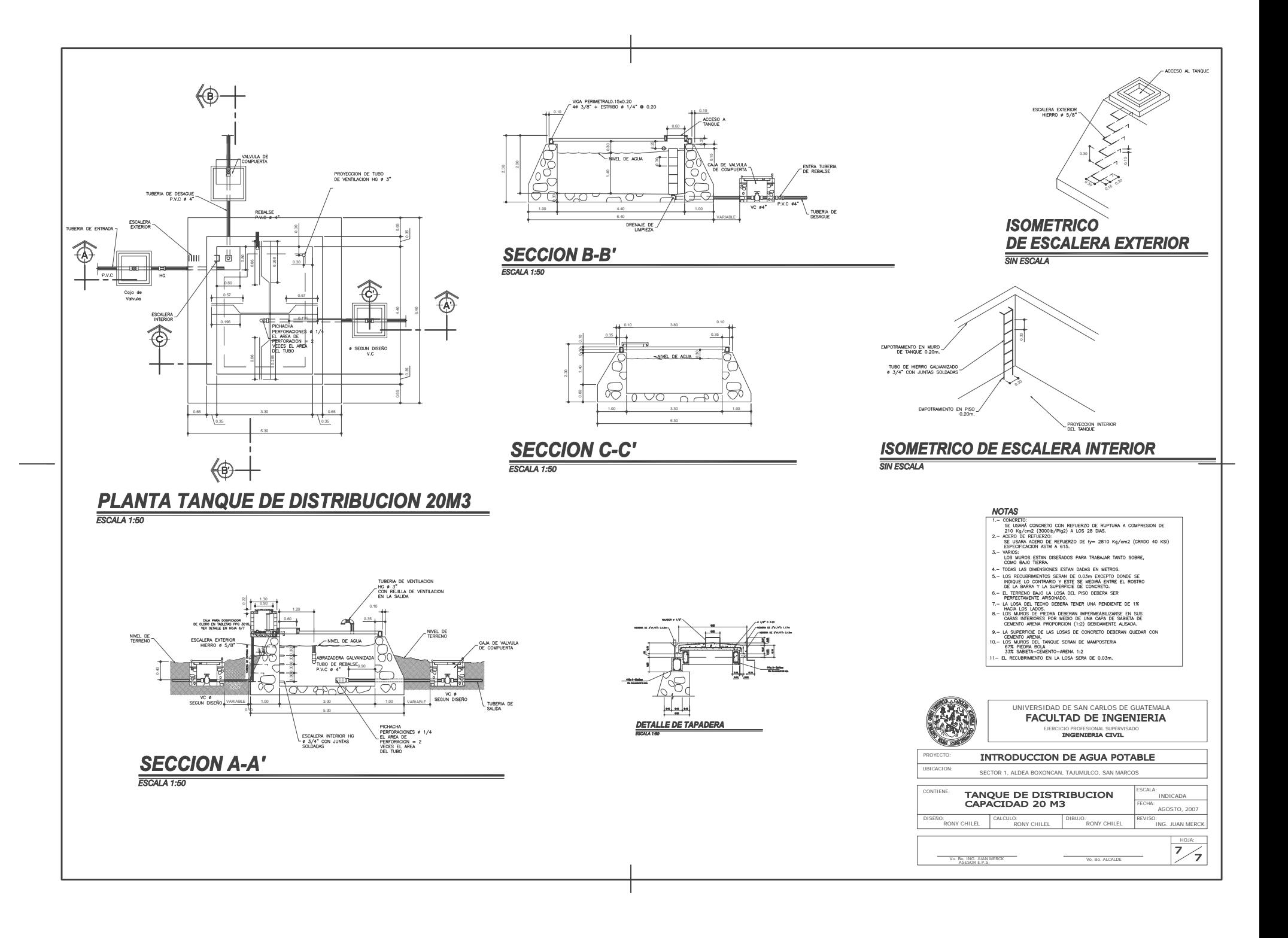

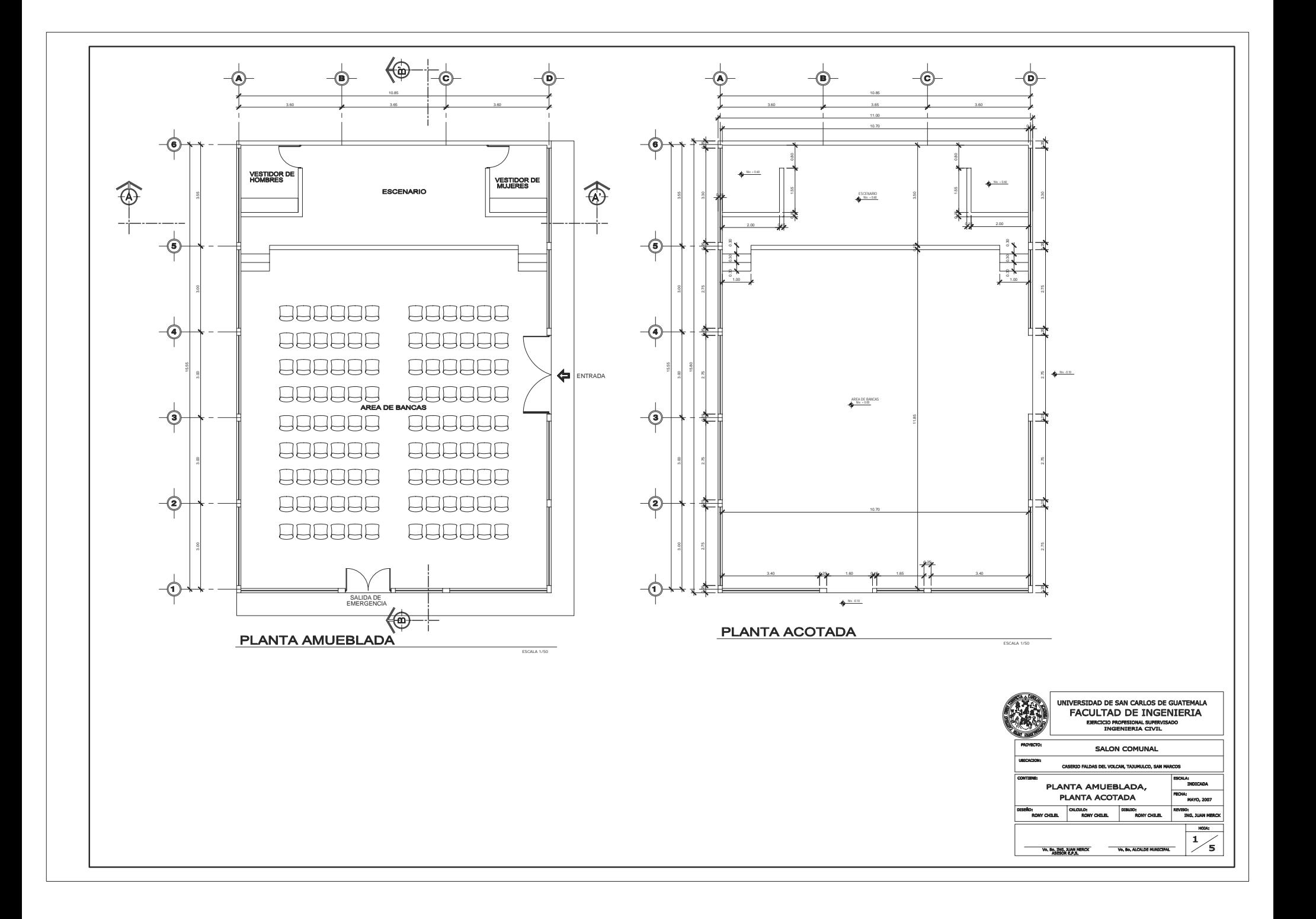

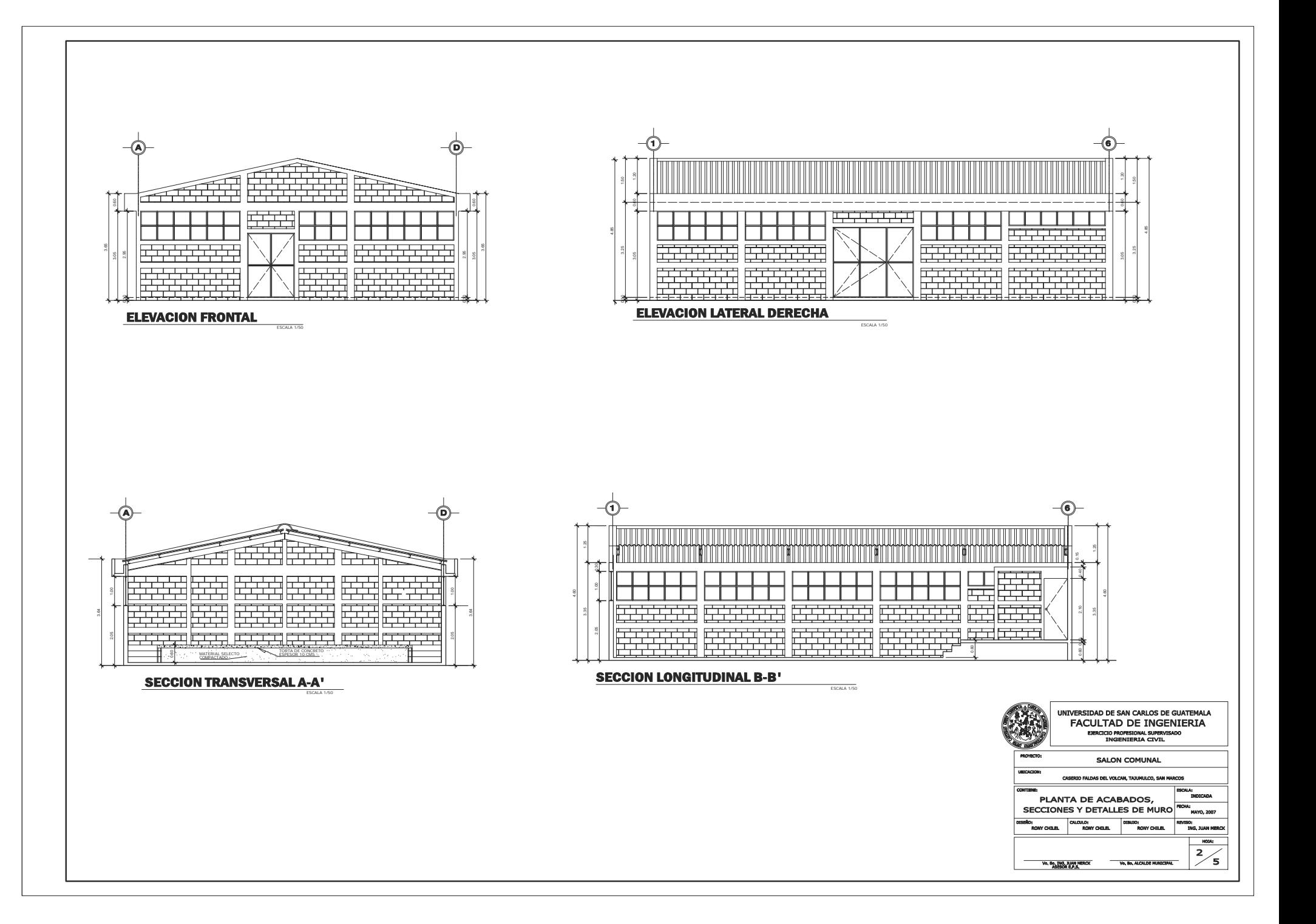

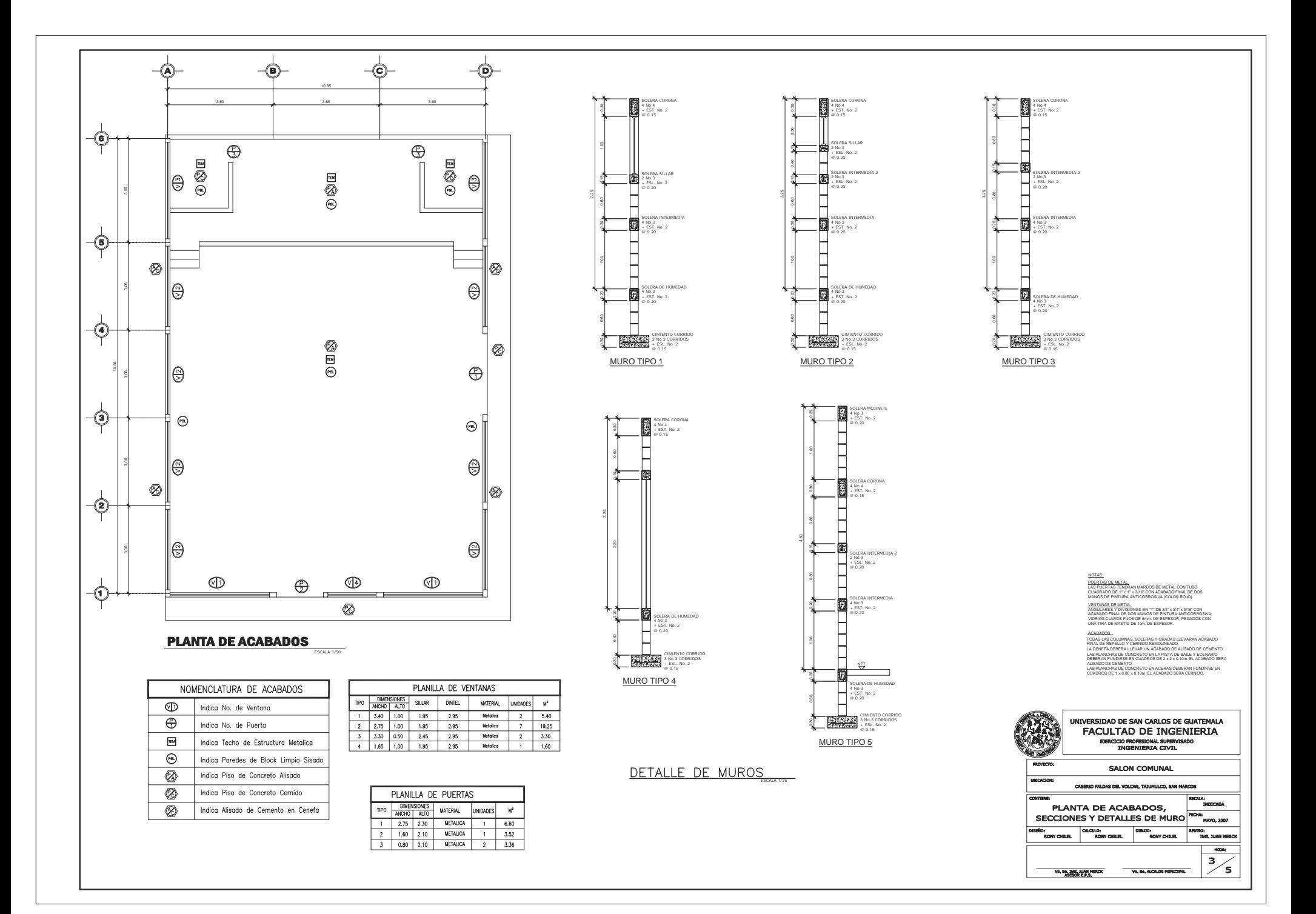

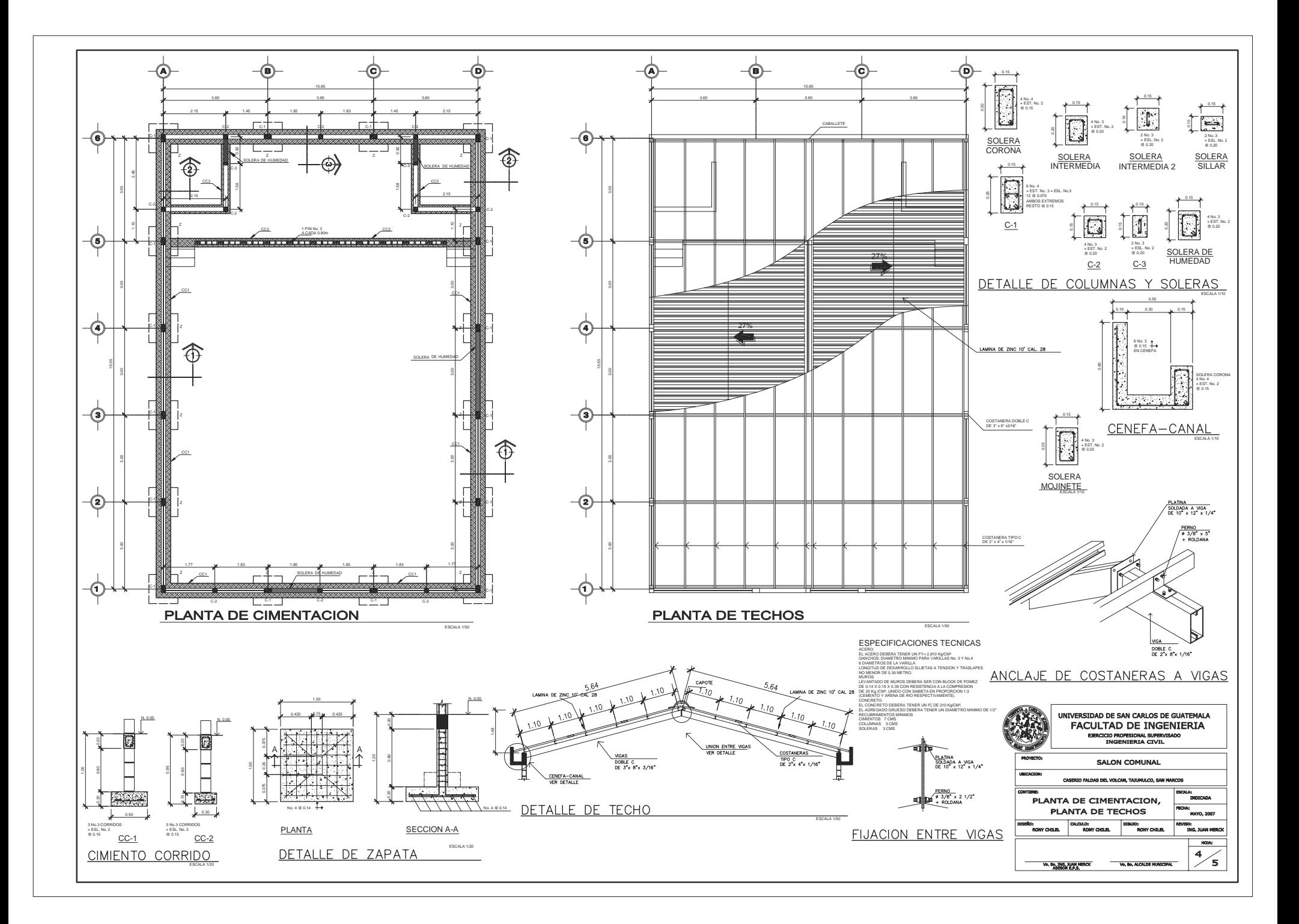

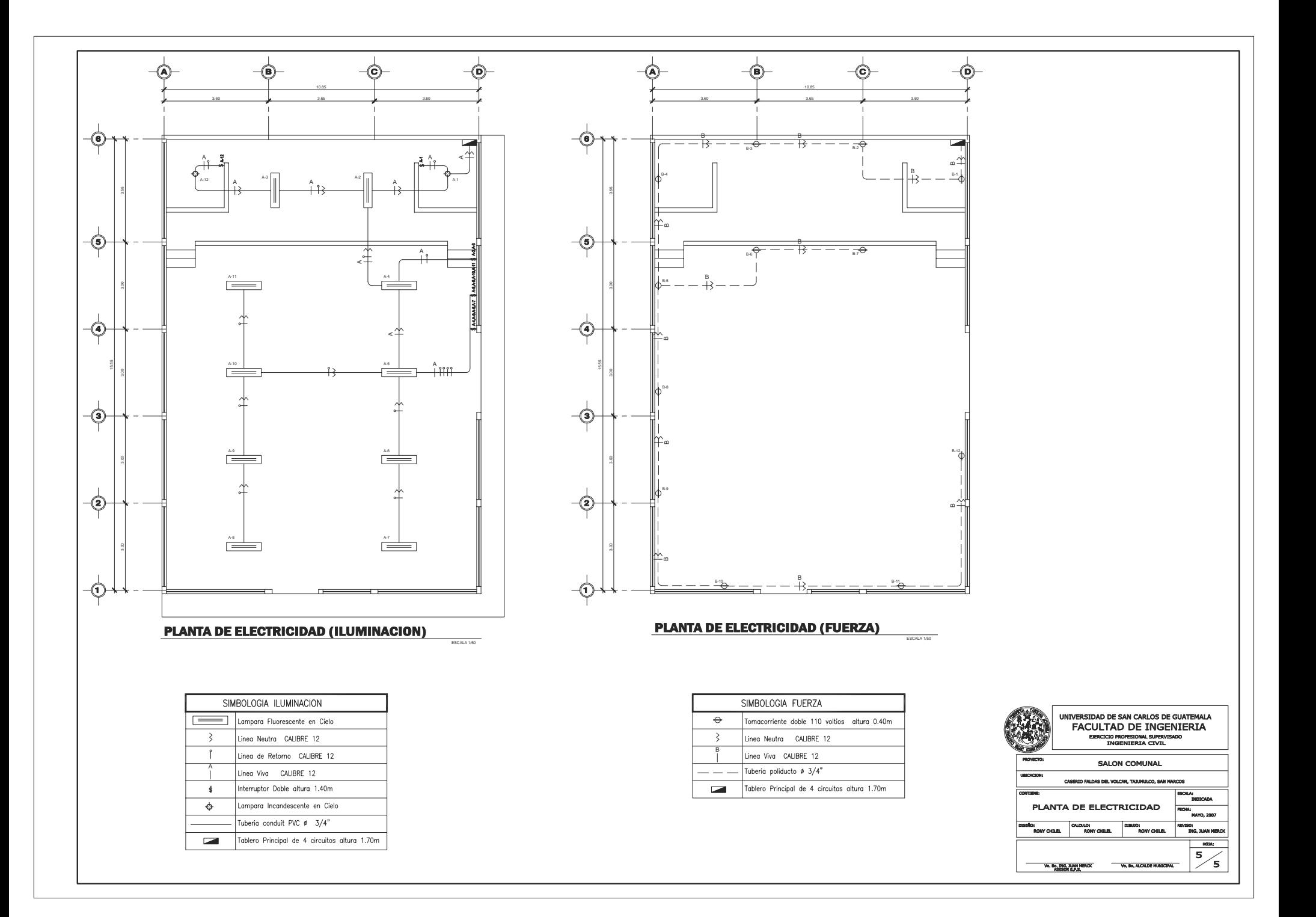